# Índice

Ш

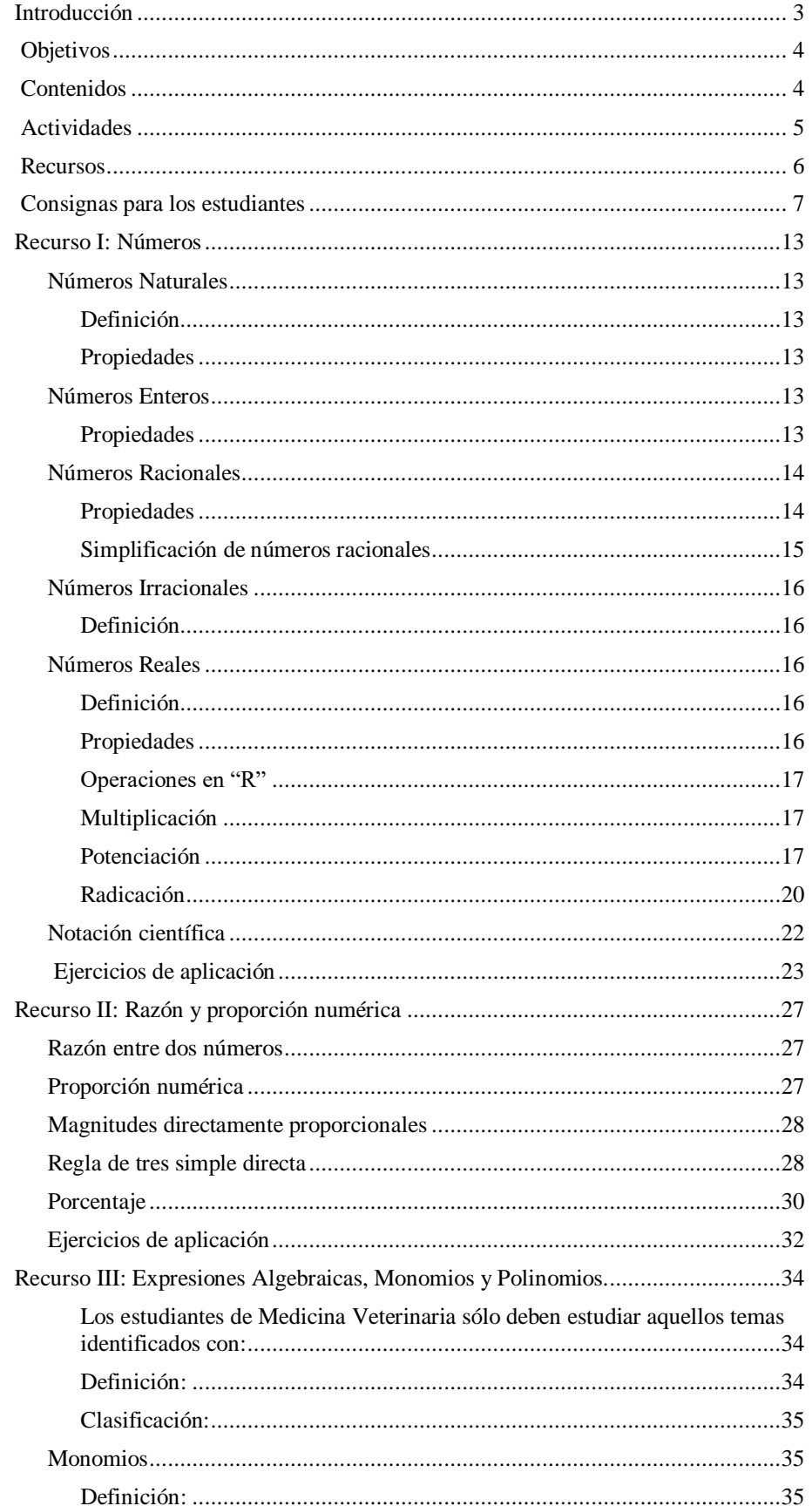

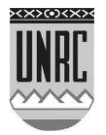

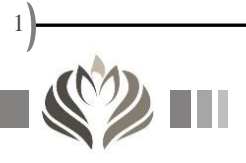

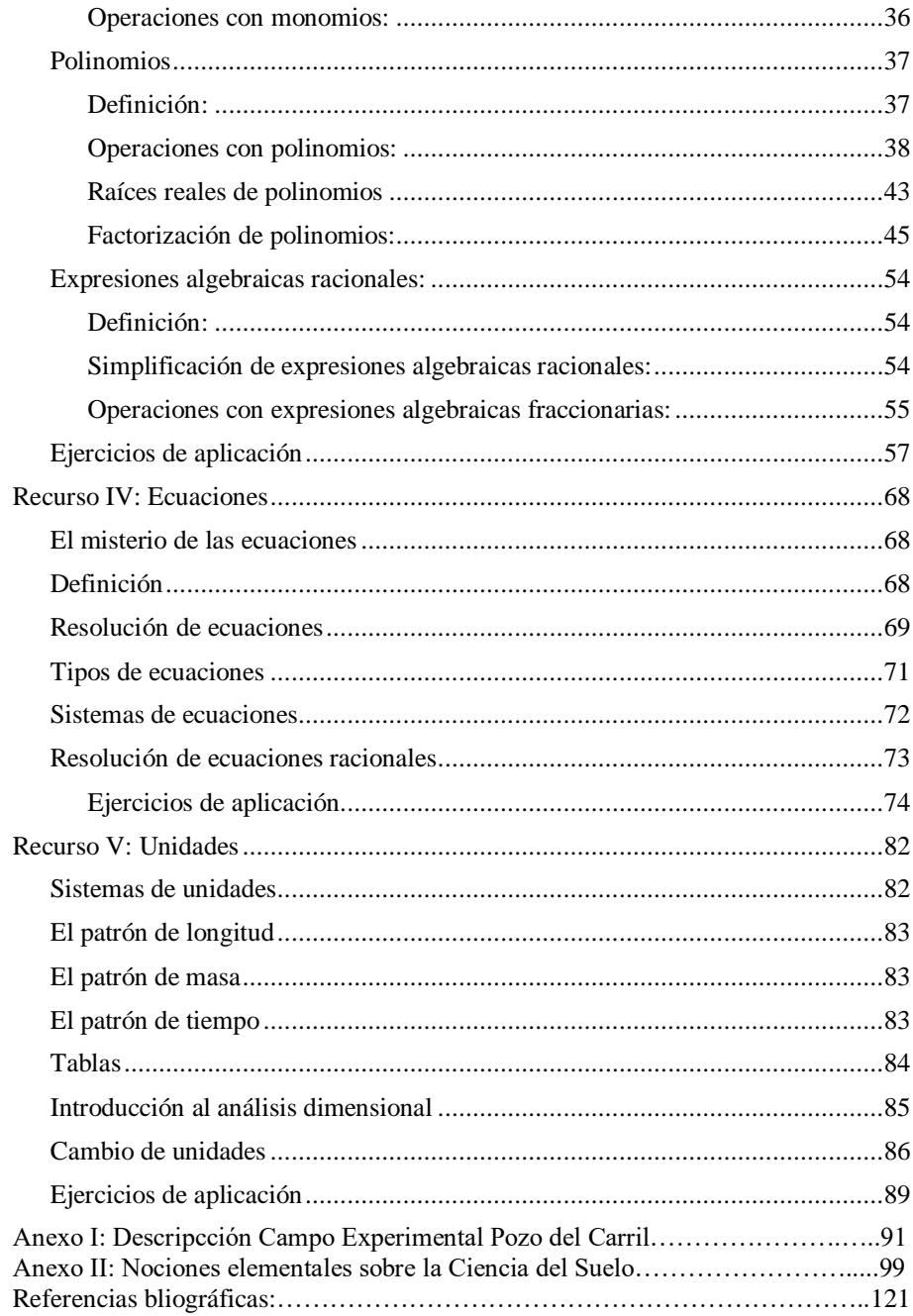

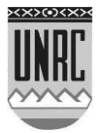

Ш

 $\frac{2}{\sqrt{2}}$ 

Ш

# <span id="page-2-0"></span>**Introducción**

Todo estudiante interesado en las Ciencias Agropecuarias muestra afinidad con asignaturas relacionadas con biología, fisiología, morfología, anatomía, patología, maquinarias agrícolas, producción vegetal o animal. Sin embargo, al comienzo de esta nueva etapa de formación y crecimiento, la pregunta más frecuente es *Matemática, ¿Por qué?, ¿Para qué?* si yo quiero estudiar Medicina Veterinaria o Ingeniería Agronómica.

Este material ha sido realizado para satisfacer esta inquietud pensando en que la transmisión de los conocimientos básicos de la matemática deben hacerse a través de situaciones aplicadas y contextualizadas a las Ciencias Agropecuarias, aumentando el interés y la motivación para así poder comprender la necesidad de adquirir dichos conocimientos.

La situación problemática contribuye a una formación integral del estudiante, articulando el saber ser con el saber hacer y el saber conocer. Pretendemos que se logre un aprendizaje reflexivo, atribuyendo significados y relacionando aquello que el estudiante aprende con lo que ya sabe, en el encuentro del saber cotidiano con el conocimiento científico. Esto requiere un docente flexible, atento a la diversidad de respuestas dadas por los jóvenes, y que trabaje sobre el error como parte de los procesos de enseñanza y de aprendizaje.

La dinámica planteada de esta manera para el abordaje del conocimiento, brinda posibilidades de interpretaciones más amplias, se enriquece en el debate e involucra lo temporal, político, espacial y social.

En este material, cada concepto matemático es explicado y ejemplificado a través de situaciones particulares que lo introduce a Usted como estudiante en problemas que encontrará a lo largo de su vida académica y profesional. Esto se ha logrado por la experiencia adquirida en los últimos años participando en proyectos de articulación curricular e interactuando con docentes de distintas asignaturas de la Facultad.

Cabe destacar que la lectura de la parte teórica de este material, previo al Ingreso, facilitará la comprensión de los contenidos del Módulo y el desarrollo de las situaciones problemáticas y los ejercicios que se ofrecen al finalizar cada Unidad.

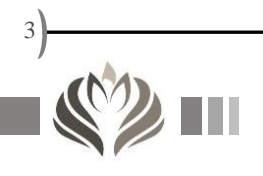

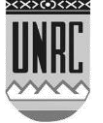

# <span id="page-3-0"></span>**Objetivos**

- Exponer una situación problemática real contextualizada en las Ciencias Agropecuarias en la que en su resolución intervengan herramientas matemáticas básicas.
- Fomentar la participación y motivación de los estudiantes favoreciendo la construcción personal y social del conocimiento.
- Ofrecer recursos teóricos y prácticos para resolver situaciones problemáticas aplicadas.
- Interpelar las construcciones realizadas durante la escolaridad secundaria para construir relaciones y diferenciaciones entre conceptos.
- Utilizar recursos algebraicos para elaborar, validar o rechazar conjeturas o proposiciones dadas acerca de las nociones de números, ecuaciones, expresiones algebraicas y unidades.

<span id="page-3-1"></span>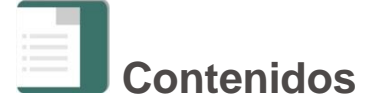

Los contenidos a trabajar en este Módulo son:

- Números.
- Razón y proporción numérica.
- Expresiones algebraicas, monomios y polinomios.
- Ecuaciones.
- Unidades.

La naturaleza del contenido disciplinar tratado en este material requiere el manejo de una teoría básica que le permitan a Usted realizar actividades prácticas para adquirir significativamente los conceptos trabajados e ir construyendo gradualmente el conocimiento.

Cada concepto a desarrollar en el material está contextualizado, aplicado a las Ciencias Agropecuarias y se requiere que éstos sean aprendidos paulatinamente aumentando el nivel de complejidad y relacionando cada tema con los anteriores.

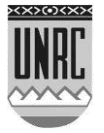

A continuación se muestra un esquema organizador previo.

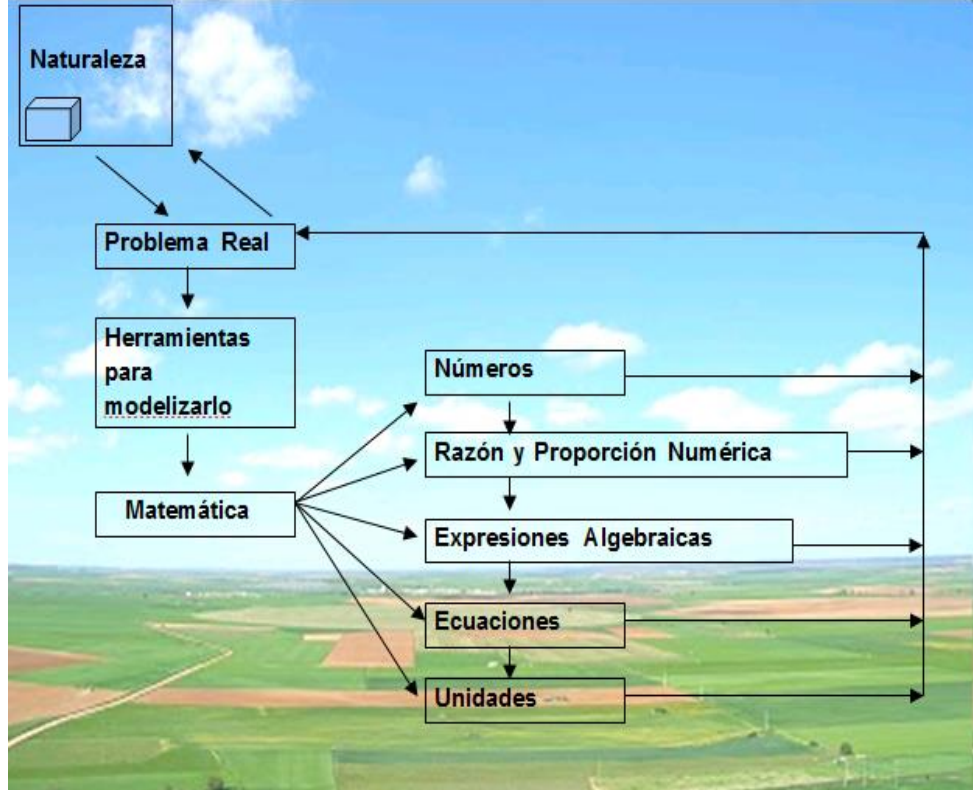

Fig. 1: Esquema organizador.

<span id="page-4-0"></span>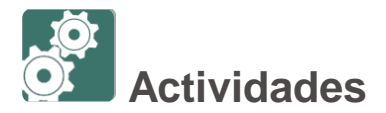

Se parte de una situación problemática real situada en el campo experimental Pozo de Carril que posee la UNRC, (ver descripción del mismo) donde se formulan diferentes preguntas relacionadas a las actividades propias de los profesionales de las Ciencias Agropecuarias, que lo estimulen a Usted como estudiante a realizar una lectura profunda y comprensiva del material teórico y resolver de manera grupal o individual las actividades propuestas en el mismo.

La situación implica varias consignas a resolver en cuyo marco Usted se enfrentará a un conflicto entre lo que sabe y lo que tiene que hacer, deberá detenerse y pensar, necesitará movilizar varios y diversos conocimientos adquiridos previamente, y también incorporar conocimientos nuevos.

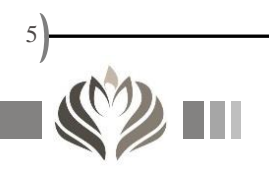

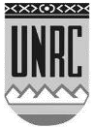

La situación y las consignas que se derivan de la misma han sido pensadas para que comprendan la importancia que tiene la matemática como herramienta para resolver, analizar y entender situaciones en las que los futuros Ingenieros Agrónomos o Médicos Veterinarios deberán enfrentarse tanto en su desarrollo académico como profesional.

Trabajando las actividades propuestas, la mejora de los aprendizajes de Matemática y Ciencias se logra desarrollando capacidades fundamentales como oralidad, lectura y escritura; abordaje y resolución de situaciones problemáticas; pensamiento crítico y creativo y trabajo en colaboración para aprender a relacionarse e interactuar, para que todos puedan apropiarse de saberes personalmente significativos y socialmente relevantes, necesarios para el pleno desarrollo de sus potencialidades.

<span id="page-5-0"></span>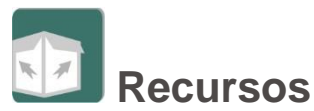

A continuación se detallan los materiales teóricos, las actividades que pueden realizar como ejercitación previa, videos explicativos y un programa interactivo para el análisis de funciones disponibles para trabajar posteriormente en las actividades.

Los estudiantes de Ingeniería Agronómica deben realizar todos los ejercicios propuestos y los estudiantes de Medicina Veterinaria solamente deben hacer aquellos ejercicios identificados con el símbolo:

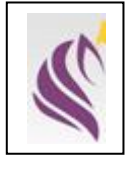

Recurso I: Descripción de los distintos Conjuntos Numéricos con sus propiedades y Notación Científica.

Recurso II: Definición de Razón y Proporción y Regla de Tres.

Recurso III: Expresiones Algebraicas, Monomios y Polinomios, definiciones, operaciones matemáticas y factorización.

Recurso IV: Ecuaciones.

Recurso V: Unidades, Introducción al Análisis Dimensional.

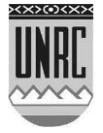

[Video 1:](https://www.youtube.com/watch?v=2CY0oR_UqfA) Intersección de dos Funciones Polinómicas.

[Video 2:](https://www.youtube.com/watch?v=qeKEA066OSs) Ecuaciones Lineales.

Software para graficar: [fooplot,](http://fooplot.com/?lang=es#W3sidHlwZSI6MCwiZXEiOiJ4XjIiLCJjb2xvciI6IiMwMDAwMDAifSx7InR5cGUiOjEwMDB9XQ--) es una herramienta en línea sencilla que nos permite realizar trazados adecuados para cualquier estudiante que necesite representar funciones por medio de gráficas.

Anexo I: Descripción del Campo Experimental de la Universidad Nacional de Rio Cuarto, Pozo del Carril (Referencia a lotes  $(7)$ ,  $(15)$  y  $(13)$  del campo experimental).

Anexo II: Nociones elementales sobre las ciencias del suelo.

# <span id="page-6-0"></span>**Consignas a trabajar**

### *Situación problemática*

La Facultad de Agronomía y Veterinaria de la Universidad Nacional de Río Cuarto dispone de tres campos experimentales, uno de ellos se denomina "Campo Experimental Pozo del Carril" La Aguada.

Se trata de un predio de 200 hectáreas ubicado en la zona rural de La Aguada. Se encuentra situado a 50 kilómetros de la ciudad de Río Cuarto.

Allí los estudiantes tanto de Ingeniería Agronómica como de Medicina Veterinaria realizan actividades prácticas.

Esta propiedad se destina a la docencia, investigación, experimentación, transferencia y extensión de tecnologías agropecuarias a los productores de su área de influencia, contribuyendo al crecimiento y desarrollo económico y social de la región.

El establecimiento cuenta con lotes destinados a diversas utilidades: implantaciones, ensayos, criaderos, experimentación. Posee corrales para animales y criadero de cerdos, provistos de manga, cepo, báscula y cargador; molino y bomba para extracción de agua; una casa habitacional con todos los servicios, un galpón cerrado, baños y vestuarios para estudiantes. La infraestructura se encuentra equipada con un tractor, cincel, rastra de disco tipo excéntrico, arado de rejas, sembradora de grano fino, sembradora de grano grueso y siembra

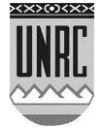

directa. Posee una estación meteorológica automatizada, una bomba y equipo de riego experimental.

Uno de los lotes del campo se ocupará con ganado vacuno y otro será dedicado a la producción de forrajes para la alimentación de los mismos.

Los animales que se introducirán en el lote pueden ser de tres clases: Una tropa de novillos (denominada tropa I) compuesta por 30 animales cuyo peso aproximado será de 200 kg por cabeza, otro grupo (denominado tropa II) formado por 100 animales de un peso medio de 300 kg/cabeza y una última tropa (denominada tropa III) compuesta por 30 vacas lecheras en período de alta producción.

Se sabe que el requerimiento promedio de agua de los novillos de la tropa I es de 20 litros por animal por día, y el de la tropa II es de 30 litros por animal por día. Para cubrir con estos requerimientos se instalará un molino de 10 pies de diámetro con un cilindro de 3 ½ pulgadas en el que el rendimiento promedio es de 3000 litros por hora.

El molino abastecerá un tanque australiano que se construirá con seis chapas de 3,05 metros de longitud por 1,10 de alto y se considera que para el armado del tanque cada chapa debe estar superpuesta longitudinalmente con otra 5 centímetros.

Se estima prudente tener un almacenaje de agua por si se produce la rotura del molino o por falta de viento.

En este escenario se plantearán distintas realidades a modelizar con la finalidad de comprender determinados aspectos que hacen a la actividad del Ingeniero Agrónomo.

A continuación se muestran tres imágenes satelitales del campo experimental.

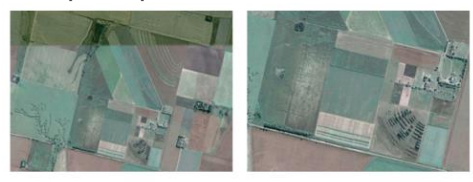

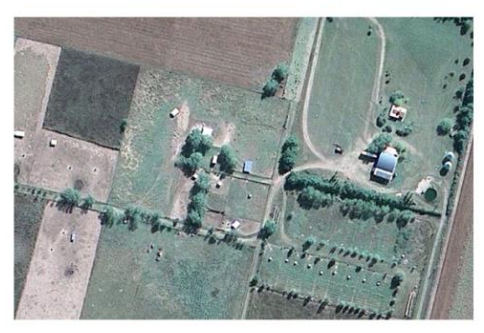

Fig. 2: Google. (s.f.). [Campo experimental Pozo del Carril, Alpa Corral, Cordoba, argentina en Google maps]

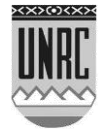

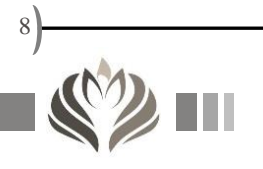

#### *Pregunta 1:*

Si a usted le ofrecen trabajar en los lotes identificados por (7), (15) y (13), teniendo presente las características de los suelos presentes en la región:

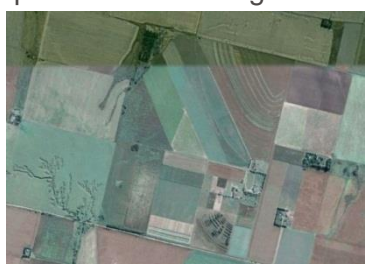

Fig. 3: Google. (s.f.). [Campo experimental Pozo del Carril, Alpa Corral, Cordoba, argentina en Google maps]

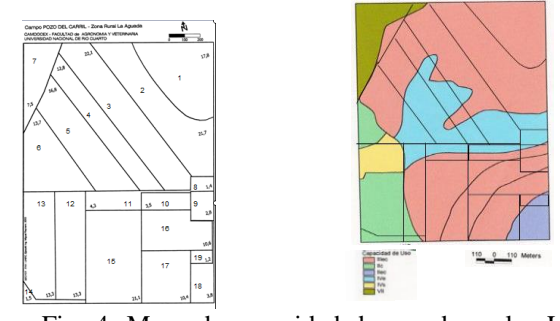

Fig. 4: Mapa de capacidad de uso de suelos La Aguada UNRC

- a) ¿Cuál elegiría para realizar la siembra de algún forraje para los animales, de manera tal que las inversiones que se deberán realizar puedan ser recuperadas con el paso del tiempo?
- b) Si eligiera trabajar con el lote (13) y tiene que dividirlo a la mitad para implantar en una de las mitades Alfalfa, ¿Elegiría, la mitad inferior o la mitad superior? Justifique.

Nota: se sabe que la alfalfa requiere suelos profundos y bien drenados, aunque se cultiva en una amplia variabilidad de suelos. Los suelos con menos de 60 cm de profundidad no son aconsejables para la alfalfa.

#### *Pregunta 2:*

a) Si usted implantara alfalfa en el lote (15) con la finalidad de hacer rollos para alimentar durante 90 días a los animales de las características de la tropa I, donde cada animal consume un 2,5% de su peso corporal en materia seca (MS). ¿Cuántas ha deberá enrollar para cubrir las necesidades de la tropa?

(Rendimiento promedio de alfalfa 15tn/ha)

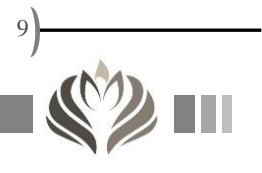

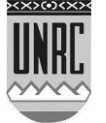

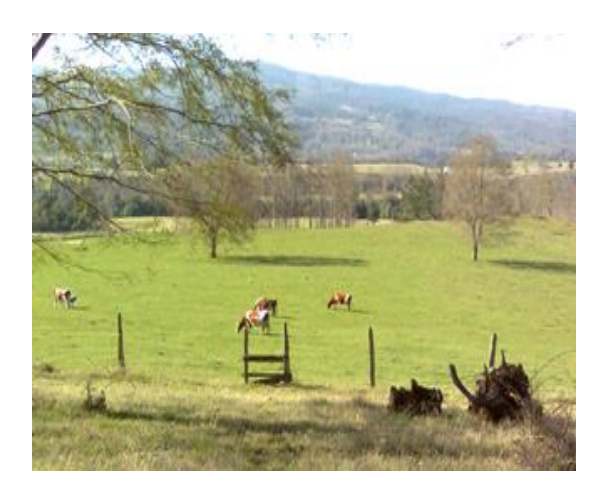

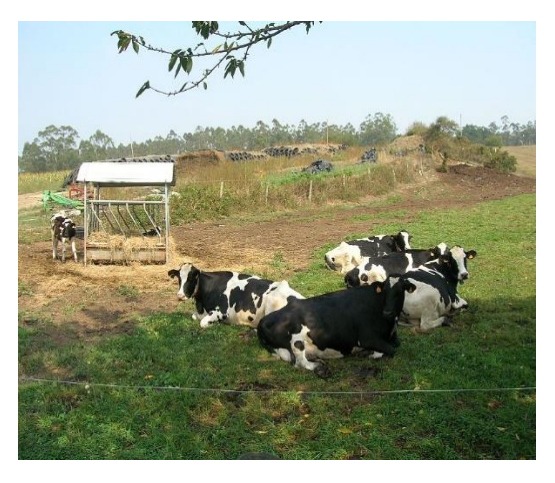

Fig. 5: Vacas comiendo en un paisaje natural; de Eira sanchez; bajo licencia [CC0 1.0](https://creativecommons.org/publicdomain/zero/1.0/deed.es)

 Fig. 6: Vacas; de José Antonio Gil Martinez; bajo licencia [CC0 2.0](https://creativecommons.org/publicdomain/zero/1.0/deed.es)

b) Si al año siguiente usted decide trabajar con los animales de la tropa II, ¿el lote anterior cubriría las necesidades de los mismos, en el caso contrario cuantos metros cuadrados del lote (13) deberá enrollar? Justifique con los cálculos convenientes expresando el resultado en notación científica.

Si no puedes responder a estas preguntas te sugerimos que primero leas el material teórico (Razón y Proporción Recurso II, Conjuntos Numéricos Recurso I y Unidades Recurso V), resuelvas las actividades prácticas (Actividades 1: Ejercicios de RAZÓN Y PROPORCIÓN NUMÉRICA) y luego regreses a las preguntas.

#### *Pregunta 3:*

Suponga que debe implantar en el lote (12) la misma cantidad de ha con dos pasturas de invierno: [Avena sativa](http://www.unavarra.es/servicio/herbario/pratenses/htm/Aven_sati_p.htm) (Avena) y *[Triticum](http://es.wikipedia.org/wiki/Triticum_aestivum)  [aestivum](http://es.wikipedia.org/wiki/Triticum_aestivum)* (triticale).

La producción de materia seca, (MS, en kg/ha) vs. tiempo (t, en días después de la implantación) se puede representar mediante los siguientes polinomios:<br> $MS_{avena} = 9.10^{-4}t^3 - 0.4093t^2 + 45.051t$ 

 $MS_{triticals} = 1,2.10^{-3}t^3 - 0,4545t^2 + 45,859t$ 

Nota: los siguientes modelos son válidos entre los días 60 y 170 luego de la implantación.

¿Existe la posibilidad de que en el lapso de tiempo considerado la producción de materia seca sea igual a cero? Justifique con los cálculos apropiados.

¿Para qué día luego de la implantación la cantidad de MS (kg/ha) será la misma?

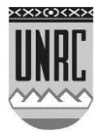

¿Cuál es la cantidad de MS a la que se refiere el ítem anterior? Nota: Observar el gráfico que se obtienen al dibujar las dos funciones con la ayuda de la siguiente herramienta: [fooplot.](http://fooplot.com/#W3sidHlwZSI6MCwiZXEiOiJ4XjIiLCJjb2xvciI6IiMwMDAwMDAifSx7InR5cGUiOjEwMDB9XQ--) Para ver el gráfico claramente modificar el dominio e imagen, -800 a 800 y -200000 a 200000, respectivamente.

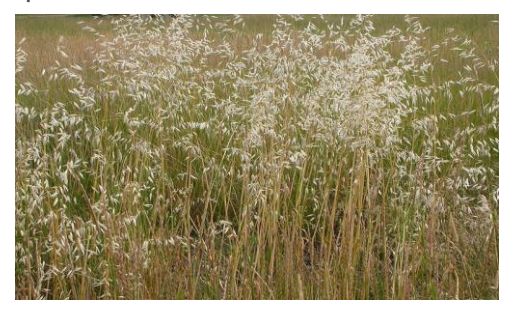

Fig. 7: Avena de Matt Lavin; bajo licencia [CC0 2.0](https://creativecommons.org/publicdomain/zero/1.0/deed.es)

Si no puedes responder a estas preguntas te sugerimos que primero leas el material teórico (Expresiones Algebraicas, Monomios y Polinomios Recurso III, Conjuntos Numéricos Recurso I y Unidades Recurso V), resuelvas las actividades prácticas (Actividades 2: Ejercicios de EXPRESIONES ALGEBRAICAS) y luego regreses a las preguntas.

Además te recomendamos ver el siguiente video (Intersección de dos funciones polinómicas [Video 1](https://www.youtube.com/watch?v=2CY0oR_UqfA) o en el siguiente enlace [https://www.youtube.com/watch?v=2CY0oR\\_UqfA\)](https://www.youtube.com/watch?v=2CY0oR_UqfA)

#### *Pregunta 4:*

a) Suponga que está trabajando con los animales de la tropa II y se rompe el molino. ¿Durante cuántos días podrá satisfacer la demanda de agua de los animales? (exprese el volumen del tanque en litros utilizando notación científica).

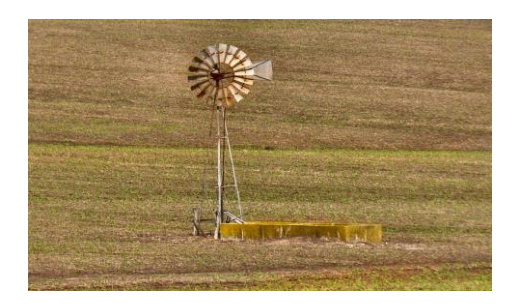

Fig. 8: 7Molino de viento de Andy Abir Alan; bajo licencia [CC0 1.0](https://creativecommons.org/publicdomain/zero/1.0/deed.es)

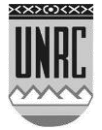

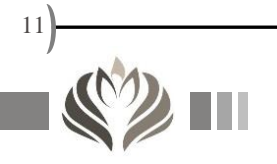

b) Si en lugar de trabajar con las tropas I y II se introducen en el lote los animales de la tropa III y dado que la valoración cuantitativa de las necesidades hídricas del ganado lechero puede realizarse mediante ecuaciones que integran diversos parámetros animales, ambientales y/o productivos se presenta a continuación la ecuación de Murphy (simplificada por motivos didácticos) ya que es la más utilizada para predecir dicho consumo:

$$
C_{h_2O} = 15,99 + 1,58 \cdot IMS + 0,9 \cdot PL + 1,2 \cdot T
$$

donde:

 $C_{h_2O}$  es el consumo de agua en litros/(día.animal) *IMS* es la ingesta de materia seca en (kg/día)/animal *PL* es la producción de leche en kg.día-1. animal-1

*T* es la temperatura mínima diaria en ºC.

Si el consumo de agua por día per cápita es de 120 litros, la ingesta diaria de materia seca es de 19 kilos por animal y la temperatura ambiente se supone de 10 ºC. Determine cuál será la producción de leche por animal.

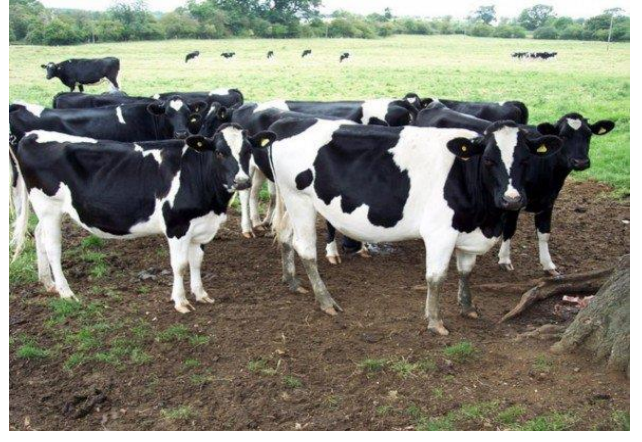

Fig.9: Vacas Lecheras de [Altosjal](https://commons.wikimedia.org/w/index.php?title=User:Altosjal.-&action=edit&redlink=1) bajo licencia [CC0 4.0](https://creativecommons.org/publicdomain/zero/1.0/deed.es)

Si no puedes responder a estas preguntas te sugerimos que primero leas el material teórico (Unidades Recurso IV, Conjuntos Numéricos Recurso I y Unidades Recurso V), resuelvas las actividades prácticas (Actividades 3: Ejercicios de ECUACIONES) y luego regreses a las preguntas.

Además te recomendamos ver el siguiente video (Ecuaciones Lineales [Video](https://www.youtube.com/watch?v=qeKEA066OSs) 2 o en el siguiente enlace https://www.youtube.com/watch?v=qeKEA066OSs).

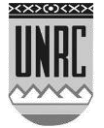

# <span id="page-12-0"></span>**Recurso I: Números**

## <span id="page-12-1"></span>**Números Naturales**

#### <span id="page-12-2"></span>**Definición**

Fue el primer conjunto numérico que se conoció y se lo utilizó fundamentalmente para contar. Se lo identifica con N

 $N = \{0, 1, 2, 3, 4, \dots \}$ 

#### <span id="page-12-3"></span>**Propiedades**

1.- **N** es un conjunto formado por infinitos elementos

2.- **N** es un conjunto **totalmente ordenado**. Es decir, dados dos números naturales, se puede establecer exactamente cuál es el mayor y cuál es el menor. O sea, si **a** y **b** son números naturales distintos, entonces:  $a < b$  o  $b < a$ 

3.- **N** tiene primer elemento, pero no tiene último elemento. Cualquiera sea el número natural que se elija, siempre es posible hallar su siguiente; basta con sumar uno al número elegido. Pero no siempre es posible hallar su anterior; el cero, por ejemplo, tiene siguiente pero no tiene anterior. Por eso el cero es el primer elemento del conjunto.

4.- **N** es en conjunto **discreto**. Es decir, entre dos números naturales hay un número finito de números naturales.

5.- La suma de dos números naturales es un número natural.

6.- El producto de dos números naturales es un número natural.

# <span id="page-12-4"></span>**Números Enteros**

El conjunto *N* no basta para resolver todos los problemas que se plantean a diario ¿Cómo haríamos para resolver la ecuación: x + 6 = 2? Para ello se crearon los números enteros y se los identifica con *Z*

 $Z = \{$ ......., -3, -2, -1, 0, 1, 2, 3,......}

#### <span id="page-12-5"></span>**Propiedades**

1.- *Z* es un conjunto formado por infinitos elementos.

2.- *Z* es un conjunto *totalmente ordenado.*

3.- *Z* no tiene primer elemento ni último elemento. Es decir, todo número entero tiene su anterior y su siguiente.

4.- *Z* es un conjunto *discreto.*

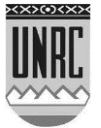

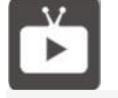

En este video se aborda cómo surgen los naturales y los números enteros [Video Números](https://www.youtube.com/watch?v=fTalc6VxTtM%20 )

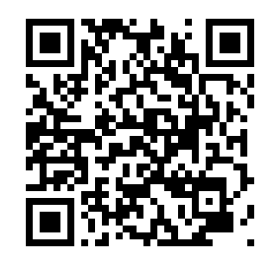

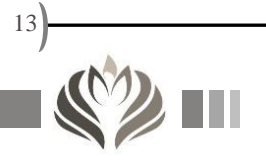

- 5.- La suma de dos números enteros, es un número entero.
- 6.- El producto de dos números enteros, es un número entero.
- 7.- Todo número entero *a* tiene su opuesto *b*, tal que:  $a + b = b + a = 0$

# <span id="page-13-0"></span>**Números Racionales**

Los números fraccionarios se inventaron como respuesta a la necesidad de expresar partes de la unidad, en especial, cuando se realizaban mediciones. Por este motivo, tuvieron un desarrollo apreciablemente anterior al de los números enteros.

Los enteros y las fracciones positivas y negativas forman el conjunto de los números racionales. Este conjunto se indica por *Q*.

Los números racionales se pueden escribir como fracción o como expresiones decimales. Por ej:

5  $\frac{3}{5}$  se puede escribir como  $0,6$  2,71 se puede escribir como  $\overline{100}$ 271

Dentro de las expresiones decimales, podemos encontrar las exactas y las periódicas. Por ej:

0,75 4  $\frac{3}{4}$  = 0,75 (expresión decimal exacta) 0,13 15  $\frac{2}{\sqrt{2}}$  = 0,13 (expresión decimal periódica)

En las expresiones decimales periódicas, hay infinitas cifras decimales a la derecha de la coma, que aparecen con determinada periodicidad (estas cifras se indican dibujándolas debajo de un arco).

*Resumiendo:* 

*Los números racionales son aquellos que se pueden expresar como el cociente o razón de dos números enteros. De allí su nombre. La única condición es que el denominador sea distinto de cero.*

#### <span id="page-13-1"></span>**Propiedades**

- 1.- *Q* es un conjunto formado por infinitos elementos.
- 2.- *Q* es un conjunto *totalmente ordenado.*
- 3.- *Q* no tiene primer elemento ni último elemento.

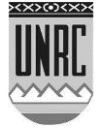

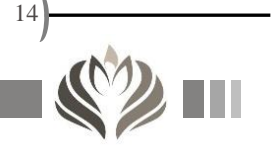

4.- Entre dos números racionales existen infinitos racionales. Por eso se dice que es un conjunto *denso*. Como consecuencia de esto, no tiene sentido hablar del anterior y del posterior de un número racional.

#### <span id="page-14-0"></span>**Simplificación de números racionales**

Simplificar una fracción es sustituirla por otra equivalente con los términos más sencillos. Esto se puede hacer cuando numerador y denominador se pueden dividir por un mismo número:

$$
\frac{3}{60} = \frac{1}{20}; \qquad \qquad \frac{15}{12} = \frac{5}{4}; \qquad \qquad \frac{180}{120} = \frac{3}{2}
$$

Para que resulte más fácil es conveniente simplificar en varios pasos:

$$
\frac{180}{120} = \frac{18}{12} = \frac{9}{6} = \frac{9}{6} = \frac{3}{2}
$$

Cuando una fracción no se puede simplificar más, se dice que es **irreducible**.

Son fracciones irreducibles, por ejemplo:

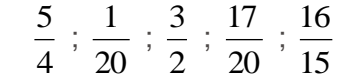

Para ordenar números enteros o por ejemplo números decimales se usa la recta numérica.

Si se quiere comparar dos expresiones decimales, es necesario que las mismas tengan la misma cantidad de números después de la coma. Para comparar 0,5 y 0,04.

Como  $0.5 = 0.50$  entonces se compara  $0.50 > 0.04$  y por lo tanto  $0.5 > 0.04$ .

Si se quiere comparar 9,12 y 9,135 entonces:

 9,12 = 9,120 luego se compara 9,120 < 9,135 y se contesta:

 $9,12 < 9,135$ 

Si se quiere comparar 0,00135 y 0,005 entonces:

0,005 = 0,00500 luego se compara 0,00135 < 0,00500 y

se responde:

 $0,00135 < 0,005$ 

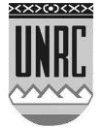

15

# <span id="page-15-0"></span>**Números Irracionales**

#### <span id="page-15-1"></span>**Definición**

Los números irracionales son aquellos que no pueden escribirse como el cociente o razón de dos números enteros. Se caracterizan porque a la derecha de la coma decimal, poseen infinitas cifras decimales *no periódicas*. A este conjunto se lo indica por I. Son números irracionales las raíces de números naturales que no son enteras,  $\pi$  (la relación entre el perímetro y el diámetro de una circunferencia), el número *e* (la base de los logaritmos naturales), la raíz cuadrada de 2, etc.

# <span id="page-15-2"></span>**Números Reales**

#### <span id="page-15-3"></span>**Definición**

Es el conjunto formado por los números racionales e irracionales. A este conjunto se lo indica por *"R"*.

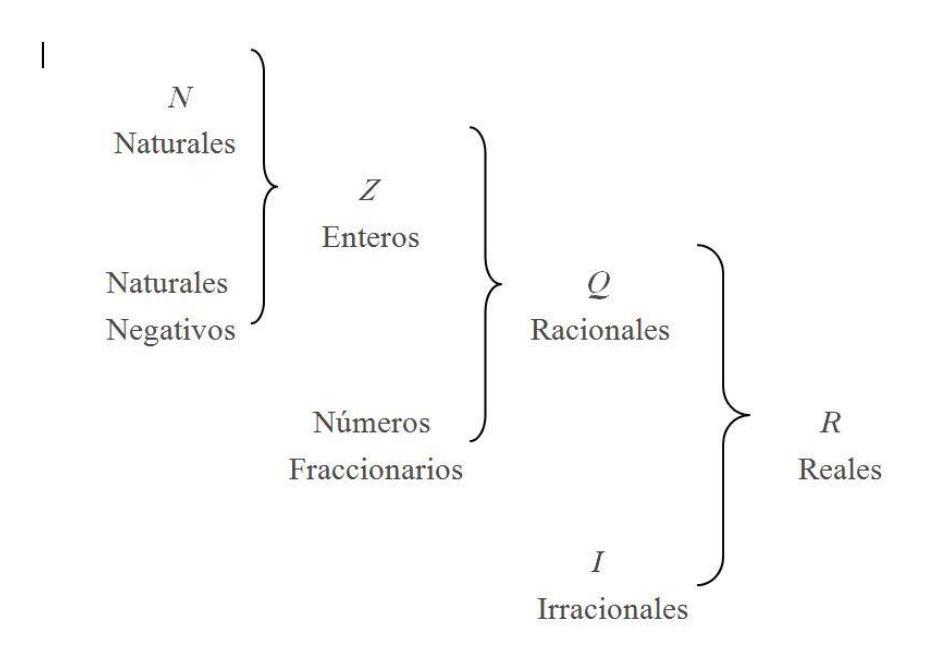

#### <span id="page-15-4"></span>**Propiedades**

- 1.- *R* es un conjunto formado por infinitos elementos
- 2.- *R* no tiene primer ni último elemento
- 3.- *R* es un conjunto *denso*
- 4.- *R* es un conjunto *totalmente ordenado*

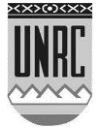

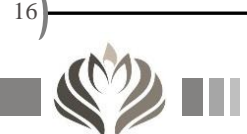

#### <span id="page-16-0"></span>**Operaciones en "R"**

#### <span id="page-16-1"></span>**Multiplicación**

$$
a.b = \underbrace{a + a + a + a + \dots + a}
$$

b veces

Los números *a* y *b* se denominan *factores*, y el resultado, *producto*.

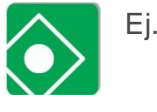

$$
3.4 = \underbrace{3+3+3+3}_{4\text{ vectors}}
$$

$$
5.2 = \underbrace{5+5}_{2\text{ vectors}}
$$

#### **Regla de los signos**

- $\checkmark$  Si se multiplican dos factores positivos o dos factores negativos, el producto es positivo.
- $\checkmark$  Si se multiplican dos factores de signos distintos, el producto es negativo.

#### **Propiedades**

*1.-* Conmutativa*:* a.b = b.a

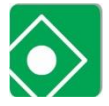

$$
Ej. \quad 3.4 = 4.3 = 12
$$

2.- La multiplicación es distributiva respecto de la suma y la resta

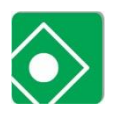

Ej.  $a.(b + c) = a.b + a.c$  $a.(b - c) = a.b - a.c$ 

$$
3.(4 + 5) = 3.4 + 3.5
$$
  
\n
$$
3.9 = 12 + 15
$$
  
\n
$$
27 = 27
$$
  
\n
$$
4.(5 - 3) = 4.5 - 4.3
$$
  
\n
$$
4.2 = 20 - 12
$$
  
\n
$$
8 = 8
$$

## <span id="page-16-2"></span>**Potenciación**

 $a^n = \underbrace{a.a.a.a... \dots . . . . . . . . a}_{\sim}$ <sup>n</sup> v eces

Al número *a* se lo denomina *base* y al número *n*, exponente. Al resultado, se lo denomina *potencia.*

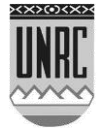

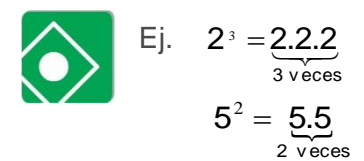

#### **Potencia de exponente natural**

- **Si el exponente es un número par, la potencia es positiva**
- $\checkmark$  Si el exponente es un número impar, la potencia lleva el signo de la base

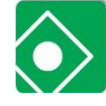

Ej, 3

Ej, 
$$
3^2 = 9
$$
  
 $3^3 = 27$   
 $(-5)^2 = 25$   
 $(-2)^3 = -8$ 

**Potencia de exponente negativo**

$$
\left(\frac{a}{b}\right)^{-n} = \left(\frac{b}{a}\right)^n = \frac{b^n}{a^n}
$$

$$
\begin{array}{|c|c|}\n\hline\n\end{array}\n\qquad\n\begin{pmatrix}\n3 \\
4\n\end{pmatrix}^{-2} = \left(\frac{4}{3}\right)^2 = \frac{4^2}{3^2} = \frac{16}{9}
$$

**Propiedades**

1.- La potencia primera de un número es ese mismo número:

**a <sup>1</sup> =a**

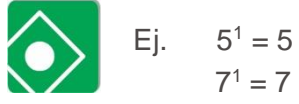

2.- La potencia cero de cualquier número (distinto de cero), es igual a uno:  $a^0 = 1$  $(a \neq 0)$ 

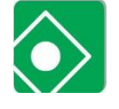

Ej. 
$$
5^0 = 1
$$
  
 $(-7)^0 = 1$ 

3.- La potencia no es distributiva respecto de la suma y la resta  $(a + b)^n \neq a^n + b^n$ 

$$
(a - b)^n \neq a^n - b^n
$$

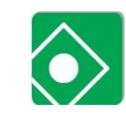

Ej.  $(4+6)^2 \neq 4^2 + 6^2$ 

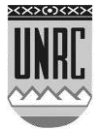

 $10^2 \neq 16 + 36$ 

$$
100 \neq 52
$$
  
(4 - 6)<sup>2</sup> \neq 4<sup>2</sup> - 6<sup>2</sup>  
(-2)<sup>2</sup> \neq 16 - 36  
4 \neq -20

4.- La potencia es distributiva respecto de la multiplicación y la

división:

 $(a.b)^n = a^n.b^n$  $(a:b)^n = a^n : b^n$ 

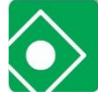

Ej. 
$$
(3.4)^2 = 3^2.4^2
$$
  
\n $12^2 = 9.16$   
\n $144 = 144$   
\n $(6.3)^2 = 6^2.3^2$   
\n $2^2 = 36.9$   
\n $4 = 4$ 

5.- El producto de dos o más potencias de igual base es otra potencia de la misma base donde el exponente resulta de la suma de los exponentes de los factores

$$
a^x.a^y=a^{(x+y)}
$$

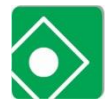

Ej:  $2^3 \cdot 2^4 = 2^{(3+4)} = 2^7$ 

6.- El cociente de dos potencias de igual base es otra potencia de la misma base donde el exponente resulta de la resta de los exponentes del dividendo y del divisor

 $a^x$ **:** $a^y$  =  $a^{(x-y)}$ 

$$
\bigotimes
$$

Ej. 
$$
2^5:2^2 = 2^{(5\text{-}2)} = 2^3
$$

7.- Potencia de otra potencia. El resultado es otra potencia de la misma base donde el exponente resulta de la multiplicación de los exponentes

$$
(a^x)^y = a^{x.y}
$$

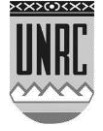

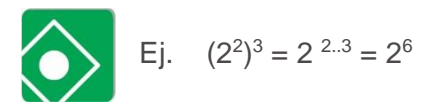

#### <span id="page-19-0"></span>**Radicación**

 $\sqrt[n]{a} = r$ 

La expresión anterior se lee "la raíz enésima de a es r", donde n se llama índice, a radicando y r raíz.

El símbolo  $v$  se llama radical.

Aquí se deben diferenciar los casos en que n es par o impar:

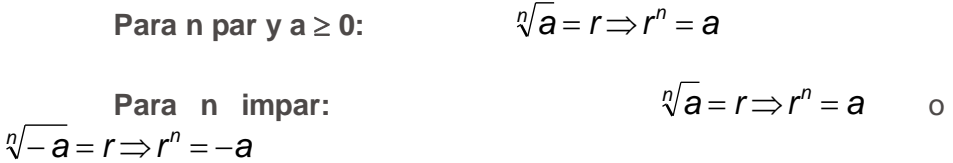

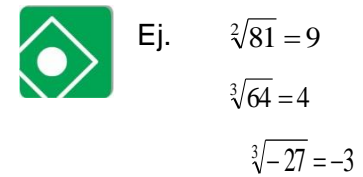

#### **Propiedades**

*1.-* La radicación no es distributiva respecto de la suma y la resta:

$$
\sqrt[n]{a} + b \neq \sqrt[n]{a} + \sqrt[n]{b}
$$

$$
\sqrt[n]{a} - b \neq \sqrt[n]{a} - \sqrt[n]{b}
$$

Ej.

 $5 \neq 7$  $25 \neq 3 + 4$  $9 + 16 \neq \sqrt{9} + \sqrt{16}$  $8 \neq 4$  $64 \neq 10 - 6$  $100 - 36 \neq \sqrt{100} - \sqrt{36}$ 

2.- La radicación es distributiva respecto de la multiplicación y la división

> *n*'d *a* ⋅ *b* = ?/a ⋅ ?/b *n*√a÷b="a÷"⁄b

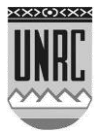

 $6 = 6$ 

 $36 = 2 \cdot 3$ 

 $4 \cdot 9 = \sqrt{4} \cdot \sqrt{9}$ 

Ej.  
\n
$$
\sqrt{100 \div 25} = \sqrt{100} \div \sqrt{25}
$$
  
\n $\sqrt{4} = 10 \div 5$   
\n2=2

3.- Raíces sucesivas

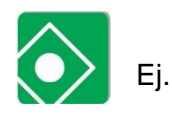

$$
\sqrt[n]{\sqrt[m]{\mathbf{X}}} = \frac{n\sqrt[m]{\mathbf{X}}}{\sqrt[3]{8}} = \sqrt[3]{64}
$$
\n
$$
\sqrt[3]{8} = \sqrt[6]{64}
$$
\n
$$
2 = 2
$$

4.- Raíz de exponente racional

$$
\sqrt[n]{\mathbf{x}^m} = \mathbf{x}^{m/n}
$$

 $\sqrt[n]{x^n} = x^{\frac{n}{n}} = x$ 

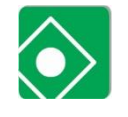

Ej.

$$
\sqrt[2]{4^3} = 4^{\frac{3}{2}}
$$

5.- Simplificación de radicales:

 $\times$  **si n es impar:** 

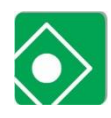

Ej. 
$$
\sqrt[3]{-2^3} = (-2)^{3/3} = -2
$$

$$
\checkmark \quad \text{ si n es par:} \quad \sqrt[n]{x^n} = |x|
$$

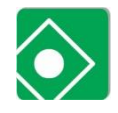

Ej. 
$$
\sqrt{(-3)^2} = |-3| = 3
$$

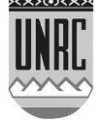

$$
\overset{21}{\bullet}
$$

# <span id="page-21-0"></span>**Notación científica**

La notación científica es una forma de expresar números que resulta muy conveniente cuando se necesita manipular números muy grandes o muy pequeños. Consiste en expresar al número como un producto entre un número decimal, cuyo valor absoluto sea mayor o igual a uno y menor que diez, y una potencia de diez. Por ej:

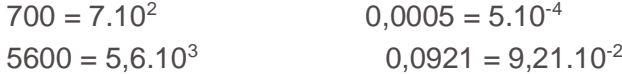

¿Qué es la notación científica?

Para definir con total claridad lo que esto significa consideremos el siguiente ejemplo:

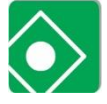

La población de cierto microorganismo en un determinado medio de cultivo es de 6.000.000.000.

Se encontrará ahora una forma más abreviada para expresar este valor.

Como 6.000.000.000 es lo mismo que multiplicar 6 por 1.000.000.000, entonces,

*6.000.000.000 = 6 1.000.000.000 = 6 10 10 10 10 10 10 10 10 10 = 6 10<sup>9</sup>este resultado se lee: "seis por diez a la nueve"*

Otro ejemplo sería:

El tiempo que tarda la luz en atravesar el vidrio de una ventana es de 0,000000000013 segundos, por lo tanto

0,0000000000 13 =  $10^{12}$ 13 1000000000 000  $\frac{13}{20000000} = \frac{13}{10^{12}} = 13.10^{-12} = 13.10.10^{-12} =$ 

 $1,3.10^{-11}$ 

A esta manera de escribir los números se la llama *notación científica.*

Un número está expresado en notación científica cuando se lo escribe de forma:  $p \nvert 10 \nvert^k$ , donde p es un número entero o decimal, cuyo valor absoluto es mayor o igual que 1 y menor que 10, y k es un número entero.

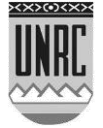

<span id="page-22-0"></span>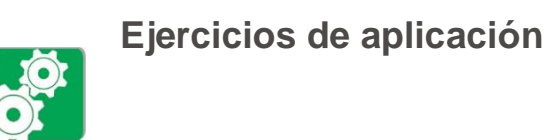

Ejercicio Nº1: Aplicando las propiedades correspondientes, hallar:

a) 
$$
\sqrt[3]{\sqrt{729}} =
$$
  
\nb)  $\sqrt[4]{4^6} =$   
\nc)  $\sqrt[3]{\sqrt[5]{x^{30}}} =$   
\nd)  $\sqrt{\sqrt{\frac{16}{81}}} =$   
\ne)  $\sqrt[5]{-16} \sqrt[5]{2} =$   
\nf)  $\sqrt{12} \sqrt{3} =$   
\ng)  $\sqrt[3]{\frac{5}{8} - \frac{3}{4}} =$ 

Ejercicio N°2: Expresar el radical que corresponda:

a) 
$$
8^{\frac{1}{2}} =
$$
  
\nb)  $5^{\frac{2}{3}} =$   
\nc)  $\left(-\frac{1}{4}\right)^{\frac{3}{2}} =$   
\nd)  $49^{\frac{1}{2}} =$   
\ne)  $2^{\frac{3}{4}} =$   
\nf)  $4^{\frac{3}{5}} =$ 

Ejercicio N°3: Expresar como potencia:

a) 
$$
\sqrt[5]{7^2} =
$$
  
\nb)  $\sqrt{x^4} =$   
\nc)  $\sqrt[3]{7} =$   
\ne)  $\sqrt{x^9} =$   
\nf)  $\sqrt[3]{-125} =$ 

 $\mathbb{C}$  Ejercicio N°4: Calcular las siguientes potencias:

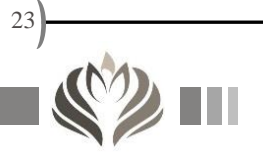

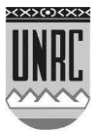

a) 
$$
\left(\frac{4}{25}\right)^{-\frac{1}{2}} =
$$
  
\nb)  $(121)^{-\frac{1}{2}} =$   
\nc)  $(-125)^{-\frac{1}{3}} =$   
\nd)  $(8)^{-\frac{2}{3}} =$   
\ne)  $\left(\frac{1}{4}\right)^{-\frac{3}{2}} =$   
\nf)  $(-32)^{-\frac{2}{3}} =$ 

Ejercicio N°5: Aplicar propiedades para calcular:

a) 
$$
3^{\frac{1}{2}} 3^{-2} 3^{\frac{2}{5}} 3 =
$$
  
\nb)  $\left(\frac{4}{9}\right)^{\frac{3}{4}} \left(\frac{4}{9}\right)^{-1} \left(\frac{4}{9}\right)^{\frac{1}{4}} =$   
\nc)  $\mathbf{b}^{-\frac{2}{3}} \mathbf{b}^{-2} \mathbf{b} =$   
\nd)  $(-4)^{-\frac{4}{5}} \div (-4)^{\frac{1}{5}} =$   
\ne)  $\left(32^{\frac{1}{2}}\right)^{\frac{4}{5}} =$   
\nf)  $\left[(-25)^{-4}\right]^{\frac{1}{2}} =$ 

 $3/$ 

C Ejercicio N°6: Resuelva:

a) 
$$
8^{-\frac{2}{3}} + (-32)^{-\frac{2}{5}} =
$$
  
\nb)  $(8a^3 \div b^6)^{\frac{2}{3}} =$   
\nc)  $\left(\frac{8}{27}\right)^{-\frac{2}{3}} - \left(-\frac{32}{243}\right)^{-\frac{2}{5}} =$   
\nd)  $(64a^6 \div b^9)^{\frac{2}{3}} =$ 

Ejercicio N°7: Resuelve aplicando las propiedades correspondientes:

a) 
$$
\sqrt[3]{\sqrt{64}} =
$$
  
\nb)  $\sqrt{5} \sqrt{2} \sqrt{10} =$   
\nc)  $\sqrt[4]{4^6} =$   
\nd)  $\sqrt[3]{10} \sqrt[3]{x^{30}} =$   
\ne)  $\sqrt[3]{\frac{1}{7}} \div \sqrt[3]{49} =$   
\nf)  $\sqrt[5]{-16} \sqrt[5]{2} =$   
\ng)  $\sqrt{\frac{11}{4} - \frac{1}{2}} =$ 

Ejercicio Nº 8: Aplicando las propiedades de la potenciación demostrar que:

1) 
$$
-x^2 + 2(x+1)^2 - (x-1)^2 - 6x = 5
$$
  
2)  $(8 \cdot 4^x + 4x)^2 \div 4^{2x} = 81$ 

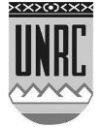

Ejercicio  $N^{\circ}$  9: Resolver los siguientes ejercicios combinadas, detallando todos los cálculos:

a) 
$$
\frac{\left(4-\frac{1}{2}\right)\left(\frac{1}{3}-\frac{3}{2}\right)^{2}}{\left(\frac{1}{5}-1\right)\left(\frac{2}{7}-3\right)^{2}} =
$$
  
\nb) 
$$
\left[\left(-\frac{3}{2}\right)^{2}\right]^{-1} : \frac{1}{27} + 1 =
$$
  
\nc) 
$$
\frac{\sqrt[3]{\sqrt{64}} + \frac{1}{5} : (-3-2)^{-2}}{1-\frac{1}{2}-\frac{1}{3}} =
$$
  
\nd) 
$$
\sqrt{(12-9)^{2}} - 3 \cdot \left(\frac{1}{5}-\frac{2}{3}\right)^{-2} =
$$
  
\ne) 
$$
\frac{\sqrt{\frac{7}{12} + \frac{4}{9} - \frac{1}{36}}}{1-\frac{2}{3}} =
$$
  
\nf) 
$$
\frac{\sqrt{0.5^{2} \cdot \left(\frac{1}{3}\right)^{2}}}{(0.5+1)^{2}} + 1 =
$$
  
\n
$$
\frac{3}{5} + \frac{2}{9} : \frac{5}{18} + \frac{3}{2} \cdot \left(2-\frac{1}{2}\right)
$$
  
\ng) 
$$
\frac{\left(\frac{5}{2} + \frac{21}{20}\right) - 3 \cdot \left(1-\frac{4}{5}\right)}{\left(1-\frac{4}{5}\right)} =
$$

Ejercicio Nº 10: Verificar si se satisfacen las siguientes igualdades:

a) 
$$
\sqrt[3]{(a \cdot b + c)^2} = \sqrt[3]{a \cdot b + c} \cdot \sqrt[3]{a \cdot b + c}
$$
  
\nb) 
$$
\left[ (a \cdot \sqrt[6]{a})^6 + (2 \cdot \sqrt[6]{a^7})^6 \right] : a^7
$$
  
\nb) 
$$
\left[ a^n + b \right] \cdot \left( a^n - b \right) : \left( a^{2n} - b^2 \right) = 65
$$

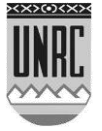

c) 4 2 3 2 6 2 2 3 2 *a b c* 4 *a* 4 *a b c b c* d) *x x y x y x x y* 2 2 4 2

$$
\frac{1}{5} = \frac{1}{20 \cdot x}
$$

e) 
$$
\frac{a^5 \cdot b^{-5} \cdot c^3}{b^2 \cdot c^0 \cdot d} = \frac{a^5 \cdot c^3}{b^7 \cdot d}
$$

f) 
$$
-a \cdot (a^{-2} \cdot b^2 + a^2 \cdot c) = \frac{-b^2}{a} - a^3 \cdot c
$$

g) 
$$
\left\{\mathbf{a}^{3+n} \cdot \left[\frac{\mathbf{a}^{-n}}{\mathbf{a}^3} + \frac{\left(\sqrt[3]{\mathbf{a}^n}\right)^{\frac{3}{n}}}{\mathbf{a}^3 \cdot \mathbf{a}^n}\right]\right\}^2 = \mathbf{a}^2 + 2 \cdot \mathbf{a} + 1
$$

Ejercicio N°11: Escribe en notación científica los siguientes números:

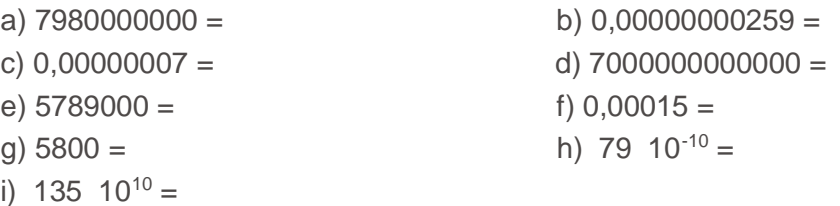

Ejercicio N°12: Resuelve los siguientes cálculos y expresa los resultados en notación científica:

> a)  $2,110^8$  3  $10^5$  = b)  $(8\ 10^9) \div (2\ 10^7) =$ c)  $(3,12 \ 10^4 \ 5 \ 10^7) \div (15 \ 10^3) =$ d)  $5,210^9 \div 2,610^7 \div 1,710^3 =$

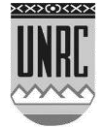

# <span id="page-26-0"></span>**Recurso II: Razón y proporción numérica**

#### <span id="page-26-1"></span>**Razón entre dos números**

La razón entre dos números a y b es el cociente *b a* .

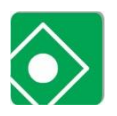

Ej. La razón entre 10 y 2 es 5, ya que  $\frac{10}{2}$  = 5 2  $\frac{10}{2}$ =5 y la razón entre los números 0,15 y 0,3 es 2 1 0,30  $\frac{0,15}{0,00}$  = , ,

# <span id="page-26-2"></span>**Proporción numérica**

Los números a, b, c y d forman una proporción si la razón entre a y b es la misma que entre c y d, es decir *d c b*  $\frac{a}{b} = \frac{c}{d}$ , esto se lee de la siguiente manera: "*a* es a *b* como *c* es a *d*".

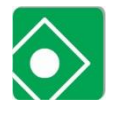

Ej. Los números 2:5 y 8:20 forman una proporción, ya que la razón entre 2 y 5 es la misma que la razón entre 8 y 20, es

$$
\text{decir } \frac{2}{5} = \frac{8}{20}
$$

En la proporción *d c b a* hay cuatro términos; a y d se llaman extremos, c y b se llaman medios.

La propiedad fundamental de las proporciones es:

"En toda proporción, el producto de los extremos es igual al de los medios".

> Así en la proporción anterior 20 8 5  $\frac{2}{5} = \frac{8}{20}$  se cumple que el

producto de los extremos da  $2 \cdot 20 = 40$  y el producto de los medios da

$$
8 \cdot 5 = 40
$$
  
En general:  $\frac{a}{b} = \frac{c}{d} \Rightarrow a \, d = b \, c$ 

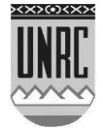

#### <span id="page-27-0"></span>**Magnitudes directamente proporcionales**

Si dos magnitudes son tales que a doble, triple ... cantidad de la primera corresponde doble, triple... de la segunda, entonces se dice que esas magnitudes son directamente proporcionales.

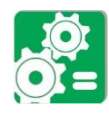

Situación problemática 1

Una bolsa de fertilizante (urea) pesa 20 Kg ¿Cuánto pesan 2 bolsas?

Si un cargamento a granel de urea pesa 520 Kg ¿Cuántas bolsas se podrán llenar?

| Número de bolsas |    |    |    |         | $\sim$ $\sim$ $\sim$ |
|------------------|----|----|----|---------|----------------------|
| Peso en Kg.      | 20 | 40 | 60 | <br>520 |                      |

Tabla 1: Número de bolsas de fertilizante vs peso.

Para pasar de la 1ª fila a la 2ª basta multiplicar por 20. Para pasar de la 2ª fila a la 1ª dividimos por 20

Observa que  $\frac{1}{20} = \frac{2}{10} = \frac{3}{60} = ...$ 60 3 40 2 20 1

Las magnitudes número de bolsas y peso en Kg son directamente proporcionales.

La constante de proporcionalidad para pasar de número de bolsas a Kg es 20.

#### <span id="page-27-1"></span>**Regla de tres simple directa**

La regla de tres es una operación que consiste en encontrar el cuarto término de una proporción, a la que sólo se le conocen tres términos.

Puede ser simple cuando solamente intervienen en ella dos variables o compuesta cuando intervienen tres o más variables.

Toda regla de tres presenta una incógnita y una hipótesis. La hipótesis está constituida por los datos del problema que se conocen y la incógnita por el dato que se busca. De acuerdo a la relación con la incógnita, puede ser directa cuando los aumentos en una variable provocan aumento en la otra variable o inversa cuando los aumentos en una variable provocan disminución en la otra variable.

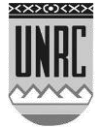

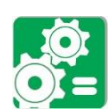

Situación Problemática 2:

Un estudiante debe llegar a un campo para realizar una actividad práctica. Para ello, debe recorrer un trayecto de 85 Km. asfaltados y otro de 35 Km. de tierra.

Si éste en camino asfaltado viaja a 120 Km/h y en camino de tierra lo hace a 90 Km/h, ¿cuánto tardará en llegar al campo?

Primero calcularemos el tiempo para recorrer los 85 kilómetros de asfalto y luego el tiempo para recorrer los 35 kilómetros de tierra.

Que la velocidad sea de 120 Km/h significa que en una hora recorre 120 Km, o dicho de otro modo, para transitar los 120 Km. son necesarios una hora, si en lugar de 120 Km. el estudiante tiene que hacer sólo 85 Km., se puede plantear una sencilla regla de tres simple:

$$
\frac{120 \text{Km}}{1 \text{h}} = \frac{85 \text{Km}}{X \text{h}}
$$

sólo queda despejar la incógnita de esta ecuación:

*Km*  $X=\frac{85Km1h}{128h}$ 120  $=\frac{85 \text{Km} 1 h}{100 \text{K}}$  dónde  $X=0,708h$ , o lo que es equivalente  $X = 42,48$ min

 ? *Km X* 85 120 Km ---1h

dónde  $X=0,708h$ , o lo que es equivalente  $X=42,48$ min

Ahora se calculará el tiempo en hacer los restantes 35 Km. de camino de tierra a 90 Km/h, como sigue:

> ? *Km X* 35 90 **Km** – – – 1 h dónde  $X=0,38h$  o lo que es equivalente 0,38h - - - - X = ?  $1h$ ----60 min dónde *X*22,8*min*.

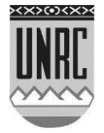

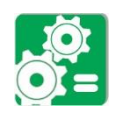

Situación Problemática 3:

La producción de materia verde de un campo en la zona de Río Cuarto es de aproximadamente 42.500 kilogramos por hectárea y por año. Si el porcentaje de agua de esa materia verde es de un 81,5 % p/p , calcular los kilos de materia seca (MS) presente en ella.

Que la materia verde tenga un 81,5 % de agua quiere decir que por cada 100 Kg de materia verde tenemos 81,5 Kg de agua y 18,5 Kg de materia seca., entonces se plantea luego la siguiente regla de tres:

> $18,5\%$  ----X=?  $100\%$  ---- 42.500 Kg

dónde *X* = 7862,5 Kg MS.

Este valor corresponde a la producción de materia seca del campo.

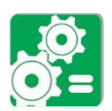

Situación Problemática 4:

En un lote destinado a la siembra de maíz se realiza un análisis de suelo, este análisis muestra que el suelo presenta una deficiencia de fósforo. Para compensar esta deficiencia un ingeniero agrónomo aconseja fertilizar poniendo 20 kilogramos de fósforo por hectárea.

Si el lote posee una superficie de 84 hectáreas, ¿Cuántos kilogramos de fósforo se requerirán?

> $84 ha$   $---X = ?$  $1 ha$   $--- 20 Kg de fósforo$

dónde  $X = 1680$   $Kg$  de fósforo.

## <span id="page-29-0"></span>**Porcentaje**

Casi todas las asignaturas del plan de estudios de la carrera utilizan la noción de porcentaje, pero entonces ¿Qué es un porcentaje?

En líneas generales podemos decir que porcentaje "es una parte de un todo", por ejemplo:

Si sobre un total de ocho animales afectados por una determinada enfermedad se mueren 2, significa que se han muerto el 25 % de los mismos.

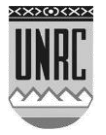

Es muy común que los porcentajes se representen en diferentes formas gráficas como por ejemplo en Diagrama de Torta:

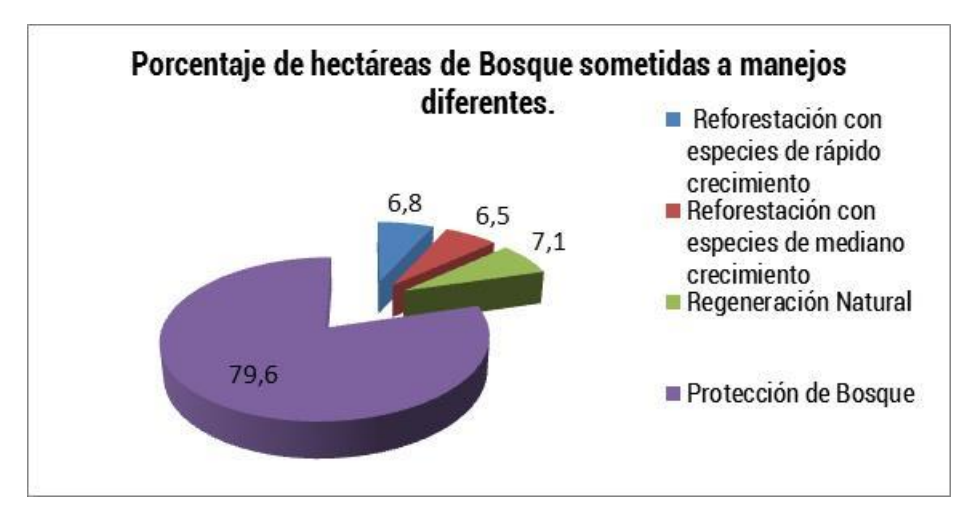

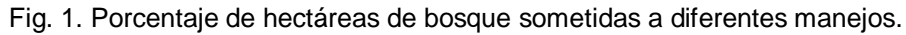

Trabajar con porcentajes implica simplemente resolver una regla de tres. Considere las siguientes situaciones problemáticas:

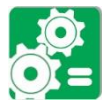

Situación Problemática 5:

Un cabañero tiene 180 vacas de la raza Hereford y quedan preñadas 140, el índice de preñez es el porcentaje de animales que quedaron preñados respecto del total de animales que fueron servidas y viene dado por:

. % 140 77 7 *vacas x*  $180$  vacas  $---100\%$ 

 procede de forma similar a la anterior, pero ahora es el porcentaje de Mientras que para calcular el índice de parición se animales vivos nacidos respecto del total que nacieron, con lo que:

> 130 Terneros --- X = ? 140 Terneros---- 100%

 $X = 92,85\%$  éste será el índice de parición.

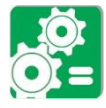

#### Situación Problemática 6:

Determine el % MS (materia seca) y de Humedad de un forraje, considerando que una alícuota de MV (materia verde) de 250 g se colocó en estufa obteniéndose un peso de la alícuota seca de 63 g

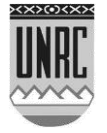

de MS, por lo tanto se plantean las siguientes reglas de tres para resolver el problema:

$$
250 g^{----} - 100\%
$$
  
63 g^{----} - X =  $\frac{63}{250}$  · 100% = 25,2%

por lo que % de Humedad =  $100 - 25,2 = 74,8$  %

<span id="page-31-0"></span>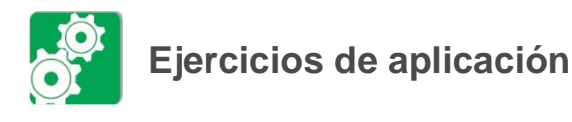

# $\overline{\mathbb{C}}$  Ejercicio N°1:

Se necesita comprar herbicida, para pasar en un lote con yuyo colorado, el producto comercial está formulado al 42,5 % v/v, esto quiere decir que por cada 100 ml de solución (herbicida) tenemos 42,5 ml del principio activo (soluto). Además se sabe que el volumen de principio activo recomendado a emplear es de 0,9 litros por hectárea, si el lote tiene 90 hectáreas ¿cuántos litros de herbicida se necesitarían?

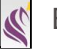

#### Ejercicio N°2:

Las dimensiones de un lote son de  $1x10<sup>3</sup>$  por  $1x10<sup>3</sup>$  m o de 1Km por 1 Km, si la cantidad de surcos a sembrar es de 1923 y por cada pasada del tractor se siembran 14 surcos calcular cuántas veces tiene que pasar el tractor para cubrir todo el lote. La distancia entre surcos se considera de 52 cm.

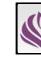

#### Ejercicio N°3:

¿Cuál es el tiempo que demora en realizar una pasada el tractor del ejercicio anterior si sabemos que éste avanza a 4,5 Km/h y la longitud de cada pasada (el largo del lote) es de 1 Km?

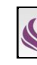

#### Ejercicio  $N^{\circ}4$ :

Un veterinario tiene que inyectar un grupo de 5 terneros, que poseen problemas respiratorios, de 90 Kg de peso vivo cada uno. Para ello inyecta con un antibiótico de la marca Nuflor, las dosis recomendadas son dos con un intervalo de 48 horas y el volumen es de 1 ml por cada 15 Kg de peso vivo. ¿Cuántas dosis tiene que poner el veterinario? Si el frasco viene en una presentación de 100 ml, ¿Cuantos frascos debe comprar?

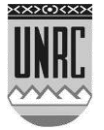

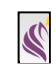

# $\overline{\mathbb{C}}$  Ejercicio N°5:

Se tiene un potrero de 20 metros por 36 metros, y se necesita alambrarlo con 5 hilos ¿Cuantos metros de alambre serán necesarios? Tener en cuenta que el lote tiene una tranquera de 4 metros de largo.

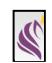

 $\overline{\mathbb{C}}$  Ejercicio N°6:

Cuando la mosca de los cuernos comienza a afectar a los vacunos, los veterinarios recomiendan inyectar con una dosis de 10 centímetros cúbicos por cabeza. Si el bidón en el cual viene este antiparásito es de 1,5 litros y se tiene una población de 2149 vacunos ¿Cuantos bidones se tendrán que comprar?

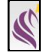

#### C Ejercicio N°7:

En relación al ejercicio anterior; si se gastan 925 cm<sup>3</sup> del antiparásito ¿Cuál es el porcentaje que queda en el bidón?

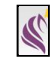

Ejercicio Nº8:

Se determinó la prevalencia de parásitos gastrointestinales en cerdos. Para dicha determinación se colectaron muestras directamente del recto y se procesaron por la técnica de flotación simple y MCMaster, en solución saturada de NaCl con glucosa. Los resultados fueron 40% presentaban *stongyloides ransomi* (SR) y 50% *isospora suis* (IS).

Señale que esquema representa a SR y cual IS

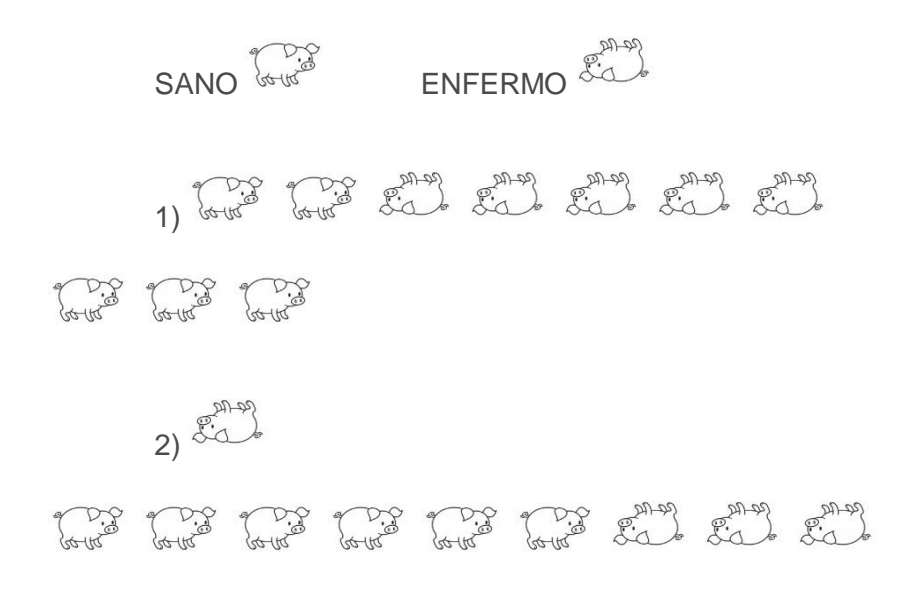

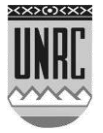

# <span id="page-33-0"></span>**Recurso III: Expresiones Algebraicas, Monomios y Polinomios.**

## <span id="page-33-1"></span>**Los estudiantes de Medicina Veterinaria sólo deben estudiar aquellos temas identificados con:**

# <span id="page-33-2"></span>**Definición:**

Una expresión algebraica es un arreglo en el que números y letras se relacionan por una cantidad finita de operaciones de suma, resta, producto, cociente, potencia y raíz.

El siguiente ejemplo muestra algunos arreglos de números y letras que son expresiones algebraicas:

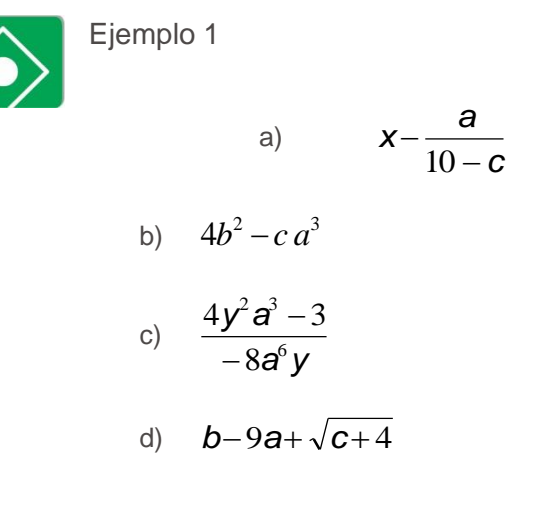

Cada sumando (o parte) de una expresión algebraica se denomina *término.* 

En el ejemplo 1.a) *x* es el primer término y *c a*  $10$ es el segundo término.

En el ejemplo 1.b)  $4b^2$  es un término y  $-ca^3$  es el otro.

En el ejemplo 1.c) *a y y a* 6  $2^3$ 8  $4y^2a^3 - 3$ - $\frac{-3}{-8}$ es el único término que conforma la expresión algebraica.

En el ejemplo 1.d) bes el primer término que forma parte de la expresión algebraica,  $-9a$  es el segundo término y  $\sqrt{c}+4$  es el tercer término que integra la expresión algebraica.

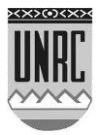

#### *En síntesis:*

*"Una expresión algebraica está formada por uno o varios términos vinculados entre sí por operaciones de suma o resta."*

#### <span id="page-34-0"></span>**Clasificación:**

Las expresiones algebraicas se clasifican en:

- Racionales: cuando los términos no están afectados por la radicación, dividiéndose a su vez en:
- Enteras: cuando las letras están afectadas sólo por operaciones de suma, resta, multiplicación y potencia con exponente entero no negativo.
- Fraccionarias: cuando alguna de las letras aparecen en algún denominador.
- Irracionales: cuando alguna de las letras están afectadas por la radicación.

Para poder operar con expresiones algebraicas es necesario comprender previamente algunos conceptos básicos.

# <span id="page-34-1"></span>**Monomios**

#### <span id="page-34-2"></span>**Definición:**

Un monomio es una expresión algebraica formada por un solo término donde las únicas operaciones involucradas son el producto y la potencia de exponente natural.

> Ejemplos de monomios:  $-4a^2b^4$ ;  $\frac{1}{2}a$ 3  $\frac{1}{a}$ ; x

Los monomios tienen cuatro partes: *signo*, *coeficiente, parte literal* **y** *grado*.

El **signo** es el que figura en la parte delantera del monomio, cuando se omite se supone que el monomio tiene signo positivo.

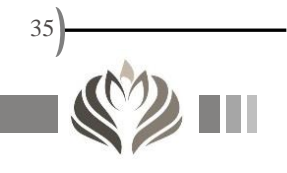

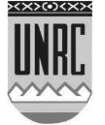

El **coeficiente** hace referencia a la parte numérica del monomio, si no se evidencia ningún coeficiente se supone que es 1.

La **parte literal** está compuesta por una o varias letras.

El **grado** de un monomio es el exponente (un número natural o cero) al que está expuesta la parte literal del monomio y puede ser *absoluto* (suma de todos los exponentes) o *relativo* a cada una de las letras.

En la expresión algebraica del ejemplo 1.b) ( $4b^2 - ca^3$ ) se pueden identificar dos monomios con sus partes constituyentes:

|                                                                                                    | Monomio   | Signo | Coeficient<br>$\bullet$ | Parte<br>literal | Grado<br>absoluto       | Grado<br>relativo                                                               |  |  |  |
|----------------------------------------------------------------------------------------------------|-----------|-------|-------------------------|------------------|-------------------------|---------------------------------------------------------------------------------|--|--|--|
|                                                                                                    | $4b^2$    | +     | 4                       | b                | $\overline{2}$          | $\overline{2}$ (parte literal<br>compuesta por<br>una sola letra).              |  |  |  |
|                                                                                                    | $- a^3 c$ |       | 1                       | $a^3c$           | $\overline{\mathbf{4}}$ | 3 respecto de la<br>parte literal a.<br>1 respecto de la<br>parte literal $c$ . |  |  |  |
| Tabla 2: Constituyentes de los monomios                                                                                                    |           |       |                         |                  |                         |                                                                                 |  |  |  |
| Operaciones con monomios:<br>Suma o Resta: Para sumar o restar monomios se deben<br>considerar sólo aquellos que tienen la misma parte literal y trabajar<br>(sumar o restar) con los coeficientes de las mismas. |           |       |                         |                  |                         |                                                                                 |  |  |  |
| Ejemplo:<br>$-4ab-9a^2+6ab=$<br>$=-4ab+6ab-9a^2=$<br>$= (-4+6)ab-9a^2 =$<br>$=2ab-9a^2$                                                                                                    |           |       |                         |                  |                         |                                                                                 |  |  |  |
| Multiplicación: para multiplicar dos monomios se<br>deben<br>multiplicar los coeficientes por un lado y las partes literales por otro<br>teniendo en cuenta las propiedades de la potenciación.                   |           |       |                         |                  |                         |                                                                                 |  |  |  |

Tabla 2: Constituyentes de los monomios

# <span id="page-35-0"></span>**Operaciones con monomios:**

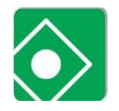

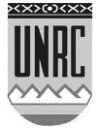
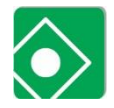

Ejemplo:

$$
(-5a2y3)(-4a4y5) =
$$
  
= (-5)(-4)(a<sup>2</sup>a<sup>4</sup>)(y<sup>3</sup>y<sup>5</sup>) =  
= 20a<sup>6</sup>y<sup>8</sup>

 *División:* se realiza siguiendo la misma lógica que en la multiplicación.

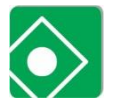

Ejemplo:

$$
(-5a^{2} y^{5}) \div (-4ay^{3}) =
$$
\n
$$
\frac{(-5a^{2} y^{5})}{(-4ay^{3})} =
$$
\n
$$
\frac{-5}{-4} a^{2} y^{5} a^{-1} y^{-3} =
$$
\n
$$
\frac{-5}{-4} a^{2} a^{-1} y^{5} y^{-3} =
$$
\n
$$
\frac{-5}{-4} a^{2} a^{-1} y^{5} y^{-3} =
$$
\n
$$
\frac{-5}{-4} a y^{2}
$$
\n
$$
\frac{-5}{-4} a y^{2}
$$

*Hay que aclarar que el resultado de la división de monomios puede ser otro monomio, cuando todos los exponentes son números naturales o cero, o una expresión algebraica cuando algún exponente es negativo.*

# **Polinomios**

#### **Definición:**

Se define como polinomio a una expresión algebraica formada por una colección de números y variables (letras) donde los *exponentes* que aparecen en las variables son números *enteros positivos* (nunca pueden ser fraccionarios ni negativos) y las operaciones involucradas son la suma, la resta, la multiplicación y la potenciación con exponentes naturales.

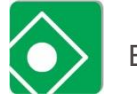

Ejemplo:

a) 
$$
4ab^3
$$
  
\nb)  $2x^5 - 5y$   
\nc)  $-2x^2 + 4x^3 - y$ 

Las siguientes expresiones algebraicas NO son polinomios:

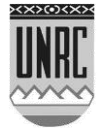

a) 
$$
\sqrt{x+3}
$$
  
b)  $x^2 + xy$   
c)  $\frac{2}{x^3} + x^4$ 

Al polinomio de un solo término lo llamaremos Monomio, al de dos términos lo llamaremos Binomio y al de tres términos Trinomio; así 4*ab*<sup>3</sup> ⇒ es un Monomio, 2 $x^5$  −5 $y$ ⇒ es un Binomio y −2 $x^2$ +4 $x^3$ − $y$ ⇒ es un Trinomio.

Existen polinomios que sólo tienen *una variable*, como por ejemplo:  $-2x^4 + 4x^3 - x^2 + 3x - 4$  cuya expresión genérica es:

$$
P(x) = a_n x^n + a_{n-1} x^{n-1} + a_{n-2} x^{n-2} + \dots + a_2 x^2 + a_1 x - a_0
$$

Donde *x* es la variable, *n* un número entero no negativo y  $a_i$  un número real.

El *grado* de un polinomio de este tipo viene dado por el mayor exponente al que se encuentra la variable, en el caso del ejemplo anterior decimos que se trata de un polinomio de grado 4.

Si en un polinomio se observan términos que son semejantes conviene agruparlos efectuando la operación indicada (trabajando con las operaciones vistas anteriormente para monomios).

Consideremos el siguiente ejemplo:  $2yx^5 - 5z - 6yx^5$  el primer y el tercer término son semejantes por lo tanto podemos rescribirlo como:  $2yx^5 - 6yx^5 - 5z$  operando algebraicamente se tiene:  $(2-6)(yx^{5})-5z=-4yx^{5}-5z$ 

#### **Operaciones con polinomios:**

*Suma o Resta:* Para sumar o restar polinomios se debe trabajar con los monomios semejantes, es decir aquellos que tengan la misma parte literal, sumando o restando los coeficientes de los mismos.

Consideremos los siguientes ejemplos:

*l*.  $(-3b-9ba+2c+4)+(19ba-2b+3c-3)=$ 

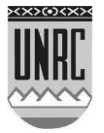

38

asociando y conmutando los términos que son semejantes podemos escribir lo siguiente:

$$
= (-3b-2b) + (-9ba+19b) + (2c+3c) + (4-3) =
$$
  
\n
$$
= (-5b) + (10b) + (5c) + (1) =
$$
  
\n
$$
= -5b+10ba+5c+1
$$
  
\nII.  $(-5x^2 - 6xy + 2x + 4) + (-3xy - 2x + 3x^2 - 7) =$   
\n
$$
= (-5x^2 + 3x^2) + (-6xy - 3xy) + (2x - 2x) + (4 - 7) =
$$
  
\n
$$
= (-2x^2) + (-9xy) + (0x) + (-3) =
$$
  
\n
$$
= -2x^2 - 9xy - 3
$$

Notar que el término que tiene como parte literal a *x* ha desaparecido por que la suma de los coeficientes es cero.

Una alternativa que puede resultar más simple para realizar la suma o resta de polinomios es acomodar los polinomios uno debajo del otro donde cada columna tenga únicamente términos semejantes:

III. 
$$
(4x^2 + y - 6xy^2 + 2x + 1) + (-3xy^2 + x + 3x^2 - 6) =
$$
  
\n
$$
4x^2 - 6xy^2 + 2x + 1 + y
$$
\n
$$
\frac{3x^2 - 3xy^2 + x - 6}{7x^2 - 9xy^2 + 3x - 5 + y}
$$

Esta forma de trabajo es útil cuando se deben sumar varios polinomios a la vez:

IV.  
\n
$$
(4z^{2} + x - 5zy^{2} + 8x + 3) + (-2zy^{2} + 3x + 2z^{2} - 6) + (z^{2} + x - zy^{2} - 2x) =
$$
\n
$$
4z^{2} + x - 5zy^{2} + 3 + 8x
$$
\n
$$
2z^{2} + 3x - 2zy^{2} - 6
$$
\n
$$
\frac{z^{2} + x - zy^{2} - 2x}{7z^{2} + 5x - 8zy^{2} - 3 + 6x}
$$

También se puede completar aquellos que faltan utilizando un coeficiente igual a cero, para el caso anterior se escribiría:

$$
4z^{2} + x-5zy^{2} + 3+8x
$$
  
\n
$$
2z^{2} + 3x-2zy^{2} - 6+0x
$$
  
\n
$$
\frac{z^{2} + x-zy^{2} + 0-2x}{7z^{2} + 5x-8zy^{2} - 3+6x}
$$

 $\mathbf{I}$ .

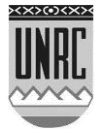

Si tenemos que efectuar una resta de polinomios procederemos del mismo modo que cuando sumamos solo que cambiando los signos del polinomio que se resta, es decir:

$$
\begin{aligned}\n\text{V.} \left(20ab - 2a^2 + 3b^2\right) - \left(-2b^2 + 10ab - 5a^2\right) &= \\
&= \left(20ab - 2a^2 + 3b^2\right) + \left(+2b^2 - 10ab + 5a^2\right) &= \\
&= 20ab - 2a^2 + 3b^2 \\
&= \frac{-10ab + 5a^2 + 2b^2}{10ab + 3a^2 + 5b^2}\n\end{aligned}
$$

*Multiplicación:* El procedimiento que utilizaremos para multiplicar polinomios es el mismo que hemos empleado para realizar la multiplicación de monomios solo que usaremos además la propiedad distributiva, veamos algunos ejemplos:

VI. 
$$
(3x-1)(2x+3x^3y-4y^2) =
$$

si se aplica la propiedad distributiva se tiene:

$$
=(3x)(2x+3x3y-4y2)+(-1)(2x+3x3y-4y2)=
$$
  
multiplicando los coeficientes:

$$
= (6xx + 9xx3y - 12xy2) + (-2x - 3x3y + 4y2) =
$$

a continuación utilizando las propiedades de la potenciación para las partes literales:

$$
= (6x2 + 9x4y - 12xy2) + (-2x - 3x3y + 4y2) =
$$
por último efectuamos la suma de los términos semejantes:

$$
\frac{6x^2 + 9x^4y - 12xy^2 - 2x - 3x^3y + 4y^2}{6x^2 + 9x^4y - 12xy^2 - 2x - 3x^3y + 4y^2} =
$$

por lo tanto se tiene:

$$
(3x-1)(2x+3x^3y-4y^2) = 6x^2 + 9x^4y-12xy^2 - 2x-3x^3y+4y^2
$$

Un caso muy importante es cuando tenemos que multiplicar polinomios con la misma parte literal (con una sola variable) solo que elevada a potencias distintas. Consideremos el siguiente ejemplo:

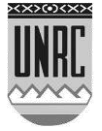

VII. 
$$
(2x-4)(3x^3-5x^2-x-1)=
$$

aplicando la propiedad distributiva se tiene:

$$
=(2x)(3x^3-5x^2-x-1)+(-4)(3x^3-5x^2-x-1)=
$$

$$
= (2 \times 3x^3 + 2x(-5x^2) + 2x(-x) + 2x(-1)) + ((-4)3x^3 + (-4)(-5x^2) + (-4)(-x) + (-4)(-1)) =
$$

multiplicando los coeficientes:

$$
(6xx^3 - 10xx^2 - 2xx - 2x) + (-12x^3 + 20x^2 + 4x + 4) =
$$

a continuación se emplean las propiedades de la potenciación para las partes literales:

$$
(6x^4 - 10x^3 - 2x^2 - 2x) + (-12x^3 + 20x^2 + 4x + 4) =
$$

por último, se efectúa la suma de los términos semejantes:

$$
6x4 - 10x3 - 2x2 - 2x
$$
  

$$
\frac{-12x3 + 20x2 + 4x + 4}{6x4 - 22x3 + 18x2 + 2x + 4} =
$$

por lo tanto se tiene:  $(2x-4)(3x^3-5x^2-x-1)=6x^4-22x^3+18x^2+2x+4$ 

*División:* Antes de efectuar la división entre dos polinomios se recordará como obtener el cociente entre dos números enteros:

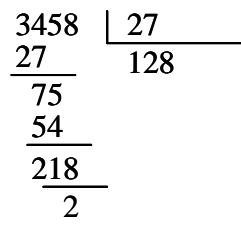

Verificación: se realiza empleando el *"Teorema del Resto"*: *"El dividendo (D) debe ser igual al producto entre el cociente (C) y el divisor (d) más el resto (R)"* 

> En el ejemplo anterior se tiene: Dividendo: D=3458 Cociente: C=128 Divisor: d=27 Resto: R=2 así:  $\Rightarrow$  3458 = 27 · 128 + 2

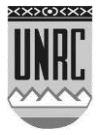

Realizaremos ahora la división de polinomios que poseen *una* 

*sola variable*:

$$
= (8x3-4x2 + 2x-4) \div (x+1) =
$$
  
\n
$$
-8x3 - 4x2 + 2x - 4
$$
  
\n
$$
-8x3 + 8x2
$$
  
\n
$$
0 -12x2 + 2x
$$
  
\n
$$
-12x2 - 12x - 4
$$
  
\n
$$
0 -114x - 4
$$
  
\n
$$
-14x + 14
$$
  
\n
$$
0-18
$$

Verificación: por el *"Teorema del Resto"*:

Dividendo: D = 
$$
8x^3-4x^2 + 2x-4
$$
  
\nCociente: C=  $8x^2 - 12x + 14$   
\nDivisor: d=  $x+1$   
\nResto: R=-18  
\nasí:  $(8x^3-4x^2 + 2x-4) = (8x^2 - 12x+14)(x+1)+(-14)$ 

La división de polinomios también puede efectuarse siguiendo una técnica conocida con el nombre de *"Regla de Ruffini"*, ésta sirve solamente para el caso en que el divisor sea del tipo:  $x \pm a$  siendo a cualquier número Real.

La regla se explicará mediante el siguiente ejemplo:  $(4x^6 + 8x^3 - 2) \div (x + 2)$ 

Lo primero es completar el polinomio utilizando coeficientes igual a cero, es decir debemos partir de un polinomio donde estén escritos *todos* sus términos en grado decreciente, por ejemplo para el polinomio:  $4x^6 + 8x^3 - 2$  vemos que no está completo, si lo completamos nos queda:  $4x^6 + 0x^5 + 0x^4 + 8x^3 + 0x^2 + 0x - 2$ 

Una vez completo el polinomio dividendo se cambia el signo de  $a$  en nuestro caso sería  $-2$ , se ordena y se procede como se muestra a continuación:

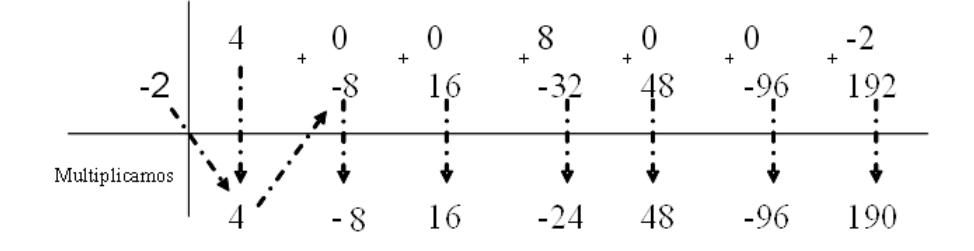

Fig. 2. División sintética de polinomios mediante la regla de Ruffini.

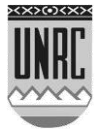

Para obtener el cociente, que siempre será de un grado inferior al polinomio dividendo, se trabaja con los coeficientes obtenidos anteriormente, es decir:

> Cociente =  $4x^5 - 8x^4 + 16x^3 - 24x^2 + 48x - 96$ Resto=190 Verificación:  $4x^6 + 8x^3 - 2 = (4x^5 - 8x^4 + 16x^3 - 24x^2 + 48x - 96)(x+2) + 190$

## **Raíces reales de polinomios**

Una raíz de un polinomio  $P(x)$  es todo número a que hace *P*(a) = 0 siendo ésta un número real o complejo (en este módulo sólo se trabajará en el campo de los números reales no considerando raíces complejas que tienen una componente imaginaria)

En términos generales a las raíces se las designa con las letras  $X_1, X_2, \ldots, X_n$ .

Para un polinomio de grado *uno* como el siguiente:  $P(x) = (2x-4) = 2(x-2)$  por observación directa la raíz será 2 .

Para un polinomio de grado *dos* como el siguiente:  $P(x) = (x^2 + x - 6)$  las raíces son: -3 y 2, éstas se obtienen expresando el polinomio anterior en forma general como  $P(x) = (a_2x^2 + a_1x + a_0) = (ax^2 + bx + c)$ , aplicando la siguiente fórmula

para su cálculo:  $\overline{2}$  $2\mathcal{Q}_0$ 2  $\mathbf{q}_1 + \mathbf{v}_1$  $\lambda_1, \lambda_2$  – 2 4 *a*  $a_1 \pm \sqrt{a_1^2 - 4a_2}$ *x x*  $-$  a<sub>1</sub>  $\pm$   $\sqrt{a_1^2}$   $$  $x_2 = \frac{q_1 - q_2}{q_2}$  donde  $a_2 = 1$ ,  $a_1 = 1$  y

 $a_0 = -6$ , reemplazando se tiene:

$$
\mathbf{x}_{1}; \mathbf{x}_{2} = \frac{-1 \pm \sqrt{1^{2} - 4 \cdot 1 \cdot (-6)}}{2 \cdot 1} = \frac{-1 \pm 5}{2}
$$
luego  

$$
\mathbf{x}_{1} = \frac{-1 + 5}{2} \Rightarrow \mathbf{x}_{1} = 2 \qquad \qquad \mathbf{y} \qquad \mathbf{x}_{2} = \frac{-1 - 5}{2} \Rightarrow \mathbf{x}_{2} = -3
$$

Observando las raíces de los dos polinomios anteriores podemos decir que:

*"Todo polinomio P*(*x*) *de grado n tiene n raíces reales o complejas"*

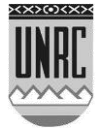

Nos podríamos preguntar entonces:

¿Cuántas raíces **reales** tiene un polinomio *P(x)* cualquiera? ¿Cuánto valen esas raíces reales?

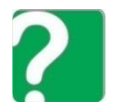

Para dar respuesta a la primera pregunta se empleará la *Regla de Descartes de los signos.*

La misma se basa en ver los cambios de signos en *P(x)* y en *P(-x),* estos cambios de signos nos darán una idea de la *cantidad posible* de raíces reales positivas y negativas respectivamente, o complejas. Se mostrará su uso mediante el siguiente ejemplo:

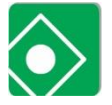

Ejemplo:

Sea  $A(x) = x^4 - x^3 + 4x^2 - 4$ 

Este es un polinomio de grado cuatro por lo que tiene cuatro raíces, reales o complejas (recordar que si un polinomio tiene raíces complejas éstas siempre vienen apareadas).

Observando los cambios de signos en el polinomio original A(x) vemos que existen tres cambios de signos:

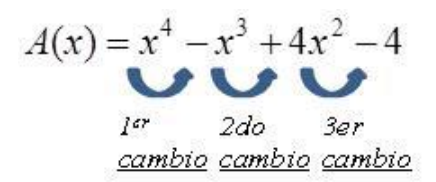

Fig. 3. Cambios de signo en *A(x)*.

Como existen tres cambios de signos podemos decir que existirían tres raíces reales positivas, o menos que eso en una cantidad par si el polinomio tuviera raíces complejas, en definitiva *A*(*x*) *puede* tener tres raíces reales positivas o una.

También debemos observar los cambios de signo en *A(-x),* esto es:

 $A(-x)=x^4+x^3+4x^2-4$ 

Fig. 4. Cambios de signo en *A(-x)*.

Como existe sólo un cambio de signo podemos decir que existiría solo una raíz real positiva.

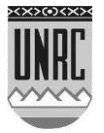

En resumen, para el polinomio anterior existen estas posibilidades para sus raíces:

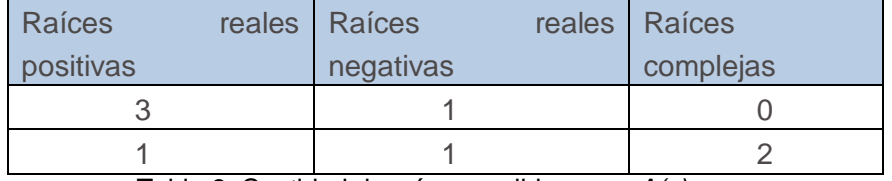

Tabla 3: Cantidad de raíces posibles para *A(x)*

A continuación se dará respuesta a la segunda pregunta: ¿Cuánto valen las raíces reales de un polinomio?

## **Factorización de polinomios:**

Primero se recordará como factorizar en números primos un número real:

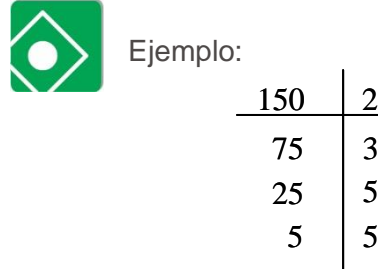

Es decir que:  $150 = 2 \cdot 3 \cdot 5 \cdot 5$ 

1

3 5 5

Se llama *factorización* al procedimiento por el cual podemos transformar una suma o resta algebraica en un producto. El proceso de factorización de un polinomio se basa en reescribir al mismo usando sus raíces. Como una raíz (*x1, x2,* etc.) de un polinomio es un valor que anula al mismo, se puede resolver *P(x)=0* y se obtendrán las raíces buscadas. Luego se utilizan las mismas para escribir al polinomio en su forma f**actorizada**, es decir como un producto de factores primos. Un factor primo (o polinomio primo) es aquel que no puede ser descompuesto en factores.

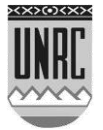

45

En general dado el polinomio

$$
P(x) = a_n x^n + a_{n-1} x^{n-1} + a_{n-2} x^{n-2} + \dots + a_2 x^2 + a_1 x - a_0
$$

se deben encontrar sus raíces reales y luego escribirlo en su forma factorizada como sigue:

$$
P(x) = a_n x^n + a_{n-1} x^{n-1} + a_{n-2} x^{n-2} + \dots + a_2 x^2 + a_1 x - a_0
$$
  
=  $a_n [(x - x_1)(x - x_2) \dots (x - x_n)]$ 

 $\mathbf{x}_1, \mathbf{x}_2, ..., \mathbf{x}_n$  son sus raíces y  $(\mathbf{x} - \mathbf{x}_1), ..., (\mathbf{x} - \mathbf{x}_n)$  son los factores donde  $a_n$  es el coeficiente principal del mismo, primos.

Si el polinomio es de grado 1 o 2 es relativamente fácil encontrar las raíces buscadas.

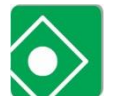

Ejemplo:

Sea  $Q(x) = (-3x - 27)$  haciendo  $Q(x) = 0$  se tiene que  $x_{1} = -9$ y mediante el empleo de esta raíz podemos escribir a  $Q(x)$  en su forma factorizada:

 $Q(x) = -3(x+9)$ , donde  $(x+9)$  es un factor primo y el -3 es el coeficiente principal del polinomio.

Ejemplo: Si 
$$
\vec{R}
$$
x) es un polinomio de grado 2 entonces  
mediante el empleo de la formula  
 $x_1$ ;  $x_2 = \frac{-a_1 \pm \sqrt{a_1^2 - 4a_2a_0}}{2a_2}$  se obtienen sus raíces.  
Sea  $\vec{R}$ x)=2x<sup>2</sup> + 8x-10  
luego:  $x_1$ ;  $x_2 = \frac{-8 \pm \sqrt{8^2 - 4 \cdot 2 \cdot (-10)}}{2 \cdot 2} = \frac{-8 \pm 12}{4}$  por lo que  
 $x_1 = \frac{-8 \pm 12}{4} \Rightarrow x_1 = 1$  y  $x_2 = \frac{-8 \pm 12}{4} \Rightarrow x_2 = -5$ .  
Éstas pueden ser usadas para escribir a  $\vec{R}$ x) en su forma

factorizada:  $\vec{R}(x) = 2(x-1)(x+5)$ .

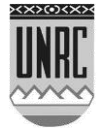

Ahora bien, si el polinomio es de grado superior a 2 ¿cómo se encuentran sus raíces con la finalidad de escribir al mismo en su forma factorizada?

A. Podemos factorizar al polinomio empleando los "casos de factoreo". Estos casos se describen a continuación:

> Factor común: Se aplica cuando en *todos* los términos de un polinomio existe algún factor que se repite, ese factor puede ser un coeficiente (número), una parte literal (letra) o un monomio.

> Sea  $S(x) = 3x^5 + 21x^4 + 21x^3 - 45x^2$ , notar que en cada uno de los tres términos que conforman el polinomio  $S(x)$  se repite el monomio  $3x^2$  éste es el factor en **común** que tiene los **tres** términos, por lo que podemos reescribir a  $S(x)$  como:  $S(x) = 3x^2(x^3 + 7x^2 + 7x - 15)$ .  $P(x)=3x^3+x^2-x=x(3x^2+x-1)$  $Q(x) = 3x^4 + 9x^2 - 6x = 3x(x^3 + 3x - 2)$  $T(x)=8x^6+6x^5-2x+4=2x(4x^5+3x^4-1)+4$

> Factor común por grupos: este caso se emplea cuando los términos de un polinomio pueden reunirse en grupos, con un factor común en cada grupo.

> Sea  $Q(x) = -8x^4 + 2x^2 + 5x - 25$ , notar que en los dos primeros términos hay una factor que se repite ( 2 2*x* ) y en los otros dos términos existe otro factor que es el 5, por lo que podemos reescribir a *Q*(*x*) como:  $Q(x) = 2x^2(-4x^2 + 1) + 5(x-1)$ .

$$
R(x)=2x(4x5+3x4-1)+4=2(x(4x5+3x4-1)+2)
$$
  
\n
$$
S(x)=3x3-3x2+2x-2=3x2(x-1)+2(x-1)=(x-1)(3x2+2)
$$

Trinomio cuadrado perfecto: Se utiliza si en un polinomio que está formado por tres términos, reconocemos que dos de ellos son cuadrados perfectos y el otro término es igual al doble producto de las bases de los cuadrados antes identificados. Se hace lo siguiente: primero se identifican las bases de los cuadrados y en función de éstas se escribe el polinomio en forma factorizada.

Sea  $P(x) = 25x^2 + 40x + 16$  los cuadrados perfectos son:  $25x^2$  y 16 cuyas bases son  $5x$  y 4

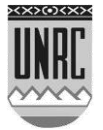

respectivamente. Notar también que el segundo término del polinomio se puede construir haciendo  $2.5x.4 = 40x$  por lo que la forma factorizada de  $P(x)$ es:  $P(x) = (5x+4)^2$ 

$$
9x^2 + 12x + 4 = (3x + 2)^2 = 9\left(x + \frac{2}{3}\right)\left(x + \frac{2}{3}\right)
$$

Diferencia de cuadrados: Este caso es útil cuando un polinomio está formado por dos términos que son cuadrados perfectos y se están restando.

Sea  $T(x)=81x^2-25$  los cuadrados perfectos son  $81x^2$ y 25 cuyas bases son 9xy 5 respectivamente entonces la factorización de  $T(x)$  es:  $T(x)=(9x+5)(9x-5)$ 

$$
\mathbf{x}^2 - 16 = \mathbf{x}^2 - 4^2 = (\mathbf{x} - 4)(\mathbf{x} + 4) \n\mathbf{x}^2 - 3 = \mathbf{x}^2 - (\sqrt{3})^2 = (\mathbf{x} - \sqrt{3})(\mathbf{x} + \sqrt{3})
$$

B. *Aplicación de la Regla de Ruffini:* Si se tiene un polinomio de grado tres o mayor podemos proponer una posible raíz, que será verificada mediante la utilización de la regla de Ruffini, si al aplicar la regla el resto da cero entonces la raíz propuesta es efectivamente una raíz del polinomio.

> Para el polinomio  $x^4 - 5x^3 - 7x^2 + 29x + 30$ si lo evaluamos en -1 observamos que el polinomio da como resultado cero, es decir  $P(-1) = (-1)^4 - 5(-1)^3 - 7(-1)^2 + 29(-1) + 30 =$

$$
P(-1)=1+5-7-29+30=0
$$

entonces por Ruffini se tiene:

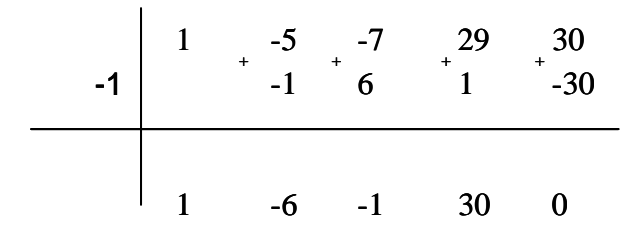

Por lo tanto al polinomio lo podemos reescribir de la siguiente manera

 $x^4 - 5x^3 - 7x^2 + 29x + 30 = (x^3 - 6x^2 - 1x + 30)(x+1)$ Siguiendo un procedimiento similar podemos obtener las demás raíces dando como resultado la siguiente expresión

$$
x^4 - 5x^3 - 7x^2 + 29x + 30 = (x+1)(x-3)(x+2)(x-5)
$$

C. Empleo del Teorema de los ceros racionales de un polinomio:

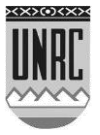

Si las raíces reales del polinomio son enteras podemos usar las herramientas descriptas anteriormente y será relativamente fácil su determinación, ahora bien si las raíces no son enteras el proceso se complica. Una forma de simplificar la búsqueda es emplear el teorema de los ceros racionales, el mismo enuncia que: "Dado un polinomio  $A(x)$  entonces todo cero racional es de la  $\frac{p}{q}$  donde  $p$  es un factor del coeficiente constante *q* y *q* es un factor del coeficiente principal del polinomio"

Sea  $A(x)=4x^4-21x^2+5$  un polinomio con ceros racionales, entonces lo primero que debemos hacer es identificar los divisores de *p* y *q* respectivamente; los divisores del coeficiente independiente son:  $p: \pm 1$ ;  $\pm 5$  y los divisores del coeficiente principal son:  $q: \pm 1$ ;  $\pm 2$ ;  $\pm 4$  luego los posibles ceros racionales (de

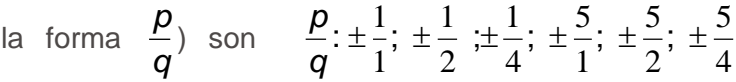

simplificando se tiene: 4 5 2 5 4 1 2 : ±1; ±5;  $\pm \frac{1}{2}$ ;  $\pm \frac{1}{2}$ ;  $\pm \frac{5}{2}$ ;  $\pm \frac{1}{2}$ *q p*

Para saber cuáles pueden ser las raíces se usa el método de la división de Ruffini (división sintética), probando por ejemplo con -5/2 se tiene:

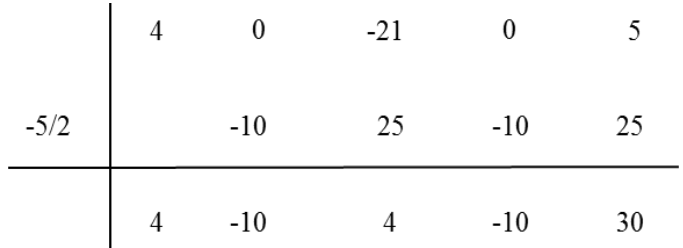

Como el resto no es cero se debe probar con otra de las posibles raíces, trabajando con 1/2 :

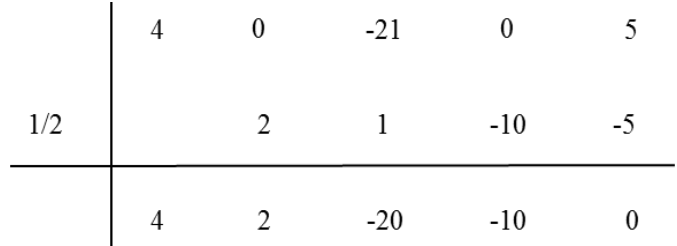

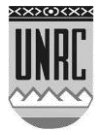

Como el resto ahora si es cero entonces 1/2 es una raíz racional por lo que podemos reescribir al polinomio de la siquiente manera:

$$
\mathbf{A}(\mathbf{x}) = 4\mathbf{x}^4 - 21\mathbf{x}^2 + 5
$$
  
\n
$$
\Rightarrow \mathbf{A}(\mathbf{x}) = (\mathbf{x} - 1/2)(4\mathbf{x}^3 + 2\mathbf{x}^2 - 20\mathbf{x} - 10)
$$
  
\nLlegado este punto de la resolución lo que debe  
\nhacerse ahora es encontrar las otras raíces del  
\npolinomio, para ello se pueden emplear todas las  
\nherramientas ya descriptas. En este caso sacando  
\nfactor común por grupos se tiene:

$$
\mathcal{A}(x) = (x-1/2)(4x^3 + 2x^2 - 20x - 10) =
$$
  
= (x-1/2) [2x<sup>2</sup>(2x+1)-10(2x+1)] =

Sacando factor común en el corchete:

$$
\mathcal{A}(x) = (x-1/2)(4x^3 + 2x^2 - 20x - 10) =
$$
\n
$$
= (x-1/2) [2x^2(2x+1) - 10(2x+1)] =
$$
\n
$$
= (x-1/2)(2x^2 - 10)(2x+1) =
$$
\n
$$
= (x-1/2)2(x^2 - 5)2(x+1/2)
$$

Por último, encontramos fácilmente las raíces de cada factor (cada paréntesis) y expresamos al polinomio en su forma factorizada:

Raíces:  $x_1 = 1/2$ ;  $x_2 = \sqrt{5}$ ;  $x_3 = -\sqrt{5}$ ;  $x_4 = -1/2$  $A(x)=4x^4-21x^2+5=$  $=4(x-1/2)(x-\sqrt{5})(x+\sqrt{5})(x+1/2)$ 

D. Si el polinomio tuviese raíces no enteras y que tampoco se pudiesen obtener mediante el empleo del teorema de los ceros racionales se puede emplear otro teorema, el teorema de Bolzano. Éste se basa en el hecho de que si evaluamos a un polinomio en dos valores cualesquiera de la variable independiente *x*, y éste cambia de signo (de positivo a negativo o de negativo a positivo) entonces deberá pasar por cero lo que implica que entre esos dos valores de *x* elegidos tenemos la raíz buscada.

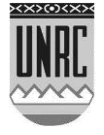

Consideremos el siguiente polinomio:  $Rf$ ) = 90 $f^4$  + 126 $f^3$  - 298,8 $f^2$  + 49,14 $f$  + 8,019

observando sus coeficientes es evidente que las herramientas anteriores no alcanzan para encontrar sus raíces por lo que emplearemos el teorema de Bolzano.

Si evaluamos a  $R(f)$  por ejemplo en cero  $(f=0)$ , se tiene  $R(0) = 8,019$ 

Si evaluamos a  $R(f)$  por ejemplo en uno  $(f=1)$ , se tiene

$$
R1 = 901^4 + 1261^3 - 298.81^2 + 49.141 + 8.019 = -25.64
$$

Puede notarse que entre 0 y 1 el polinomio pasa de positivo a negativo, entonces en el intervalo anterior existe una raíz del mismo. Tenemos ahora una aproximación respecto de donde puede estar una raíz, esto es:

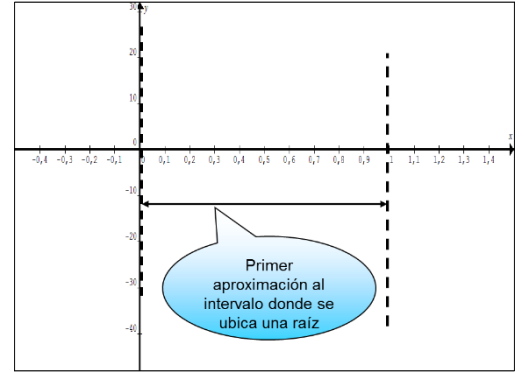

Figura 4: Primer aproximación a la raíz de R*(x)*.

Ahora debemos reducir el intervalo anterior por ejemplo consideremos la parte media del mismo,  $f = 0.5$ .

Si lo evaluamos en  $f = 0.5$  obtenemos  $R(0.5) = -20.74$ el polinomio es negativo entonces la raíz se encuentra entre 0 y 0,5.

De esta manera tenemos ahora una segunda aproximación de donde se encuentra la raíz:

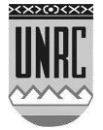

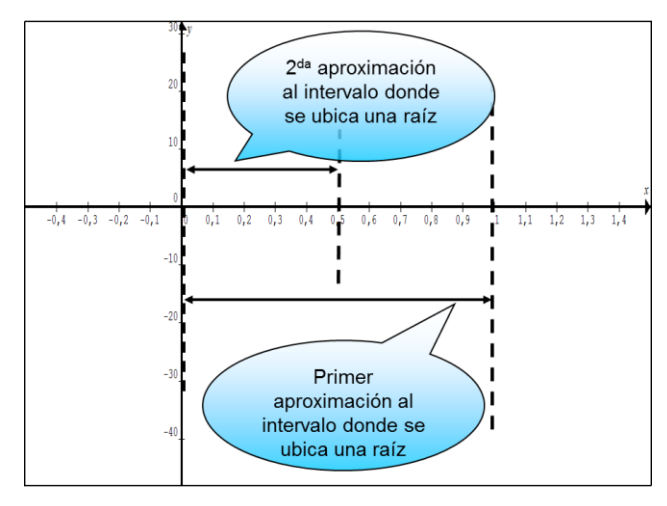

Figura 5: Segunda aproximación a la raíz de R*(x)*.

Tomando nuevamente la parte media del intervalo  $(0, 0, 5)$ , es decir 0,25, evaluamos en  $f = 0, 25$  y obtenemos  $R(0,25) = 3.95$  el polinomio es positivo entonces la raíz se encuentra entre 0,25 y 0,5.

Considerando  $f = 0,35$  obtenemos  $R(0,35) = -4,63$  luego la raíz está entre 0,25 y 0,35.

De este modo podemos continuar hasta encontrar una raíz con una aproximación bastante buena.

Para el caso anterior la raíz buscada es  $f_1 = 0,29991;$ aproximadamente 0,30

El siguiente gráfico ilustra lo anterior:

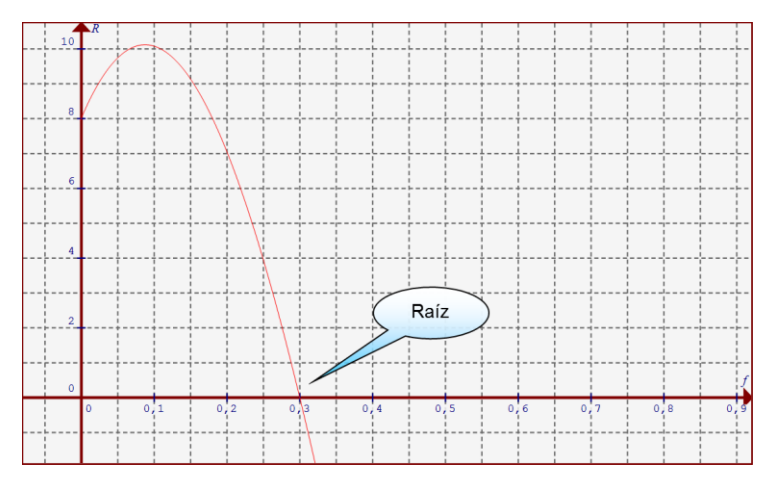

Figura 6: Localización exacta de la raíz de R*(x)*.

Si observamos el polinomio original es de grado 4 por lo que tiene cuatro raíces aunque hasta ahora se ha encontrado solo una. Usando las técnicas ya explicadas podemos encontrar las otras tres. En el siguiente gráfico se muestran las mismas:

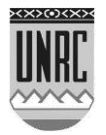

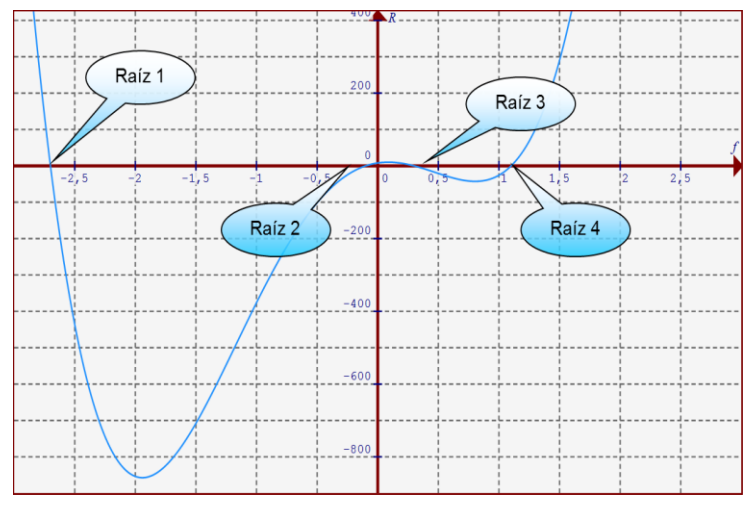

Figura 7: Lugar donde se ubican las cuatro raíces de R*(x)*.

Una última observación debemos realizar respecto de raíces de un polinomio. Consideremos el siguiente polinomio de grado tres:  $P(x) = x^3 + 3x^2 - 4$ .

Al ser de grado tres tiene tres raíces, éstas pueden ser las tres reales o una real y dos complejas.

Aplicando la regla de los signos de Descartes podemos decir que *P*(*x*) tiene un solo cambio de signo y entonces podría tener una raíz real positiva y si observamos los cambios de signo en  $P(-x) = -x^3 + 3x^2 - 4$  vemos que tiene dos cambios de signo por lo que podría tener dos raíces reales negativas.

Si factorizamos al polinomio se tiene:

$$
P(x) = x^3 + 3x^2 - 4 \Longrightarrow P(x) = 1(x+2)(x+2)(x-1)
$$

por lo existe una raíz real positiva ( $x_1 = 1$ ) y dos raíces reales negativas pero iguales ( $x_2 = -2; x_3 = -2$ ), es decir repetidas.

Cuando sucede esto se dice que el polinomio tiene **"***multiplicidad"* de raíces.

 $P(x)$  tiene multiplicidad dos en la raíz  $x_2 = -2$ .

A continuación se muestra su gráfica:

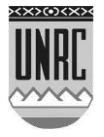

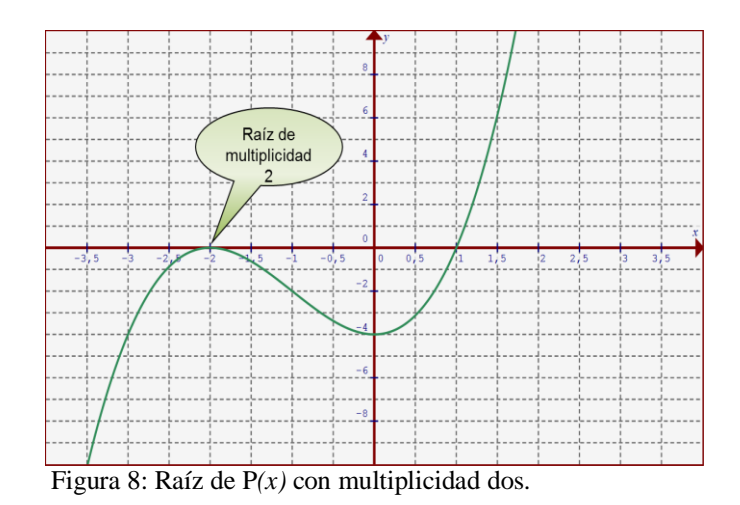

## **Expresiones algebraicas racionales:**

#### **Definición:**

Dados los polinomios  $A(x)$  y  $B(x)$  de orden *n* y con  $B(x) \neq 0$ , entonces definimos como expresión algebraica fraccionaria al cociente o

razón entre estos: 
$$
Q(x) = \frac{A(x)}{B(x)}
$$

Donde *Q*(*x*) es una **expresión algebraica racional o expresión fraccionaria**.

Son ejemplos de expresiones algebraicas fraccionarias las siguientes:

$$
Q(x) = \frac{3(x-2)}{x^2 - 4x + 4}; \qquad P(x) = \frac{x^4 - 1}{2x - 2}; \qquad R(x) = \frac{x^2 - 9}{2x - 5};
$$
  

$$
S(x) = \frac{x-1}{-3x^2 + 5}
$$

Antes de operar con expresiones algebraicas fraccionarias es importante analizar cómo, en algunos casos, éstas pueden ser simplificadas con la finalidad de obtener una expresión más reducida.

#### **Simplificación de expresiones algebraicas racionales:**

Es necesario dejar absolutamente claro que *no todas* las expresiones algebraicas pueden simplicarse, por ejemplo las expresiones  $Q(x)$  y  $P(x)$  sí pueden reducirse, en cambio las expresiones  $F(x)$  y  $S(x)$  no pueden simplificarse.

Para poder simplificar una expresión algebraica debemos como primer paso hacer uso de los casos de factorización ya estudiados y/o

Facultad de Agronomía y Veterinaria

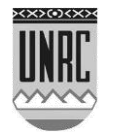

54

encontrar las raíces del numerador y del denominador para luego eliminar los factores comunes de ambos polinomios, es decir simplificar.

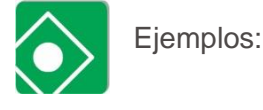

1.  $Q(x) = \frac{x^4 - 1}{x} = \frac{(x^2 + 1)(x^2 - 1)}{x^2}$  $(x-1)$  $(x^2+1)(x-1)(x+1)$  $(x-1)$  $(x^2+1)(x+1)$ 2  $1)(x+1)$  $2(x-1)$  $1(x-1)(x+1)$  $2(x-1)$  $1 \mathbf{x}^2 - 1$  $2x - 2$  $\frac{A^4 - 1}{A} = \frac{(x^2 + 1)(x^2 - 1)}{(x^2 + 1)(x^2 - 1)} = \frac{(x^2 + 1)(x + 1)}{(x^2 + 1)(x^2 + 1)} = \frac{(x^2 + 1)(x + 1)}{(x^2 + 1)(x^2 + 1)} = \frac{(x^2 + 1)(x^2 + 1)}{(x^2 + 1)(x^2 + 1)} = \frac{(x^2 + 1)(x^2 + 1)}{(x^2 + 1)(x^2 + 1)} = \frac{(x^2 + 1)(x^2 + 1)}{(x^2 + 1)(x^2 + 1)} = \frac{(x^2 + 1)(x^2$  $\overline{a}$  $=\frac{(x^2+1)(x-1)(x+1)}{(x-1)(x+1)}$  $\overline{a}$  $=\frac{(x^2+1)(x^2-1)}{2(x-1)}$ - $=\frac{x^4-1}{x^2-1}=\frac{(x^2+1)(x^2-1)}{x^2-1}=\frac{(x^2+1)(x-1)(x+1)}{x^2-1}=\frac{(x^2+1)(x+1)}{x^2-1}$ *x*  $x^2 + 1(x-1)(x-1)$ *x*  $x^2 + 1$ *x x*  $q(x) = \frac{x}{x}$ 

II. 
$$
Q(x) = \frac{x^2 + 2x + 1}{x^3 + 1} = \frac{(x+1)^2}{(x^2 - x + 1)(x+1)} = \frac{(x+1)}{x^2 - x + 1}
$$

#### **Operaciones con expresiones algebraicas fraccionarias:**

*Suma y resta de expresiones algebraicas fraccionarias*: La suma o resta de expresiones algebraicas fraccionadas se realiza de igual manera que la suma o la resta de números fraccionarios, recordemos esto último:

Ejemplo: 
$$
\frac{5}{2} + \frac{3}{7} = \frac{57 + 23}{27} = \frac{35 + 6}{14} = \frac{41}{14}
$$

III. 
$$
\frac{F(x)}{S(x)} + \frac{T(x)}{V(x)} = \frac{x+2}{1-x^2} + \frac{1}{2-x} = \frac{x+2}{(1-x)(1+x)} + \frac{1}{2-x} =
$$

$$
\frac{F(x)}{S(x)} + \frac{T(x)}{V(x)} = \frac{(x+2)(2-x)+1(1-x^2)}{(1-x)(1+x)(2-x)} =
$$

$$
=\frac{-x^2+4+1-x^2}{(1-x)(1+x)(2-x)}=\frac{-2x^2+5}{x^3-2x^2-x+2}
$$

Observación: La última fracción es irreductible, en caso de no serlo se debe factorizar para poder simplificar y obtener una expresión irreductible.

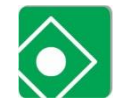

Ejemplo:

IV. 
$$
\frac{F(x)}{S(x)} - \frac{T(x)}{V(x)} = \frac{3x+6}{4-x^2} - \frac{6}{9-3x} =
$$

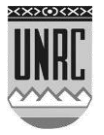

Antes de realizar la resta podemos factorizar cada uno de sus términos para reducirlos y que la operación sea más sencilla:

$$
=\frac{3(x+2)}{(2+x)(2-x)} - \frac{x^2}{3(3-x)} =
$$
  
= 
$$
\frac{3}{(2-x)} - \frac{2}{(3-x)} = \frac{3(3-x) - (2-x)2}{(2-x)(3-x)} = \frac{(9-3x) - (4-2x)}{(2-x)(3-x)} =
$$
  
= 
$$
\frac{3}{(2-x)} - \frac{2}{(3-x)} = \frac{5-x}{x^2 - 5x + 6}
$$

*Producto de expresiones algebraicas fraccionarias:* Definimos el producto de expresiones algebraicas fraccionarias a la expresión algebraica fraccionaria cuyo numerador es el producto de los numeradores de las fracciones dadas y cuyo denominador es el producto de los denominadores de los mismos.

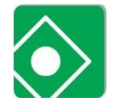

Ejemplo:

$$
\begin{aligned} \n\vee. \ \frac{F(x)}{S(x)} \frac{T(x)}{V(x)} &= \frac{F(x)}{S(x)} \frac{T(x)}{V(x)} = \frac{5x+2}{x-1} \frac{2x-3}{x+1} = \frac{(5x+2)(2x-3)}{(x-1)(x+1)} = \\ \n&= \frac{10x^2 - 15x + 4x - 6}{(x-1)(x+1)} = \frac{10x^2 - 11x - 6}{(x-1)(x+1)} \n\end{aligned}
$$

*Cociente de expresiones algebraicas fraccionarias:* Dadas dos expresiones algebraicas se define el cociente entre las mismas de la siguiente manera:

$$
\frac{F(x)}{S(x)} \div \frac{T(x)}{V(x)} = \frac{F(x)}{S(x)} \left(\frac{T(x)}{V(x)}\right)^{-1} = \frac{F(x)}{S(x)} \frac{V(x)}{T(x)},
$$
o lo que es lo mismo,

multiplicando a la primera fracción por la inversa de la segunda fracción. Ejemplo:

VI. 
$$
\frac{Q(x)}{P(x)} \div \frac{P(x)}{P(x)} = \frac{Q(x)}{P(x)} \frac{V(x)}{P(x)} = \frac{Q(x)V(x)}{P(x)P(x)}
$$

$$
= \frac{x+8}{x-3} \div \frac{2x-5}{x+1} = \frac{x+8}{x-3} \frac{x+1}{2x-5} = \frac{(x+8)(x+1)}{(x-3)(2x-5)} = \frac{x^2+9x+8}{2x^2-11x+15}
$$

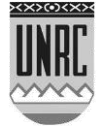

*Racionalización:* Si una expresión algebraica fraccionaria tiene un numerador o un denominador de la forma  $a + b\sqrt{c}$  podemos racionalizar (eliminar la raíz cuadrada) multiplicando y dividiendo a la expresión algebraica por el *radical conjugado*, es decir por  $a - b/c$ .

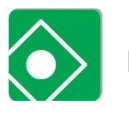

Ejemplo:

Dada la expresión algebraica fraccionaria *x x*  $4 + 5$  $2x + 3$  $\ddot{}$  $\frac{+3}{-}$ se

pretende racionalizar su denominador entonces se multiplica y divide a la misma por el racional conjugado de  $4+5\sqrt{x}$  $=$  $-20\sqrt{x}+20\sqrt{x} =\frac{8x-10x\sqrt{x}+12-}{\sqrt{x}}$  $\overline{\phantom{0}}$  $\frac{4-}{1}$  $\overline{+}$  $\Rightarrow \frac{2x+1}{2}$  $x + 20\sqrt{x} - 25\sqrt{x}\sqrt{x}$  $x - 10x\sqrt{x} + 12 - 15\sqrt{x}$ *x x x x*  $16 - 20\sqrt{x} + 20\sqrt{x} - 25$  $8x-10x\sqrt{x}+12-15$  $4 - 5$  $4 - 5$  $4 + 5$  $\frac{2x+3}{\sqrt{2}} \cdot \frac{4-5\sqrt{x}}{\sqrt{2}} = \frac{8x-10x\sqrt{x}+12-15\sqrt{x}}{\sqrt{2}} =$  $x-10x\sqrt{x}+12-15\sqrt{x}$ *x*  $8x-10x\sqrt{x}+12-15$  $2x + 3$  $=\frac{8x-10x\sqrt{x+12-1}}{x^2-1}$  $\ddot{}$ 

*x x*  $16 - 25$  $4 + 5$  $\overline{\phantom{a}}$  $\ddot{}$ 

Puede notarse que se ha eliminado la raíz del denominador, que es lo que se pretendía.

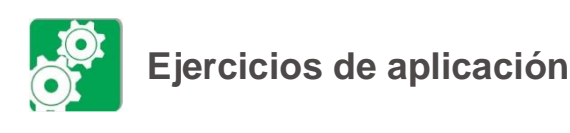

Ejercicio Nº 1:

Indique cuales de las siguientes expresiones algebraicas son monomios, especificando cuando corresponda signo, coeficiente, parte literal, grado absoluto y grado relativo.

a) 
$$
-2x^2 - 9xz - 36
$$
  
\nb)  $-18x^3y$   
\nc)  $\frac{-18x^{-2}y^4}{2}$   
\nd)  $45zx^3$   
\ne)  $-8xy$   
\nf)  $-a^3b^8$   
\ng)  $-7x^3$ 

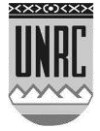

Ejercicio Nº 2:

Resuelva las siguientes sumas y restas de monomios:

a) 
$$
-2x^2 - 9x - 3 + 4x^2 - 5 =
$$
  
\nb)  $-8xy - 6xy - x + 2y^3 =$   
\nc)  $2xz^2 - 6x + 5xz - 2xz^2 - 4x + xz =$   
\nd)  $z^{16}y - z^{16} - 3z^{16}y =$   
\ne)  $\frac{3z^3y^6}{4} + z^3y^6 + z =$   
\nf)  $-2a^3 - 9b - 3 + 4a^2 - 5 =$ 

$$
\mathbb{Z}
$$

Ejercicio Nº 3:

Resuelva las siguientes multiplicaciones de monomios:

a) 
$$
(-2x^2)(-2x^2) =
$$
  
\nb)  $(-3xyz)(2x^3y^5z^4) =$   
\nc)  $(2x^3y^6)(x^4y^5z^4) =$ 

Ejercicio Nº 4:

Efectúe las siguientes divisiones de monomios:

a) 
$$
(-2x^4) \div (2x^2) =
$$
  
\nb)  $(x^8y^5) \div (2x^3y^5) =$   
\nc)  $(7x^9y^4z^2) \div (x^4y^5z^4) =$ 

R Ejercicio Nº 5:

Resuelva las siguientes sumas y restas de polinomios:

a) 
$$
(-2x^2 - 9x^4) + (5 + 4x^2 - 5y) =
$$
  
\nb)  $(xy^2 - 6xy) - (-xy^2 + 2y^3) =$   
\nc)  $(-3xz^2 - 6z - 2xz) - (2xz^2 - 4z + xz) =$   
\nd)  $(z^6x - z^{16}) - (3z^{16}) =$   
\ne)  $(\frac{3z^3y^6}{4}) - (z^3y^6) - (z^3y^2) =$ 

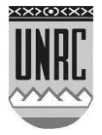

## Ejercicio Nº 6:

Resuelva las siguientes multiplicaciones de polinomios:

a) 
$$
(3x^2 - 5x^4)(-3 + 4x^2) =
$$
  
\nb)  $(x^2 - 6)(x^2 - 6) =$   
\nc)  $(-3z^2 - 6zx)(2xz - 4z^2 + xz) =$   
\nd)  $(x^6y - 4)(3x^2)(x + y) =$   
\ne)  $(\frac{2y^6}{5})(-2y^6) =$   
\nf)  $(x^2 - 9x - 3)(4x^2 - 5x + 1) =$ 

$$
\mathbb{C}^{\mathsf{E}^{\mathsf{J}}}_{\mathsf{E}^{\mathsf{J}}_{\mathsf{F}}}\mathsf{E}^{\mathsf{I}}_{\mathsf{F}}^{\mathsf{I}}\mathsf{C}^{\mathsf{I}}_{\mathsf{F}}^{\mathsf{I}}\mathsf{C}^{\mathsf{I}}_{\mathsf{F}}^{\mathsf{I}}\mathsf{C}^{\mathsf{I}}_{\mathsf{F}}
$$

Resuelva las siguientes divisiones de polinomios y verifique:

a) 
$$
(3x^5 - 5x^4 + 3x^3 - 2x^2 + x - 1) \div (4x^2 + 2) =
$$
  
\nb)  $(x^6 - 6x - 6) \div (x^2 - 6) =$   
\nc)  $(y^6 + 35y^4 - 4) \div (5y^2 - 1) =$   
\nd)  $(-3z^2 - z + 3) \div (2z - 4) =$   
\ne)  $(2x^4 + x^3 - 3x^2 - x + 6) \div (-2x^2 + 1) =$   
\nf)  $(x^3 - 9x - 3) \div (4x^2 - 5x) =$ 

Ejercicio Nº 8:

Simplifique cada una de las siguientes expresiones algebraicas:

a) 
$$
\frac{x^2 + x - 6}{x^2 - 9}
$$
  
\nb) 
$$
\frac{2x^2 - 2x + 4x - 4}{7x^2 + 14x - 7 - 14}
$$
  
\nc) 
$$
\frac{x^4 - 5x^3 - 7x^2 + 29x + 30}{x^3 - 6x^2 + 3x + 10}
$$
  
\nd) 
$$
\frac{x^3 + x^2 - 3x - 3}{x^2 + x - \sqrt{3}x - \sqrt{3}}
$$
  
\ne) 
$$
\frac{x^5 - 16x + 2x^4 - 32}{x^2 - 4}
$$

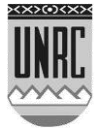

## Ejercicio Nº 9:

н

Resuelva las siguientes operaciones entre expresiones algebraicas simplificando cuando sea posible:

a) 
$$
\frac{x^2 - 9}{x + 3} + \frac{-9}{x - 3}
$$
  
\nb) 
$$
\frac{x^3 - 3x + 4x^2 - 12}{x^2 - 2x - 8} - \frac{x^2 + 6x + 5}{x^2 + 3x - 10}
$$
  
\nc) 
$$
\frac{x^4 - x^3 - x + 1}{x^2 - 1} + \frac{x^2 - 1}{x - 1}
$$
  
\nd) 
$$
\frac{x^2 - 2x - 15}{x - 3} - \frac{x^2 + x - 12}{x^2 - 3x - 10}
$$

## Ejercicio Nº 10:

 $\mathbf{r}$ 

Llevar a la mínima expresión:

a) 
$$
\left(\frac{6xy+8x^2+15y+20x}{9x^3y+12x^4}-\frac{9-a^2}{-3ax^3+9x^3}\right)3x^3
$$
  
\nb) 
$$
\frac{y^2-2y-15}{y^2-9} \div \frac{12-4y}{y^2-6y+9}
$$
  
\nc) 
$$
\frac{x^4-y^4}{(x-y)^2} \frac{y^2}{x^2+y^2} \frac{x-y}{xy+y^2}
$$

Ejercicio Nº 11:

Obtener mediante la Regla de Ruffini el cociente y el resto de la división entre *A(x)* y *B(x)* en:

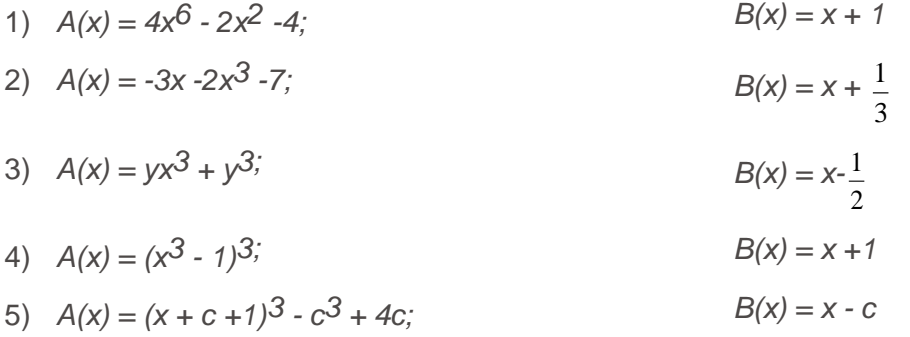

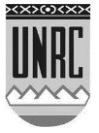

Ejercicio Nº 12:

Resolver aplicando la regla de Ruffini.

(Recordar que si se multiplica al dividendo y al divisor por un mismo número distinto de cero, el cociente no varía, pero el resto queda dividido por dicho número)

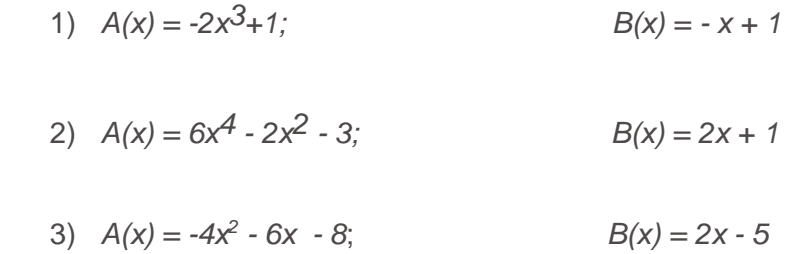

Ejercicio Nº 13:

En cada caso justifique analíticamente si el dividendo es divisible por el divisor:

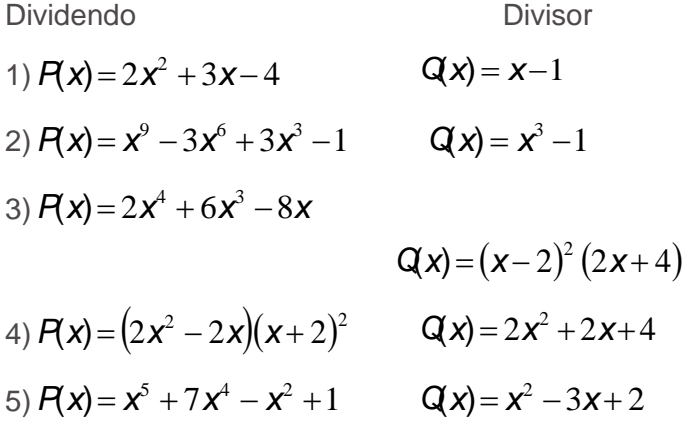

Ejercicio Nº 14:

Hallar el valor de "c" para que *B(x)* sea divisor de *A(x)* trabajando con el teorema del resto.

> 1)  $A(x) = cx^2 - cx + 3$ ;  $B(x) = x + 1$ *2) A(x) = - x 3 + 2cx2 - x + 3c; B(x) = x +2* 3)  $A_{(x)} = -4x^4 + (4 + 4c^2)x^2 - 5x + 1;$   $B_{(x)} = x - c$

4) 
$$
A_{(x)} = 4x^3 + (2 + 4c)x^2 - 8
$$
;  $B_{(x)} = x + c$ 

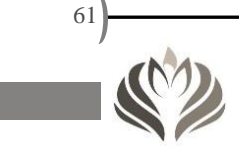

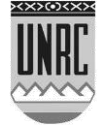

Ejercicio Nº 15:

Dados los polinomios *P(x)* y *Q(x)* resuelva la división *P(x)/Q(x)* y exprese *P(x)* en la forma

 $P(x) = Q(x) \cdot Q(x) + P(x)$ ; donde  $C(x)$ = cociente y  $R(x)$ = resto.

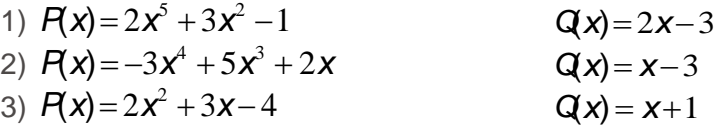

Ejercicio Nº 16:

Dados los polinomios *P(x)* y *Q(x)* resuelva la división *P(x)/Q(x)*

y exprese *P(x)* en la forma  $\chi$  $(x) + \frac{R(x)}{R(x)}$  $\chi$  $(x)$ *Q x*  $Q(x) + \frac{R(x)}{x}$ *Q x*  $\frac{P(x)}{P(x)} = Q(x) + \frac{P(x)}{P(x)}$ ; donde *C(x)*= cociente

y *R(x)=* resto.

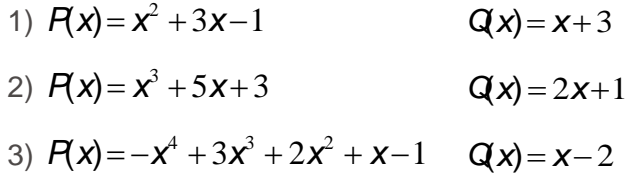

Ejercicio Nº 17:

Factorizar en factores primos los siguientes polinomios y dar sus ceros.  $\overline{3}$ 

1) 
$$
A(x) = x^3 - 5x^2 - x + 5
$$
  
\n2)  $B(x) = x^5 - x^3 + 27x^2 - 27$   
\n3)  $C(x) = 625x^3 - 5$   
\n4)  $D(x) = 4x^3 - 6x^2 - 16x + 24$   
\n5)  $E(x) = x^4 - 4x^2$   
\n6)  $F(x) = x^3 - 2x^2 - x + 2$ 

Ejercicio Nº 18: Resolver las siguientes ecuaciones descomponiendo en factores primos:

1) 
$$
x^3 - x^2 - x + 1 = 0
$$

2) 
$$
4x^3-8x^2-4x=(-2)^3
$$

3) 
$$
x^5 - x^2 - 9x^3 = -9
$$

Ejercicio N° 19:

El crecimiento del bosque viene dado por una curva de reproducción que nos proporciona la biomasa de un bosque después de

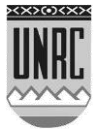

un año (Bn+1), conocida la biomasa (Bn) al principio del año, ambas medidas en tn/m2.

La función que describe este comportamiento es la que se detalla a continuación:

 $B_{n+1} = 0,0038 B_n^3 - 0,2764 B_n^2 + 5,4453 B_n$  (Modelo válido de 0 a 90 tn/m<sup>2</sup>)

Escriba la expresión anterior como factores primos usando sus raíces.

Diga cuál será la biomasa al inicio del año de tal forma que cumpla con la condición de que la biomasa al final sea 10 veces la inicial.

#### Ejercicio Nº 20:

La principal causa de la disminución del área sembrada con maíz es la alta inversión que necesitan hacer los productores para implantar este cultivo comparado con la soja, en particular el costo de semilla y fertilizante. Se plantea la necesidad de buscar alternativas que permitan alcanzar la máxima rentabilidad, posibilitando su cultivo en distintos ambientes, para ello se experimentó usando una fertilización con los siguientes nutrientes N, P y S, los resultados de la experiencia se muestran en la siguiente gráfica:

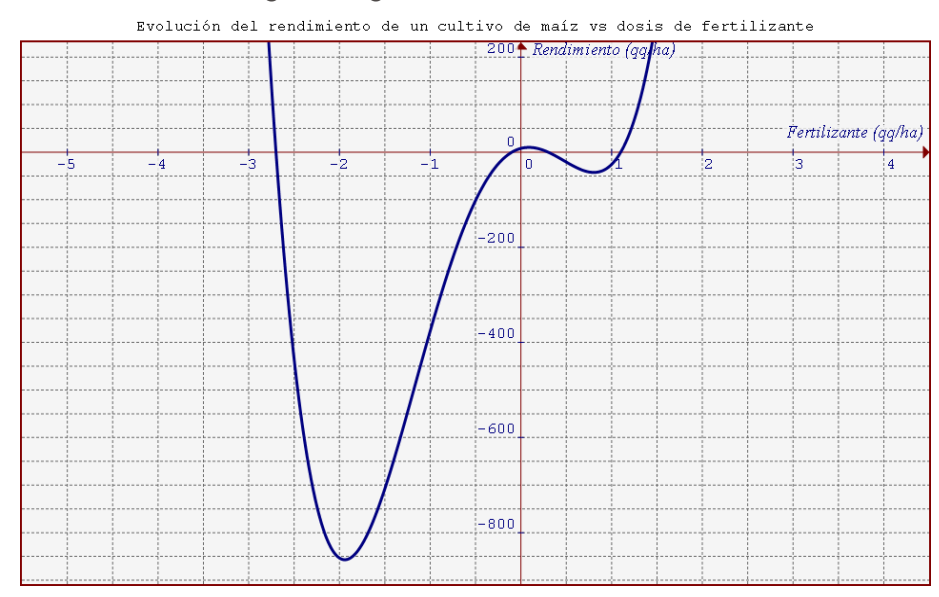

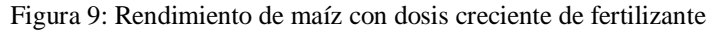

El modelo matemático que ajusta estos datos experimentales es el siguiente:

$$
Rf = 90f^4 + 126f^3 - 298.8f^2 + 49.14f + 8.019 \text{ con } 1.1 \le f
$$

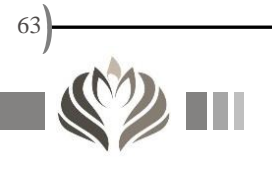

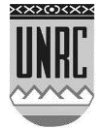

Un análisis económico recomienda que el rendimiento no debe ser inferior a 90 qq/ha.

En virtud de esta premisa diga cuál será la cantidad de fertilizante que recomendaría.

Ejercicio Nº 21:

Encuentre un polinomio de grado especificado que tenga los ceros dados:

(Considere que el coeficiente principal del polinomio vale 1)

- 1) Grado 3; ceros: -1; 2; 3
- 2) Grado 2; ceros: 1; 2
- 3) Grado 4; ceros: -1;0; 1; 2
- 4) Grado 5; ceros: -2; -3;

Ejercicio Nº 22:

Encuentre un polinomio de grado especificado cuya gráfica se muestra a continuación:

(Considere que el coeficiente principal del polinomio vale 1)

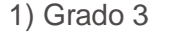

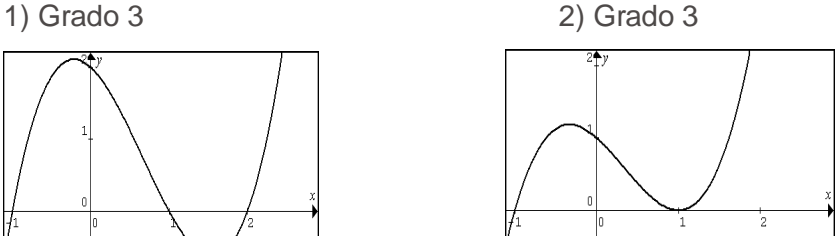

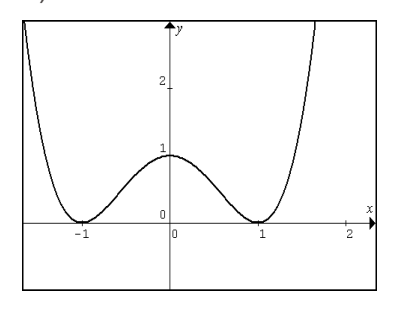

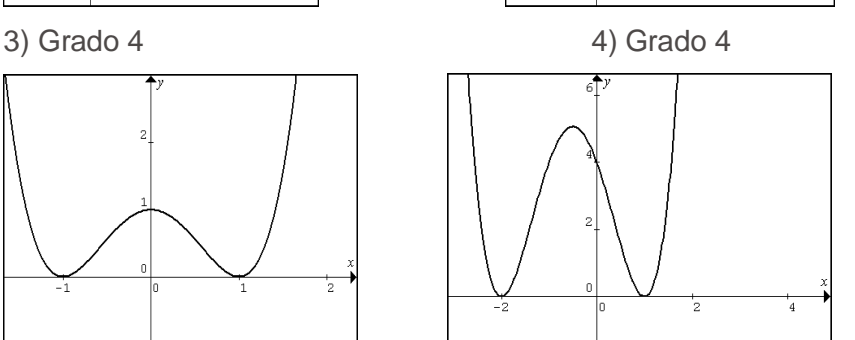

Ejercicio Nº 23:

Encuentre los ceros de los siguientes polinomios:

- a)  $P(x) = x^3 + 4x^2 + x 6$
- b)  $Q(x) = x^3 3x^2 x + 3$

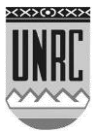

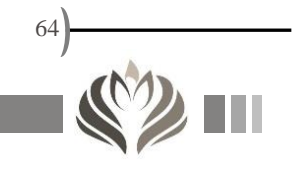

c) 
$$
\mathbf{S(x)} = \mathbf{x}^4 + 2\mathbf{x}^3 - \mathbf{x}^2 - 2\mathbf{x}
$$
  
d)  $\mathbf{R(x)} = \mathbf{x}^3 + \frac{3}{2}\mathbf{x}^2 - \frac{3}{2}\mathbf{x} - 1$ 

Ejercicio Nº 24:

Simplificar:

Ш

a) 
$$
\frac{x^3+3^3}{(x-3)^2+3x}
$$
  
\nb) 
$$
\left(\frac{x^2+2^2}{x^2-2^2}\right)\left(\frac{x-2}{x+2}\right)
$$
  
\nc) 
$$
\frac{x^2-x-6}{x^2+3x+2}
$$
  
\nd) 
$$
\frac{1}{x-15} + \frac{x+3}{2x^2-24x-90} \cdot \frac{x+15}{2}
$$
  
\ne) 
$$
\frac{x^4-4x^2}{x^2} - \frac{2x^8}{6} \frac{2}{x^6}
$$
  
\nf) 
$$
\frac{(x+1)(x-2)}{x^3-2x^2-x+2} + \frac{x+1}{(x-1)^2}
$$
  
\ng) 
$$
\left(\frac{x-1}{x} \div \frac{x^2-1}{x^2}\right) + \frac{1}{x^2+2x+1}
$$
  
\nh) 
$$
\frac{(x-3)(x+2)}{x(x+1)^2-3x^2-x} \div \frac{x^3-x^2-6x}{x^3(x-1)}
$$
  
\ni) 
$$
\frac{x-1}{x^2-2x+1} + \frac{x+1}{x^2-1} + 1
$$
  
\nj) 
$$
\frac{x+1}{x^2+2x+1} - 1 + \frac{x-1}{x^2-1}
$$
  
\nk) 
$$
\frac{x^2-3x+2}{x^3-1}
$$
  
\nl) 
$$
\left(\frac{x-1}{x} \div \frac{x^2-1}{x^2}\right) - \frac{1}{x^2+2x+1}
$$
  
\nm) 
$$
\left(\frac{x+1}{x^3+1} \div \frac{x}{x^2-x+1}\right) - \frac{x}{x^2-2x+1}
$$

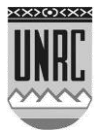

Ejercicio N° 25:

Efectuar la operación que se indica y llevar a la mínima expresión:

a) 
$$
\left(\frac{2x}{2+x}\right) \left(\frac{x}{2} - \frac{2}{x}\right)
$$
  
\nb)  $\frac{2x^2 - x}{4x^2 - 1} - \frac{3x - 1}{2x - 1}$   
\nc)  $\left(\left(\frac{x^3 + x + 2}{(x+1)^2 (x^2 - x + 2)}\right) \left(\frac{x^2 - 9}{x+3}\right)\right) + \frac{2}{x+1}$   
\nd)  $\left(\frac{x^2 - 6x + 9}{(x+3)^3} \right) \left(\frac{x^3 - 3x^2}{x^2 - 9}\right)$   
\ne)  $\frac{x}{1 - \frac{1 - x}{1 + x}}$ 

Ejercicio Nº 26

Llevar a la mínima expresión:

a) 
$$
\frac{xa+2xb-3ya-6yb}{(x-3y)} - \frac{(x-4)(4x+16)}{(2x+8)(x^2-16)}
$$
  
\nb) 
$$
\frac{5x^3-14x-12}{x-2} - \frac{x^4-x^2-2x^3+2x}{x-2} - \frac{x(5x^2+11x)-2(5x^2+11x)}{x-2}
$$
  
\nc) 
$$
\frac{3}{2} - \frac{4}{3x(x+1)} - \frac{x-5}{3x^2}
$$
  
\nd) 
$$
\left(\frac{x+1}{x^3+1} : \frac{x}{x^2-x+1}\right) + \frac{x}{x^2-2x+1}
$$

Ejercicio Nº 27

Efectuar la siguiente división de polinomios por el método que

desee:

$$
\frac{(2x^3-1)(x-3)}{x^2-6x+9}
$$

Ejercicio Nº 28

Escribir las siguientes expresiones en forma factorizada y decir cuánto valen sus raíces:

a) 
$$
(2x^2-8)(x^2-9)=0
$$

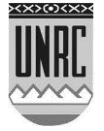

b)  $x^3 - 2x^2 + 9x^2 - 18x = 0$ c)  $(x^2 - 16)(3x^2 - 27) = 0$ d)  $x^4 - 2x^3 + 9x^3 - 18x^2 = 0$ 

Ejercicio Nº 29:

Racionalizar los denominadores de las siguientes expresiones:

a) 
$$
\frac{x+2}{\sqrt{2x-1}}
$$
  
\nb) 
$$
\frac{\sqrt{12} - \sqrt{25}}{\sqrt{12} + \sqrt{25}}
$$
  
\nc) 
$$
\frac{3 + \sqrt{x}}{\sqrt{x}}
$$
  
\nd) 
$$
\frac{cx}{\sqrt{cx} - \sqrt{c}}
$$

 $\overline{a}$ 

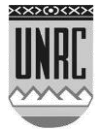

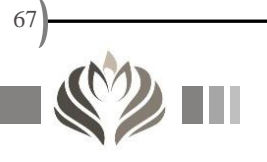

# **Recurso IV: Ecuaciones**

#### **El misterio de las ecuaciones**

Antes de hablar de ecuaciones necesitamos identificar el concepto de igualdad.

Llamamos igualdad a elementos que tienen el mismo significado, como podemos ver en los siguientes ejemplos:

#### $3+2=-5-10(-1)=9-4$

En cada igualdad hay *2 miembros separados* por el signo **=**

Primer miembro: en el primer ejemplo es 3 + 2; en el segundo,

#### $-5-10(-1)$

Segundo miembro: en el segundo, 9 - 4.

Ahora que conocemos las igualdades, podremos desarrollar el concepto de ecuación.

## **Definición**

La forma que tenemos de enunciar que dos cantidades o expresiones son iguales es mediante una ecuación (o igualdad). Podemos entonces definir a las ecuaciones como una igualdad entre [expresiones algebraicas](http://soko.com.ar/matem/matematica/polinomio.htm) (sucesión de términos constituidos de números y letras, cada término es separado del otro por un signo "+" ó "-"), en la que intervienen una o más letras llamadas incógnitas (cuyo valor/es hay que averiguar). Las expresiones que están a ambos lados del signo igual son los miembros de la ecuación: primer miembro el de la izquierda, segundo miembro el de la derecha. Los métodos para resolver ecuaciones datan de los tiempos de los babilonios (2000 a.C.). Se denomina solución de una ecuación a un valor o conjunto de valores de la incógnita (**x**), para los cuales se verifica la igualdad

> Por ej. 2x - 3 = x + 5 que se denomina *ecuación en x Por ejemplo:*   $5 + x = 12$

La *x* representa al número que sumado con 5 tiene como suma al 12. Para saber cuál es el término que falta, en este caso aplicamos la *operación inversa: sustracción*.

 $x = 12 - 5$  entonces:  $x = 7$ 

En esta ecuación el valor de x es 7, porque  $5 + 7 = 12.$ 

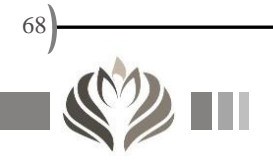

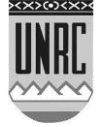

Observamos que este enunciado tiene dos partes o expresiones separadas por el signo =, una en el lado izquierdo (LI), y otra en el lado derecho (LD).

Es una expresión de igualdad con una variable, la x.

La solución, o raíz, de la ecuación es un número *a* que produce una expresión cierta al sustituirlo por la x, es decir a satisfacer la ecuación.

Llamamos ecuaciones equivalentes a un conjunto de ecuaciones que tienen exactamente las mismas soluciones.

Resolver una ecuación consiste en hallar todas las soluciones de dicha ecuación.

Una ecuación algebraica en x contiene sólo expresiones algebraicas como polinomios, expresiones racionales, radicales y otras.

Si todo número de los dominios de las expresiones de una ecuación algebraica es una solución, la ecuación se denomina identidad, por ej.  $x^2+2x+1 = (x+1)^2$ .

Si hay números que no sean solución, la expresión se llama simplemente ecuación, por ej. 5x-10 = 2x+8

Dos ecuaciones se llaman equivalentes si tienen las mismas soluciones o ambas carecen de solución. Así, la ecuación  $3x - 7 = x + 1$ es equivalente a  $2x - 8 = 0$  porque ambas tienen como solución única  $x = 4$ .

#### **Resolución de ecuaciones**  $\mathbf{Z}$

Resolver una ecuación es hallar su solución (soluciones), o podemos llegar a la conclusión que no tiene solución. Para resolver una ecuación, se pasa a otra equivalente cuya apariencia sea más sencilla. Para averiguar el valor de x debe despejarse la letra incógnita. Para ello nos valemos de una propiedad matemática (propiedad uniforme) que nos permite poner un mismo número en ambos miembros de la expresión algebraica, siempre y cuando se mantenga la igualdad.

Sin embargo, hay tipos de ecuaciones para cuya resolución se requieren técnicas especiales. Es el caso, por ejemplo, de las ecuaciones cuadráticas.

*¨Generalmente, para resolver ecuaciones, elaboramos una lista de ecuaciones equivalentes (cada una más sencilla que la precedente), terminando con una ecuación cuya solución podemos hallar con facilidad¨.*

¿Qué podemos hacer para resolver una ecuación?

Podemos sumar o restar la misma expresión en ambos lados de la ecuación.

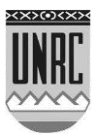

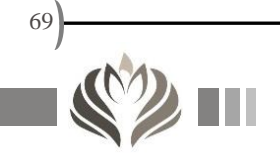

Podemos multiplicar o dividir ambos lados de una ecuación por una expresión que representa un número real distinto de cero.

Si hay, eliminamos todos los niveles de paréntesis que aparezcan comenzando por el más interno, resolviendo las operaciones indicadas.

Si hay, eliminamos todos los denominadores multiplicando por el m.c.m.(de los denominadores) ambos lados de la ecuación.

Agrupamos las expresiones con la variable en un lado (generalmente el izquierdo) y las expresiones numéricas en el otro lado.

Despejamos la incógnita, obteniendo así la solución.

Comprobamos si la solución satisface la ecuación propuesta, es decir si aparece una identidad verdadera.

Si una ecuación contiene expresiones racionales, a menudo eliminamos denominadores multiplicando ambos lados por el m.c.m. de estas expresiones. Si multiplicamos ambos lados por una expresión que es igual a cero para algún valor de x, quizá la ecuación resultante no equivalga a la original.

En síntesis:

-Eliminamos paréntesis.

-Eliminamos denominadores.

-Agrupamos términos semejantes.

-Despejamos la incógnita.

- Comprobamos la solución.

Ejemplos:  
\n1)  
\n6x-7 = 2x+5  
\n6x-2x=5+7  
\n4x=12  
\n
$$
x = \frac{12}{4}
$$
  
\n $x=3$ 

$$
2)
$$

 $20x = -1 \Rightarrow x = \frac{-1}{2}$  $26x-6x=-9+8$  $24x^2 - 12x + 18x - 9$  $24x^2 + 32x - 6x - 8 =$  $(8x-2)(3x+4) = (4x+3)(6x-3)$ 

20

70

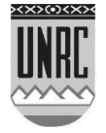

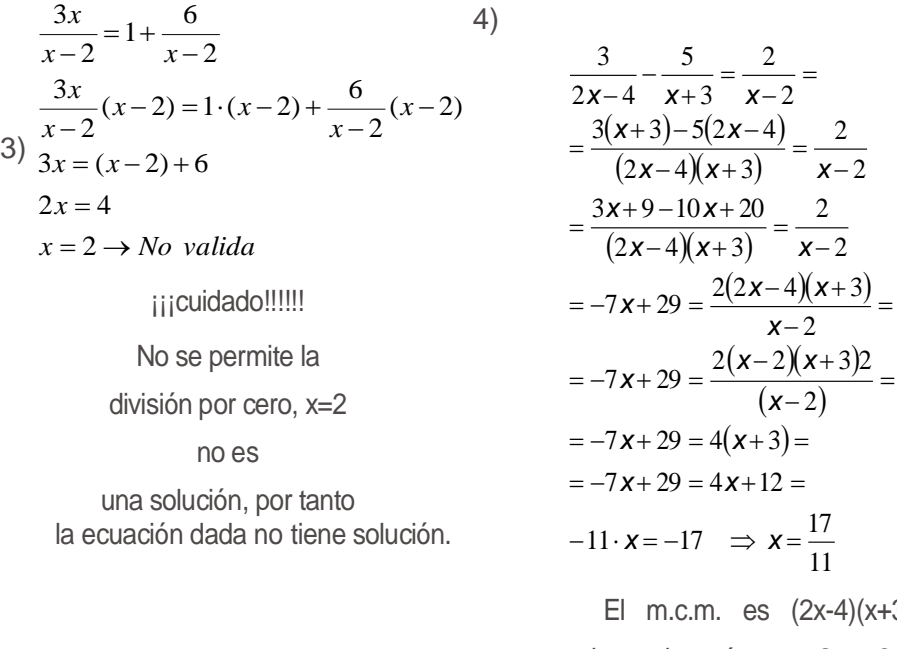

El m.c.m. es  $(2x-4)(x+3)$ , luego los números 2 y -3 si aparecen en la solución no serían válidos.

#### **Tipos de ecuaciones** B

Las ecuaciones con una incógnita suelen tener un número finito de soluciones, mientras que en las ecuaciones con varias incógnitas encontramos infinitas soluciones, las que suelen ser estudiadas cuando forman sistemas de ecuaciones.

A las *ecuaciones polinómicas* de primer grado, **ax + b = 0**, se las llama **lineales**.

 $5x + 7 = 3$  (es lineal).

 $(x-5)^2$  + 3 =  $x^2$  – 1 (No hay que dejarse engañar por las apariencias, esta ecuación también es lineal. Al desarrollar y simplificar se obtiene:  $-10x + 29 = 0$ ).

A las *ecuaciones polinómicas de segundo grado* que responden a la estructura:  $ax^2 + bx + c = 0$ , se las denomina cuadráticas. Son ecuaciones de este tipo:  $x^2+5x+3$ , ó  $(x-2)^2 + 7x$ =5 + x. (En este caso, se despeja **x** de manera que al final queda una ecuación cuadrática, o sea, un polinomio de grado dos).

Las *ecuaciones radicales* son aquellas en las que la incógnita está bajo un signo radical, como por ejemplo:

 $\sqrt{2 \cdot x - 1} = 3$ 

Las *ecuaciones racionales* son ecuaciones en las que aparecen cocientes de polinomios; por ejemplo:

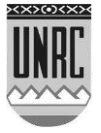

$$
\frac{1}{x-1} + \frac{2}{x+1} = \frac{5}{x^2 - 1}
$$

En las *ecuaciones exponenciales* la incógnita está en un exponente:  $22^x = 8$ 

En las *ecuaciones logarítmica* (inversa de las de tipo exponencial) la incógnita se encuentra afectada por el logaritmo, acordarse que la solución debe estar de acuerdo con el dominio de la [función logarítmica\)](http://soko.com.ar/matem/matematica/logaritmos.htm): Log  $(x + 1) = 10$ .

## **Sistemas de ecuaciones**

Conjunto de ecuaciones cuyas soluciones comunes se pretende hallar. Para indicar que varias ecuaciones forman un sistema, se abarca el conjunto de todas ellas con una llave.

*Sistemas de Ecuaciones Lineales:* 

Una ecuación con varias incógnitas es lineal si es de la forma:

*ax + by = c, ax + by + cz = d*,…, es decir, si las incógnitas aparecen elevadas a la potencia 1 (sin exponentes).

Un sistema de ecuaciones lineales compatible o bien tiene solución única (es determinado), o tiene infinitas soluciones (es indeterminado).

Existen varios métodos elementales para resolver sistemas de ecuaciones: el método de sustitución, el método de igualación y el método de reducción. A continuación se aplican en la resolución de sistemas de dos ecuaciones con dos incógnitas.

El método de sustitución consiste en despejar una de las incógnitas en una de las ecuaciones y sustituir su expresión en la otra, la cual se transformará en una ecuación con una incógnita que se puede resolver. Una vez conocido el valor de dicha incógnita se obtiene, de inmediato, el valor de la otra.

Para resolver el sistema

$$
\begin{cases}\n2x-5y=16\\
4x+y=10\n\end{cases}
$$

por el **método de sustitución** conviene despejar la **y** de la segunda ecuación:

 $y=10-4x$  y ahora se sustituye su valor en la primera, es decir:  $2x-5(10-4x)=16$ 

Se resuelve la ecuación resultante, pues sólo tiene una incógnita:

$$
2x-50+20x=16 \Rightarrow 22x=66 \Rightarrow x=66/22 \Rightarrow x=3
$$

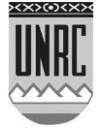
Ahora el valor de x se sustituye en la expresión de y obtenida antes:

 $y = 10 - 4x = 10 - 43 = 10 - 12 = -2$ 

Se ha obtenido así la solución  $x = 3$ ,  $y = -2$ .

El **método de igualación** consiste en despejar la misma incógnita en las dos ecuaciones e igualar sus expresiones, obteniendo así una ecuación con una incógnita. Una vez resuelta se obtiene fácilmente el valor de la otra incógnita.

Para resolver por igualación el sistema anterior, se puede despejar **x** ó **y** en ambas ecuaciones e igualar sus expresiones:

(despejamos **x** en cada una de las expresiones para igualarlas y de esa manera poder hallar el valor de **y**)

 $\Rightarrow$  20 y + 2 y = 20 - 64  $\Rightarrow$  22 y = -44  $\Rightarrow$  y =  $-$ 44  $\frac{y}{22}$   $\Rightarrow$  y = -2  $4(16+5y) = 2(10-y) \Rightarrow 64 + 20y = 20 - 2$ 4 10 2  $16 + 5$ 4 10 2  $16 + 5$  $\frac{+5y}{2} = \frac{10 - y}{4}$   $\Rightarrow$  4(16 + 5y) = 2(10 - y)  $\Rightarrow$  64 + 20y = 20 - 2y  $\Rightarrow$  $\mathbf{I}$  $\mathbf{I}$ J  $\overline{\phantom{a}}$  $\left\{ \right.$  $\mathbf{I}$  $=\frac{10-}{2}$  $=\frac{16+}{1}$  $y' = \frac{10 - y}{y}$   $\Rightarrow$  4(16 + 5*y*) = 2(10 - *y*)  $\Rightarrow$  64 + 20*y* = 20 - 2*y*  $x = \frac{10 - y}{4}$  $x = \frac{16 + 5y}{5}$  $(16 + 5y) = 2(10 - y)$ 

Por último, se sustituye el valor de **y** en alguna de las expresiones de **x** y se obtiene la solución  $x = 3$ ,  $y = -2$ .

El **método de reducción** consiste en procurar que una de las incógnitas tenga el mismo coeficiente en las dos ecuaciones para que, al restarlas miembro a miembro, se elimine dicha incógnita, dando lugar a una ecuación con sólo la otra incógnita. Se resuelve dicha ecuación y el valor de la incógnita se sustituye en una de las ecuaciones primitivas, y con ello se puede obtener el valor de la otra incógnita.

#### **Resolución de ecuaciones racionales**

En este caso tenemos "fracciones" con polinomios. Se recomienda factorizar siempre el denominador para poder buscar el denominador común y reducir la operación a un polinomio (generalmente de primer o segundo grado) al que se lo resuelve como una ecuación común.

Ejemplo:

$$
\frac{1}{x-1} + \frac{2}{x+1} = \frac{5}{x^2 - 1}
$$

Como no se repite ningún binomio en la suma, tomamos ambos como *"común denominador"*. Se opera igual que en una suma de

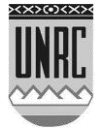

fracciones, se divide  $(x-1) \cdot (x+1)$  por cada uno de los denominadores y el resultado se lo multiplica por el numerador.

Se simplifican los denominadores quedando una ecuación lineal.

Se despeja **x**.

$$
\frac{1}{x-1} + \frac{2}{x+1} = \frac{5}{(x^2-1)}
$$
\n
$$
\frac{1}{x-1} + \frac{2}{x+1} = \frac{5}{(x-1)(x+1)}
$$
\n
$$
\frac{1(x+1)+2(x-1)}{(x-1)(x+1)} = \frac{5}{(x-1)(x+1)}
$$
\n
$$
(x+1)+2(x-1) = 5
$$
\n
$$
x+1+2x-2 = 5
$$
\n
$$
3x = 5-1+2
$$
\n
$$
3x = 6
$$
\n
$$
x = 6/3
$$
\n
$$
x = 2
$$

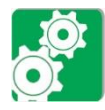

**Ejercicios de aplicación**

Ejercicio Nº 1:

Hallar el conjunto solución de las siguientes ecuaciones lineales.

> a)  $x + 3 = x + 3$ b)  $3x + 2 = 7$ c)  $x + 5 = 0$ d)  $x + 7 - 3 \cdot x = 2x + 1$ e)  $x + 3 - 5 = x$ f)  $5x = 6$

Ejercicio N° 2:

Hallar el conjunto solución de las siguientes ecuaciones lineales.

> a)  $6x+5=11$ e)  $7x+3x-5=x+1$

b)  $2x+8=2x+8$ f)  $6x+3=6-6x$ 

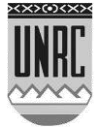

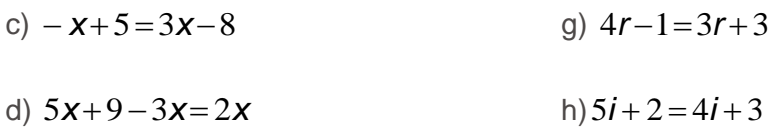

Ejercicio N° 3:

Hallar el conjunto solución de las siguientes ecuaciones cuadráticas.

a) 
$$
16x^2 - 8x + 1 = 0
$$
  
\nb)  $2x^2 + 3 \cdot x - 2 = 0$   
\nc)  $3x^2 + 14 = 2x^2 + 30$   
\nd)  $11x^2 - 5x - 3 = 2x^2 - 11x - 4$   
\ne)  $0 = -\frac{1}{2} \left(x + \frac{5}{2}\right) (x - 4)$   
\nf)  $x^2 + 3 \cdot x = 0$   
\ng)  $2x^2 - 3x + 3 = 0$   
\nh)  $2x^2 + 4 = 6x$   
\ni)  $0 = (x - 4)^2 - 1$   
\nj)  $-3x^2 + 12 = 0$   
\nk)  $-3 = x^2 + 4x$ 

Ejercicio Nº 4:

Resolver las siguientes ecuaciones:

a) 
$$
\frac{4 \cdot x - 2}{5} = x + 3
$$
  
\nb) 
$$
\frac{3(x-2)}{5} = 4x - 1
$$
  
\nc) 
$$
2 - \frac{x-3}{4} = 3(x-5)
$$
  
\nd) 
$$
\frac{2x-4}{5} - \frac{x-1}{6} = \frac{x-3}{2} - 1
$$
  
\ne) 
$$
\frac{x}{4} + \frac{x}{3} - \frac{x}{2} + 1 = 2
$$
  
\nf) 
$$
\frac{3x-1}{4} + \frac{2x+3}{2} = 5
$$

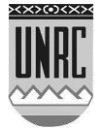

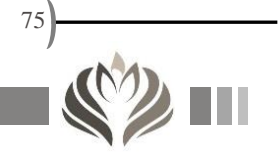

g) 
$$
\frac{2x-1}{2x+1} - \frac{10}{4x^2 - 1} = \frac{1+2x}{1-2x}
$$
  
\nh) 
$$
\frac{2x}{3} - \frac{x-1}{4} = 1
$$
  
\ni) 
$$
\frac{2}{x-5} = \frac{4}{3x+7}
$$
  
\nj) 
$$
\frac{1}{2x-6} = \frac{1}{2} - 5
$$
  
\nk) 
$$
\frac{x-2}{3} = \frac{2x-5}{4}
$$
  
\nl) 
$$
\frac{x-3}{4} - 1 = 2x+3
$$

## Ejercicio Nº 5:

Ш

Resolver las siguientes ecuaciones:

a) 
$$
2 - \frac{x-3}{41} = 3(x-5)^2 - 4x
$$
  
\nb)  $\frac{2}{3}x + 4 - \frac{x-1}{4} = 10$   
\nc)  $x - \frac{1}{3} = x - \frac{3x+5}{2} - \frac{x-1}{3}$   
\nd)  $\frac{2-3(x-4)}{5} = \frac{2(x-1)}{3}$   
\ne)  $\frac{3x}{4} + \frac{x}{3} - \frac{x+2}{2} + 1 = 25$   
\nf)  $\left(x + \frac{3}{4}\right)^2 = x^2 - 3x + \left(16\sqrt{\pi}\right)^0$   
\ng)  $\frac{x+3}{-4} + \frac{4}{5} - \frac{3}{6}x = \frac{2}{3}\left(x - \frac{9x}{2}\right)$   
\nh)  $\frac{x-2}{3x} = \frac{2x-5}{4} + x^{-1}$   
\ni)  $\frac{2x}{3x} - \frac{x-1}{4} = 12x$   
\nj)  $\frac{3x-2}{4} + \frac{4 \cdot x+3}{2} = 5x$ 

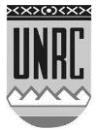

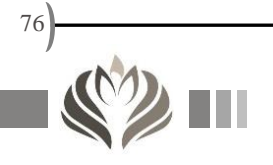

k) 
$$
\frac{2 \cdot x - 14}{5} - \frac{x - 1}{6} = \frac{x - 3}{-2} - 3
$$
  
\nl) 
$$
\frac{2x}{x - 5} = \frac{-4}{3 \cdot x + 7}
$$
  
\nm) 
$$
\frac{-1}{2 \cdot x - 6} = \frac{1}{7} - 5x
$$
  
\nn) 
$$
\frac{2}{1 + x} - \frac{x^2 + 1}{1 - x^2} - \frac{x + 1}{1 - x} = 1
$$
  
\no) 
$$
\frac{2 \cdot (2 \cdot x - 1)}{2 \cdot x + 1} - \frac{1}{4 \cdot x^2 - 1} = \frac{1 + 2 \cdot x}{1 - 2 \cdot x}
$$
  
\np) 
$$
\frac{x - 3}{2} - (1)^0 = 2 \cdot x + 3x
$$
  
\nq) 
$$
\left(1 + \frac{4}{7} \cdot x^7 + 89 \cdot x^6 + 5 \cdot x^5\right)^0 + x = 1
$$
  
\nr) 
$$
\frac{x}{4} - 3 \cdot \left(\frac{x + 4}{5}\right) = \frac{2}{8} \cdot (x + 3)
$$
  
\ns) 
$$
\sqrt[4]{x^4} + \frac{x}{3} = \sqrt{x^2} - x
$$
  
\nt) 
$$
\left(\sqrt{x + 4}\right)^3 + 2 = 3
$$
  
\nu) 
$$
x^2 + 3 = 4
$$
  
\nv) 
$$
\left(x^3 + 1\right)^3 = 0
$$

Ejercicio N° 6:

Ш

Resolver las siguientes ecuaciones:

a) 
$$
\frac{2-3(x-4)}{5} = \frac{2(x-1)}{3}
$$
  
\nb) 
$$
\frac{3}{4}(x-1) = \frac{2}{3}(2x+5) - 1
$$
  
\nc) 
$$
(x)^{1/2} \sqrt[3]{x^6} = \frac{16}{x}
$$
  
\nd) 
$$
\frac{x+2}{x-3} = \frac{3x-4}{x+2}
$$
  
\ne) 
$$
x^3\left(-x+\frac{1}{2}\right) = x^4
$$

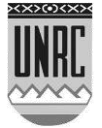

f) 
$$
\frac{r+2}{r} = \frac{4}{5}
$$
  
\ng) 
$$
\frac{r-3}{2} + \frac{4r-6}{7} = \frac{4r-5}{r}
$$
  
\nh) 
$$
n - \frac{n}{2} = 7
$$
  
\ni) 
$$
\frac{1}{x} + \frac{8x}{9} = x
$$
  
\nj) 
$$
\frac{2x-1}{2x+1} - \frac{10}{4x^2-1} = \frac{1+2x}{1-2x}
$$
  
\nk) 
$$
\frac{8}{x} + 6 = 10
$$
  
\nl) 
$$
0.8r + 7.25 = -2.3r^2
$$
  
\nm) 
$$
\frac{e}{2} + \frac{3e}{4} = 15 + \frac{5e}{6}
$$
  
\na) 
$$
-3 = x^2 + 4x
$$

Ejercicio N° 7:

Ш

Resolver las siguientes ecuaciones fraccionarias:

a) 
$$
\frac{3}{x-2} + \frac{2}{x-3} = \frac{2}{x-4}
$$
  
\nb) 
$$
\frac{2x-2}{x-3} = \frac{x+2}{x-4}
$$
  
\nc) 
$$
\frac{x+1}{x+3} + \frac{x-3}{x-1} = \frac{5}{4}
$$
  
\nd) 
$$
\frac{x}{6} + \frac{6}{x} = 6
$$
  
\ne) 
$$
\left(\frac{x+1}{x-1}\right)^2 + \frac{x+1}{x-1} - 6 = 0
$$
  
\nf) 
$$
\frac{3 \cdot x}{2x+1} = \frac{x+5}{x+1} + \frac{x-19}{2x^2 + 3x + 1}
$$
  
\ng) 
$$
\frac{5}{(x+1)^2} + \frac{4}{x+1} = 1
$$

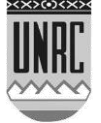

h) 
$$
\left(\frac{\sqrt{x^2+7}}{2}+1\right)^2 = 9
$$
  
i)  $\left(\frac{\sqrt[3]{x^2+23}}{3}+1\right)^3 = 8$ 

Ejercicio N° 8:

Hallar el valor de *x*:

a) 
$$
\sqrt{2} + \sqrt{x-4} = \sqrt{12 - x}
$$
  
\nb)  $\sqrt{x} = x-6$   
\nc)  $\sqrt[3]{x^2 + 20 \cdot x} - 5 = 0$   
\nd)  $\sqrt{5x + 4} = 8$   
\ne)  $\sqrt{x^2 - 2} = 38$   
\nf)  $\sqrt[3]{x^3 + 27} = 3$ 

Ejercicio N° 9:

Factorizar las siguientes ecuaciones de segundo grado.

a) 
$$
x^2 - 81 = 0
$$
  
\nb)  $x^2 + 5x - 14 = 0$   
\nc)  $x^2 - \frac{1}{3} = 0$   
\nd)  $x^2 - 2x - 15 = 0$   
\ne)  $x^2 + 6x = 16$   
\nf)  $3x^2 - 2x - 6 = 0$   
\ng)  $2x^2 + 8x - 12 = 0$ 

# Ejercicio Nº 10:

Resolver los siguientes sistemas de ecuaciones y graficar:

$$
a) \begin{cases} 2x-3y=0\\ 4x+y=14 \end{cases}
$$

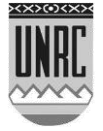

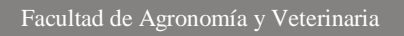

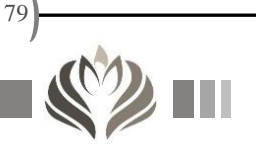

b) 
$$
\begin{cases} -\frac{3}{5}x + \frac{4}{3}y = 4 \\ 2x - y = -3 \end{cases}
$$
  
c) 
$$
\begin{cases} \frac{x+1}{10} + \frac{y-4}{6} = x-1 \\ \frac{x+5}{7} - \frac{y-7}{3} = 3y - x \end{cases}
$$

Ejercicio Nº 11:

Justifique cuál de los siguientes sistemas de ecuaciones corresponde al gráfico mostrado.

a) 
$$
\begin{cases} \frac{2}{3} \cdot x + \frac{1}{4} \cdot y = 6 \\ 2 \cdot x - y = 5 \end{cases}
$$
  
b) 
$$
\begin{cases} \frac{2}{3} \cdot x + \frac{1}{4} \cdot y = 5 \\ 6 \cdot x + y = 30 \end{cases}
$$

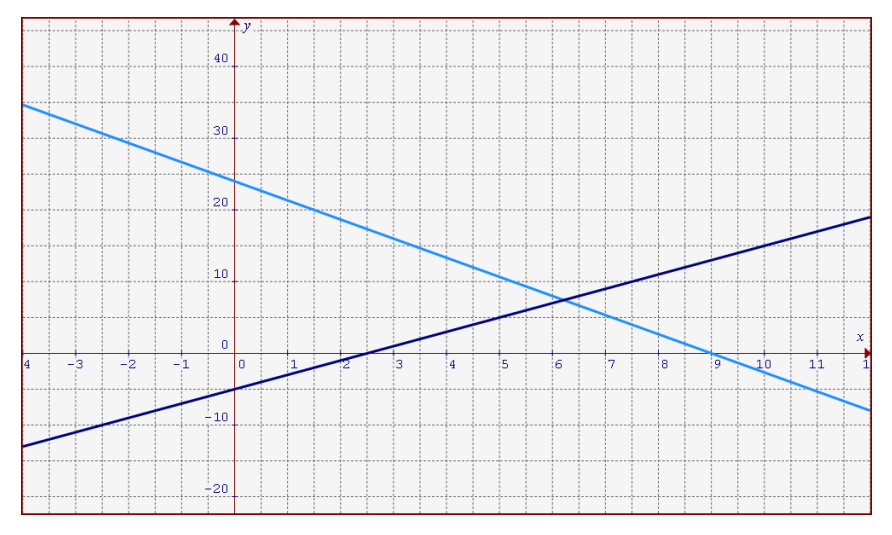

Figura 10: Representación del sistema de ecuaciones del ejercicio Nº12

Ejercicio Nº 12: El triplo de un número es igual al número aumentado en 8.

Hallar el número.

Ejercicio Nº 13:

Cuatro veces un número es igual al número aumentado en 30. Hallar el número.

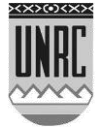

Ejercicio Nº 14:

En un gallinero hay gallinas y conejos. ¿Cuántos animales hay de cada clase si hay 144 patas y 50 cabezas?

# Ejercicio Nº 15:

Un estanciero vendió los 5/7 de su tropilla de caballos; en seguida compró 12; teniendo entonces 48 caballos menos que al principio. ¿Cuántos tenía antes de la primera venta?

### Ejercicio Nº 16:

Un equipo de riego que rocía agua con un patrón circular es colocado en el centro de un terreno cuadrado con área de 1250 pies<sup>2</sup>. ¿Cuál es el radio más pequeño que puede usarse si el campo debe estar totalmente contenido dentro del circulo?, ¿Cuál es la superficie de más que estoy regando?

Ayuda: cálculo de la hipotenusa de un triángulo rectángulo (cateto más largo)  $hip^2 = a^2 + b^2$ 

Ejercicio Nº 17:

El perímetro de un lote rectangular que va a ser alambrado es de 2000 metros y su largo es 3 veces el ancho. ¿Determine las dimensiones del lote?

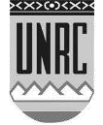

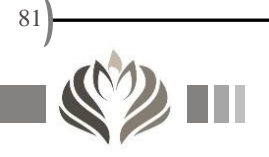

# **Recurso V: Unidades**

# **Sistemas de unidades**

Llamamos *magnitud* a cualquier propiedad física susceptible de ser cuantificada objetivamente en el proceso de medición.

Medir es comparar una magnitud con otra de su misma especie que se toma como unidad. En toda medición intervienen necesariamente dos partes: el sistema que queremos medir y el aparato de medida. Es importante reconocer que por mucho cuidado que pongamos en realizar una medida, nunca obtendremos el valor *exacto* de una magnitud, por ello todas las medidas están afectadas por un *error*.

En la XIV Conferencia General del Comité Internacional de Pesas y Medidas (1971) se decidió adoptar un conjunto de magnitudes fundamentales (aquellas magnitudes que no pueden ser definidas o expresadas a partir de otras) de tal manera que todas las demás, llamadas magnitudes derivadas, pudieran expresarse en función de las primeras. Además se adoptaron también las unidades correspondientes a cada una de las magnitudes fundamentales, este proceso dio origen a lo que conocemos como *Sistema Internacional*, abreviadamente *SI*  (del francés Système International d'Unités).

El SI fue adoptado en casi todos los países salvo los de lengua inglesa, donde se utilizan por norma las *unidades británicas*. Cabe aclarar que en el trabajo científico se emplean en todo el mundo unidades del SI aunque es necesario a veces realizar el pasaje de un sistema a otro, este mecanismo será descrito oportunamente en este capítulo.

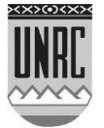

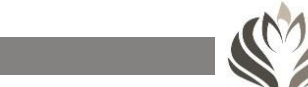

82

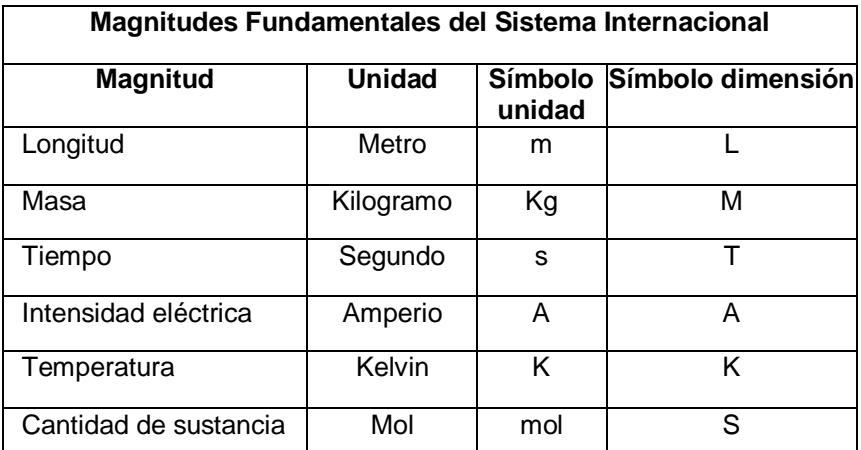

Tabla 4: Magnitudes fundamentales del Sistema Internacional

# **El patrón de longitud**

El **metro** es la longitud de trayecto recorrido en el vacío por la luz durante un tiempo de 1/299.792.458 de segundo. El resto del sistema métrico se puede derivar simplemente del metro, las áreas se miden en metros cuadrados, los volúmenes se miden en metros cúbicos, etc. El litro es una medida métrica de [volumen](http://www.monografias.com/trabajos5/volfi/volfi.shtml) de uso común. Equivale a la capacidad de una décima de un metro cúbico. Hay por consiguiente 1000 litros en un metro cúbico.

# **El patrón de masa**

El **kilogramo** (Kg) es igual a la masa del prototipo internacional del kilogramo. La verdadera norma de peso está representada por el peso de una barra de una aleación de iridio y platino que se conserva en París. Los pesos se definen tomando un [volumen](http://www.monografias.com/trabajos5/volfi/volfi.shtml) unitario y llenándolo con [agua.](http://www.monografias.com/trabajos14/problemadelagua/problemadelagua.shtml) Un metro cúbico de [agua](http://www.monografias.com/trabajos14/problemadelagua/problemadelagua.shtml) es igual a una tonelada métrica. Un centímetro cúbico de agua es igual a un gramo. Un decímetro cúbico de agua es equivalente a un kilogramo. Un litro de agua es equivalente a un kilogramo, puesto que el volumen de un litro es un decímetro cúbico.

# **El patrón de tiempo**

El **segundo** (s) es el tiempo ocupado por 9.192.631.770 vibraciones de la radiación (de una longitud de onda específica) emitida por un átomo de cesio.

Además de las unidades básicas existen lo que se denomina "Unidades SI derivadas" se definen de forma que sean coherentes con las unidades básicas. Varias de estas unidades SI derivadas se

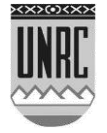

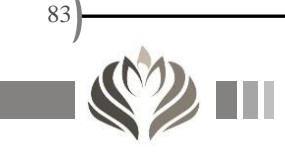

expresan simplemente a partir de las unidades SI básicas. Otras han recibido un nombre especial y un símbolo particular.

# **Tablas**

A continuación, se muestran tablas con las unidades derivadas y su representación en el sistema internacional.

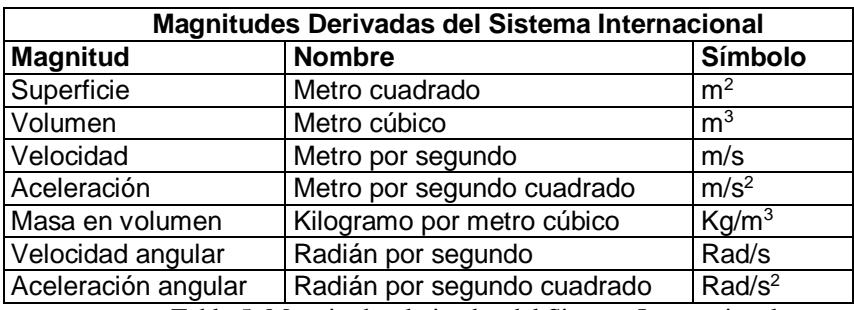

Tabla 5: Magnitudes derivadas del Sistema Internacional

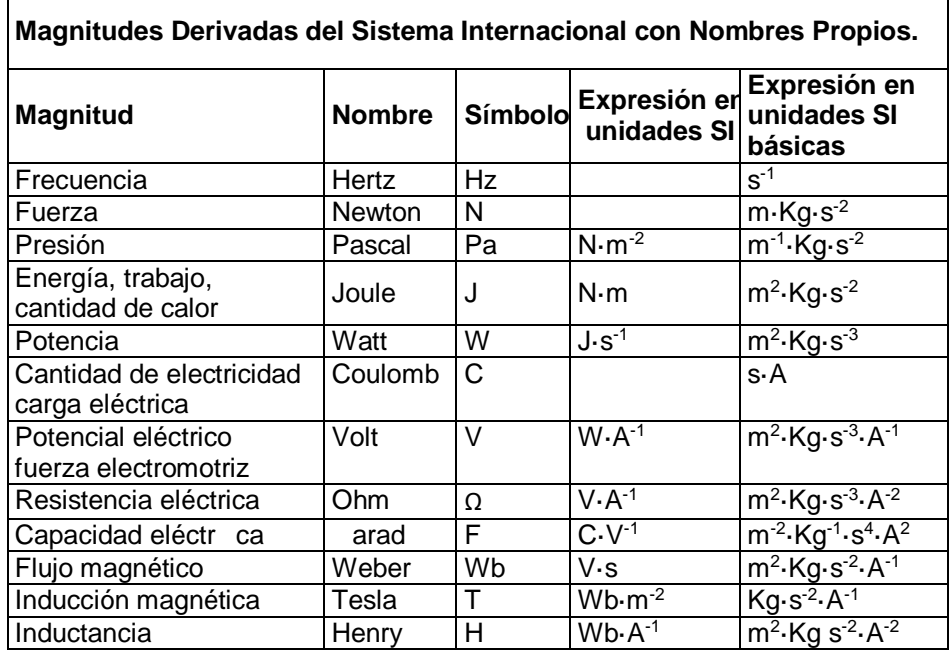

Tabla 6: Magnitudes derivadas del Sistema Internacional con nombres propios

Los prefijos, como *kilo*, *deci*, etc., se usan mucho en el sistema métrico. Un prefijo indica la multiplicación o división de la unidad básica por 10 ó uno de sus múltiplos, 100, 1000, etc.

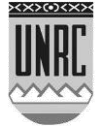

Los prefijos utilizados se describen en la siguiente tabla:

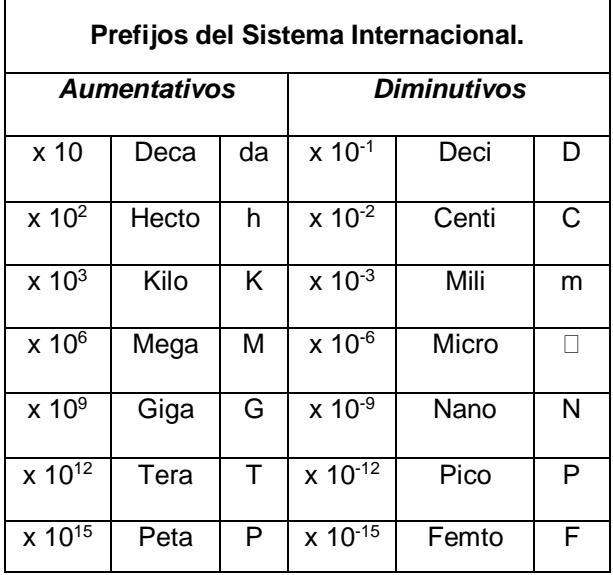

Tabla 7: Prefijos del Sistema Internacional

# **Introducción al análisis dimensional**

Asociada con cada cantidad medida hay una *dimensión*, como lo muestra la tabla Nº1.

Toda ecuación debe ser *dimensionalmente compatible*, es decir, las dimensiones en ambos lados de la ecuación deben ser las mismas.

La atención a las dimensiones puede a menudo evitar que se cometan errores al escribir las ecuaciones.

Como ejemplo, consideremos que se dispone de la siguiente

ecuación para calcular la superficie de un potrero: 2  $1\frac{1}{2} + \frac{13}{2}$  $S = I_1 I_2 + \frac{I_3 I_2}{I_1}$ 

La representación esquemática del mismo puede verse en la figura Nº1:

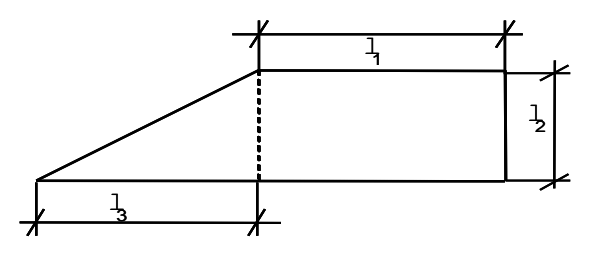

Figura 11: Representación esquemática del potrero

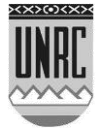

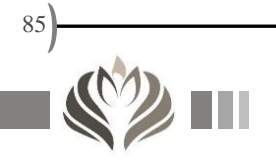

Si los lados ( $\ell$ ) están en metros y debido a que la dimensión correspondiente es **L** podríamos expresar:

$$
S=I_1 \cdot I_2 + \frac{I_3 \cdot I_2}{2}
$$
  
\n
$$
[S] = [m^2] = L \cdot L + L \cdot L
$$
  
\n
$$
[S] = L^2 + L^2
$$
  
\n
$$
\downarrow \qquad \downarrow
$$
  
\n
$$
[m^2] = [m^2]
$$

Esto está de acuerdo con las unidades de superficie expresadas en la tabla N° 2.

Si la ecuación hubiese estado escrita de la siguiente manera: 2  $S = l_1 \cdot l_2 + \frac{l_3}{2}$  el análisis dimensional sería de utilidad para poner en

evidencia el error, esto es:

$$
S=I_1 \cdot I_2 + \frac{I_3}{2}
$$
  
\n
$$
[S] = [m^2] = L \cdot L + L
$$
  
\n
$$
[S] = L^2 + L
$$
  
\n
$$
\downarrow \qquad \downarrow
$$
  
\n
$$
[m^2] = [m^2] + [m]
$$

# **Cambio de unidades**

Existen dos formas de trabajar con el cambio de unidades, la primera de ella utiliza la regla de tres y en la segunda se recurre al hecho de que cualquier cantidad puede ser multiplicada por 1 sin que ésta cambie su valor. Explicaremos a continuación esta segunda forma de trabajo.

Supongamos que un animal corre a una velocidad de 45 km/h y se desea convertir este valor a m/min, veamos como es posible efectuar este cambio.

Como 1000m=1km y además 1*h*=60min podemos plantear:

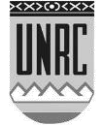

Velocidade 45 
$$
\frac{k}{n} \frac{1000 \text{ m}}{1 \text{ km}} \frac{1 \text{ h}}{60 \text{ min}}
$$
notar que  $\frac{1000 \text{ m}}{1 \text{ km}} = 1 \text{ y}$   
 $\frac{1 \text{ h}}{60 \text{ min}} = 1$  con lo que: Velocidade 750  $\frac{\text{m}}{\text{min}}$ 

Aunque por lo general utilizamos unidades del SI, en ocasiones necesitamos cambiar unidades de éste al sistema de unidades británicas o viceversa, para ello se debe disponer de una *"Tabla de Conversión de Unidades*".

A continuación, se adjuntan las principales tablas de conversión de unidades:

#### **LONGITUD**

que

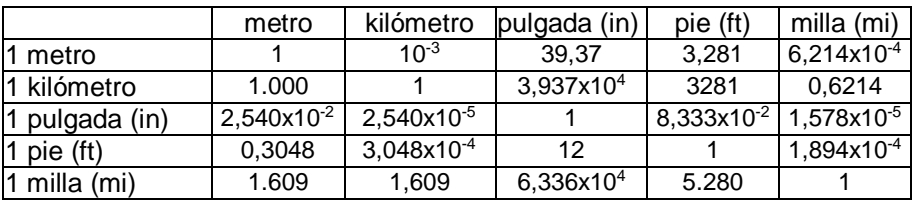

Tabla 8: Conversión de unidades para longitud.

#### **MASA**

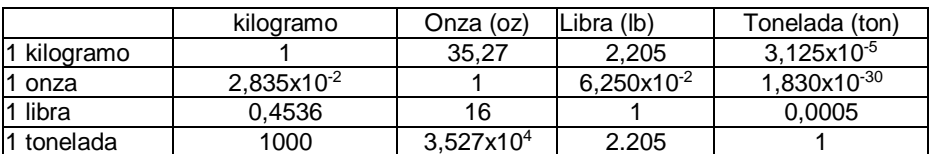

Tabla 9: Conversión de unidades para masa.

#### FUERZA

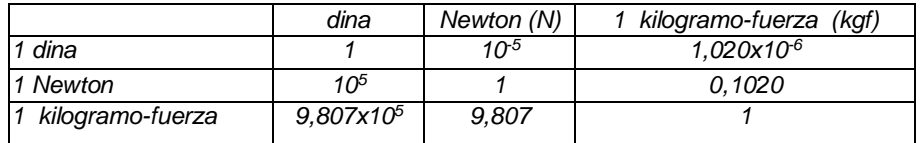

Tabla 10: Conversión de unidades para fuerza.

## ENERGÍA, TRABAJO, CALOR

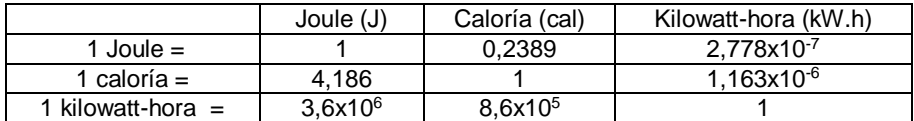

Tabla 11: Conversión de unidades para energía, trabajo y calor.

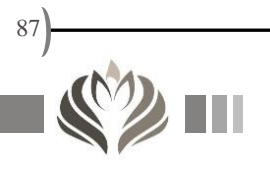

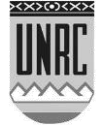

# PRESIÓN

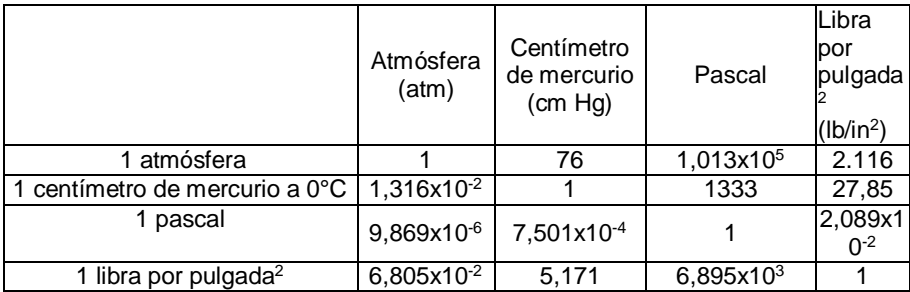

Tabla 12: Conversión de unidades para presión.

## POTENCIA

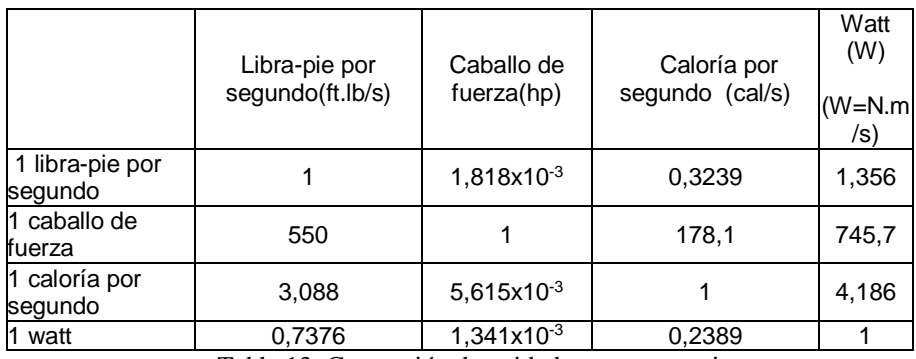

Tabla 13: Conversión de unidades para potencia.

**TEMPERATURA** 

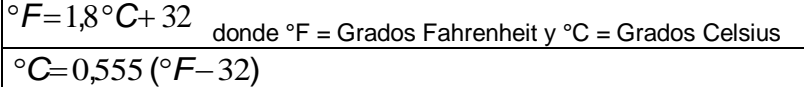

 $\mathrm{C}^{\circ}$ **K**  $=\mathrm{C}$  273,15 donde  $\mathrm{C}$ K = Grados Kelvin

Tabla 14: Conversión de unidades para temperatura.

# UNIDADES AGRARIAS DE USO CORRIENTE:

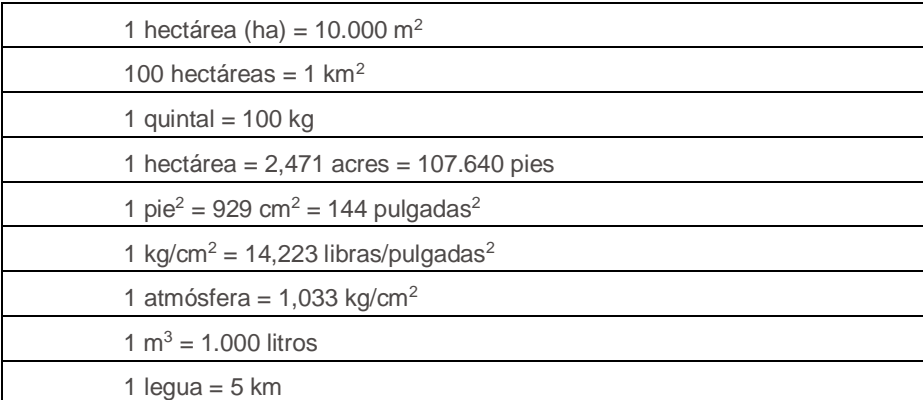

Tabla 15: Unidades agrarias de uso corriente.

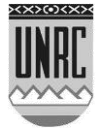

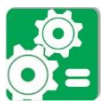

Ejemplo:

Un Ingeniero Agrónomo debe sembrar un lote de 100 ha con alfalfa, éste sabe que la densidad de siembra de la misma es de 1,838 x10<sup>-3</sup> lb/ft<sup>2</sup>. ¿Cuántos kilogramos de semillas debe comprar? Solución:

$$
1,838 \times 10^{-3} \frac{h}{\hbar^2} = 1,838 \times 10^{-3} \frac{h}{\hbar^2} \frac{1 \text{ kg}}{2,205 \text{ lb}} \frac{\left(1 \text{ft}\right)^2}{\left(0,3048 \text{ m}\right)^2} \frac{10.000 \text{ m}^2}{1 \text{ ha}}
$$

$$
1,838 \times 10^{-3} \frac{h}{\hbar^2} = 1,838 \times 10^{-3} \frac{h}{\hbar^2} \frac{1 \text{ kg}}{2,205 \text{ lb}} \frac{1 \text{ ft}^2}{0,0929 \text{ m}^2} \frac{10.000 \text{ m}^2}{1 \text{ ha}}
$$

$$
1,838 \times 10^{-3} \frac{h}{\hbar^2} = 89,73 \frac{\text{kg}}{\hbar a}
$$

Para 100 ha nos da un total de 8973 Kg de semillas.

# **Ejercicios de aplicación**

Ejercicio Nº 1:

La potencia necesaria para que un colibrí pueda revolotear viene dada por la siguiente expresión: *A w*  $P=$  $2\rho$ 3 donde:  $P =$  potencia en Kg m<sup>2</sup>/s<sup>3</sup>,  $w =$  Peso del pájaro,  $\rho =$  Densidad del aire en Kg/m<sup>3</sup> y A = Área barrida por las alas del animal en m<sup>2</sup>.

¿En qué unidades debe estar expresado el peso del animal para que la ecuación sea dimensionalmente correcta?

Ejercicio Nº 2:

La temperatura aproximada *T* de la piel en términos de la temperatura *T<sup>e</sup>* del medio ambiente está dada por la siguiente ecuación:

$$
T = 32.8 + 0.27(T_e - 20)
$$

donde ambas temperaturas están expresadas en grados centígrados.

¿Qué términos de la ecuación debería modificar si se tiene el valor de la temperatura ambiente en °K?

¿El primer término del segundo miembro es adimensional, o tiene unidades?, en caso de tenerlas especifíquelas.

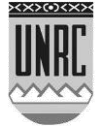

Ejercicio Nº 3:

Suponga que un indicador radioactivo, como un tinte colorante, se inyecta instantáneamente al corazón de un animal en el tiempo *t = 0* y se mezcla de manera uniforme con la sangre dentro del corazón. Sea *C<sup>0</sup>* la concentración inicial del indicador en el corazón y suponga que el corazón tiene un volumen constante *V*. Conforme sangre fresca fluye al corazón suponga que la mezcla diluida (de sangre e indicador) sale a una razón constante positiva *r*. La concentración *C(t)* del indicador en el corazón en el tiempo *t* está dada por la siguiente ecuación:

$$
Q(t)=C_0 e^{-\left(\frac{rt}{V}\right)}
$$

¿El término  $\overline{\phantom{a}}$  $\left(\frac{r.t}{V}\right)$  $-\left(\frac{r}{v}\right)$ *r t e* . deberá tener unidades? Justifique con los cálculos que considere necesarios.

Si  $\, \mathsf{C}_{\! 0} \,$  está expresada en µg/l, ¿qué unidades tendrá  $\, \mathsf{C}(t) \, ? \,$ 

¿Podría expresar *C*(*t*) en g/m<sup>3</sup> si *C*0 tiene las mismas unidades que en el inciso b?, ¿cómo quedaría la ecuación anterior?

Ejercicio Nº 4:

En un estudio sobre plantas arraigadas en cierta región geográfica, se determinó que en terrenos de tamaño A (en metros cuadrados), el número promedio de especies encontradas fue S y viene dado por:

#### *S* 3,224 *A*

¿Qué unidades tiene 3,224?

¿Cuántas plantas se encontrarán en 0,10 ha?

Si se ha encontrado un total de 8064 plantas, ¿cuántos acres se habrán estudiado?

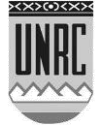

# **Anexo I: Descripción del Campo Experimental de la Universidad Nacional de Rio Cuarto, Pozo del Carril**

El siguiente material ha sido gentilmente aportado por la Profesora Inés Moreno.

Cátedra de Sistema Suelo-Planta.

CAMPO EXPERIMENTAL POZO DEL CARRRIL

Caracterización general de los recursos naturales

Características climáticas:

El clima predominante en el área corresponde al de clima templado con estación seca. Presenta un régimen de precipitaciones de tipo monzónico, con período invernal seco.

Altitud:

Altura sobre el nivel del mar: 550 m Régimen térmico: Temperatura media: Mes más caluroso (Enero): 21.2ºC Mes más frío (julio): 6.7ºC Régimen hídrico: Precipitación media: 755 mm Precipitación del trimestre más caluroso (D-E-F): 325 mm Precipitación del trimestre más frío ( J-J-A): 38 mm Intensidad: 60-100 mm/h Frecuencia de granizo: Pérdida de 1 cosecha cada 5-10 años Período libre de heladas: más de 6 meses Vientos:

De julio a noviembre predominan los vientos de dirección NE-SO, en menor frecuencia y del SO-NE; de diciembre a junio, el predominio es N-S, en menor medida del NE-SO, S-N y del SO-NE. Las mayores intensidades se registran en los meses de julio a noviembre con ráfagas de 18-22 km/h.

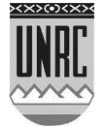

#### Fisiografía:

Hidrológicamente el establecimiento pertenece a la cuenca del Arroyo El Cipión, el cual a su vez, pertenece al sistema del Arroyo Santa Catalina. La red de drenaje es de baja densidad y está controlada por la tectónica y por la acción del hombre, ya que la red vial se ha transformado en cauces temporarios con una dinámica condicionada por las variaciones climáticas reinantes en el área.

El establecimiento se encuentra ubicado en la provincia geomorfológico Llanura chacopampeana, y dentro de ella pertenece a la asociación geomorfolócia Faja eólica ondulada periserrana.

En la mayor parte del área afloran sedimentos de origen eólico, cuya granulometría varía entre las arenas finas y limos.

El relieve es suave a ondulado y está formado por lomas alargadas en el sentido de la pendiente regional. La pendientes oscilan desde menos del 1% en planos altos hasta el 5% en posiciones de medias lomas altas y bajas.

### Suelos:

Los suelos pertenecen a la Serie La Aguada en diferentes fases por erosión y sedimentación (en lomas y medias lomas) y a la Serie La Invernada (en bajos). Las características de los perfiles representativos se presentan a continuación (Fuente: Carta de Suelos de la República Argentina- Hoja Río de Los Sauces –Alpa Corral):

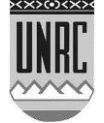

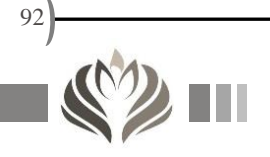

adhesivo: barnices escasos medios y finos; limite inferior gradual.

- 
- B<sub>3</sub> (7,5YR4/4); franca; estructura en prismas gruesos;<br>friable en húmedo; no plástico; no adhesivo; barnices escasos y finos; limite inferior gradual.
- 80 cm a +. Color en húmedo pardo a pardo oscuro  $\mathcal{C}$ (7,5YR4,5/4); franco limosa; estructura masiva; friable en húmedo; ligeramente plástico; ligeramente adhesi-

#### Descripción del perfil típico:

Al de 22 cm. de profundidad tiene un modern contenido de materia orgánica. El subsuelo p International de arcilla no modernation de arcilla para la parte de arcilla para la parte de la parte de la parte de la parte de la parte de la parte de la parte de la parte de la parte de la parte de la parte de la parte (C) a los 51 cm. de profundidad.

#### Descripción del perfil típico

El perfil típico de esta Serie fue descript $AGUADA$ 

LA SERIE

El perfil típico de este tipo de suelos fue descripto a 3,5 Km al Noreste de Rodeo Viejo y corresponde con la serie La Aguada, descripta en la Hoja 3366-12; 3366-18 Río de los Sauces, Alpa Corral de la serie editorial Cartas de Suelos de la República Argentina (INTA - SAGyRR), escala 1:100.000. Los datos analíticos correspondientes a este suelo se presentan en el cuadro.

#### Datos analíticos. Serie La Aguada

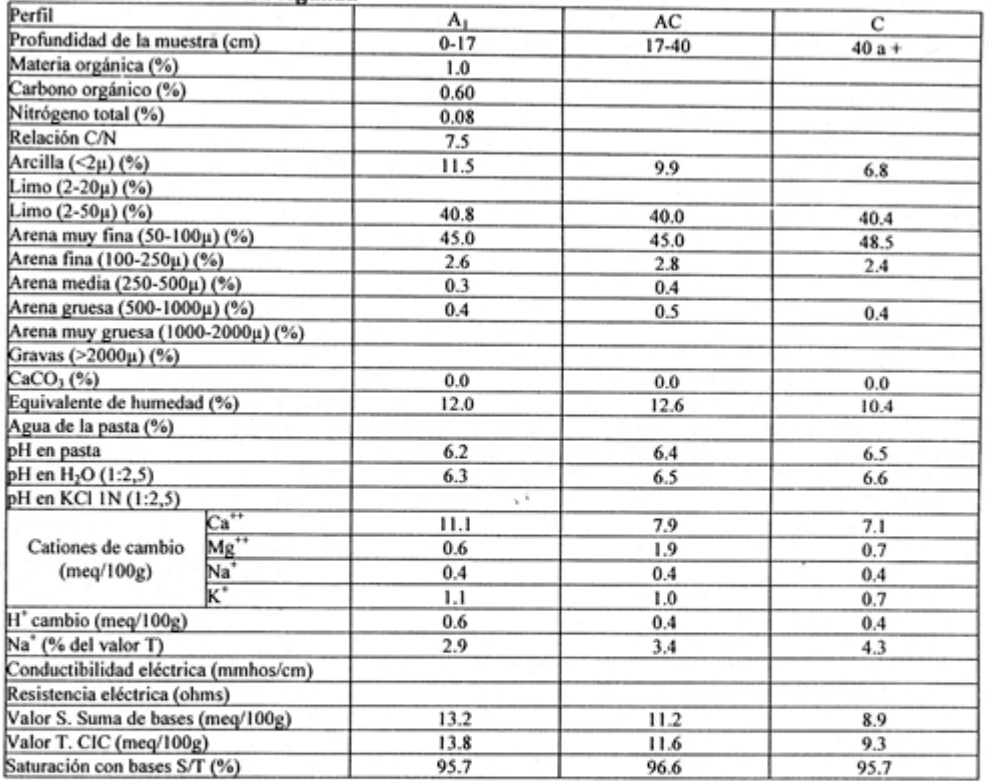

Situación: Latitud: 32°55'S Longitud: 64°41'O Altitud: 500 m.s.n.m.

Horizonte Profundidad Descripción

 $\mathbf{q}_1$ 

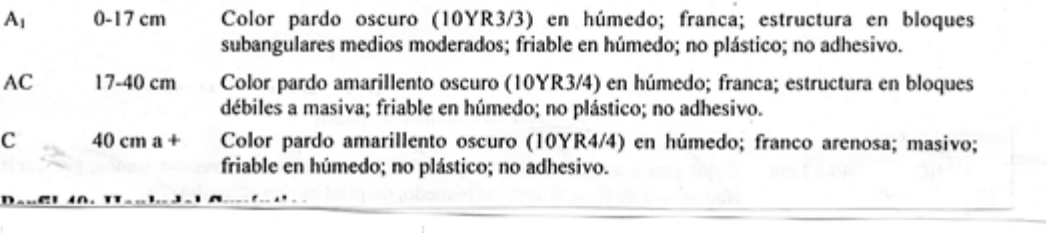

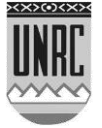

93

adhesivo; barnices escasos medios y finos; limite inferior gradual.

- 51-80 cm. Color en húmedo pardo a pardo oscuro B<sub>3</sub> (7,5YR4/4); franca; estructura en prismas gruesos; friable en húmedo; no plástico; no adhesivo; barnices escasos y finos; limite inferior gradual.
- 80 cm a +. Color en húmedo pardo a pardo oscuro  $\mathcal{C}$ (7.5YR4.5/4); franco limosa; estructura masiva; friable en húmedo; ligeramente plástico; ligeramente adhesivo:

#### 5.13. SERIE LA INVERNADA

Situa

La Serie La Invernada es un Hapludol tipico, profundo, bien drenado, desarrollado sobre materiales francos, vinculado a sectores deprimidos.

Es un suelo de débil desarrollo; el horizonte

A1 de 22 cm, de profundidad tiene un moder contenido de materia orgánica. El subsuelo p senta un enriquecimiento de arcilla no r marcado, encontrándose el material origina (C) a los 51 cm. de profundidad.

#### Descripción del perfil típico

El perfil tipico de esta Scrie fue descript 4 Km al oeste de Paso del Rio Seco.

- 0-22 cm. Color en húmedo pardo oscuro (10YRS A1 franca; estructura en bloques subangulares m débiles; friable en húmedo; no plástico; no adhe limite inferior claro suave.
- 22-51 cm. Color en húmedo pardo oscuro (10YR)  $\mathbf{B}$ franca a franco limosa; estructura en bloques su gulares medios moderados a débiles; friable en hi do; no plástico; no adhesivo; barnices finos escasos; limite inferior claro suave.
- seasos; international parado<br>a pardo oscurro, franca; estructura<br>mabiva; fratale en humedo,<br>e no platalco; no adhesivo. C

94

#### Cuadro Nº 22 Serie LA INVERNADA DATOS ANALITICOS DEL PERFIL TIPICO

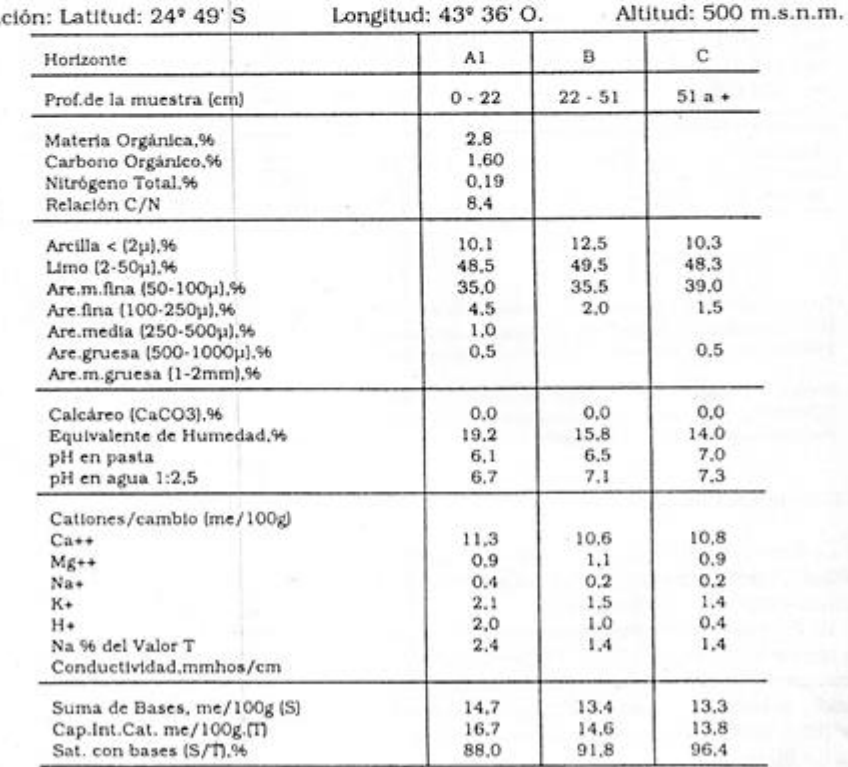

60

协

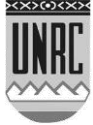

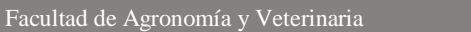

Principales procesos de degradación:

Las tierras están sujetas a severos procesos de erosión hídrica debido a la interacción del relieve ondulado, precipitaciones de alta intensidad, suelos con predominio de arenas muy finas y limos y sistemas de producción en los que originalmente predominaban sistemas agrícola-ganadero, pasaron a predominar los sistemas agrícolas basados en cultivos de verano, con una larga historia de manejo con laboreo convencional, aspecto que en los últimos 15 años ha cambiado hacia un planteo en siembra directa. La erosión se manifiesta en forma laminar, en surcos y en cárcavas.

Según fotografías aéreas de 1970 el campo tenía una red de cárcavas de 500 m lineales y 3800 m de surcos; en 1989 la erosión hídrica en cárcavas se había incrementado notablemente ya que la red de cárcavas llegó a tener 1400 m lineales, disminuyendo la erosión en surcos que en parte se transformó en cárcavas y parte se recuperó eficientemente.

A partir de 1990 se estabilizaron los procesos de erosión en cárcavas y se redujo la erosión en surcos. Se realizó un relevamiento planialtimétrico del campo. A partir de ello se modificó la disposición de los alambrados según las curvas de nivel, de modo que el lado más largo de los lotes quedó de manera perpendicular a la dirección de la pendiente principal (ver imagen de satélite y croquis del establecimiento).

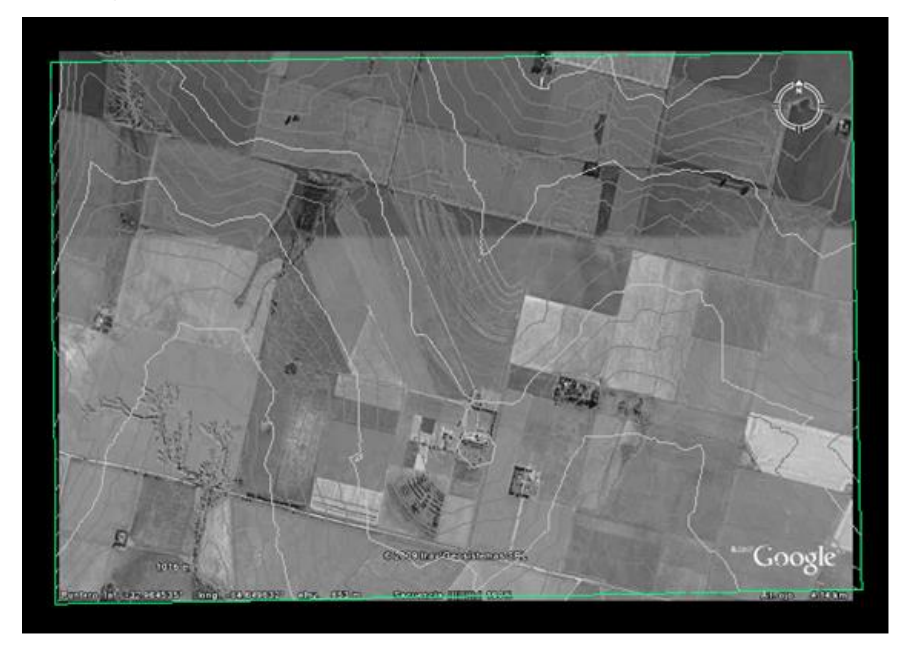

Imagen de satélite del establecimiento Pozo del Carril: relevamiento planialtimétrico.

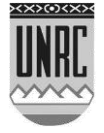

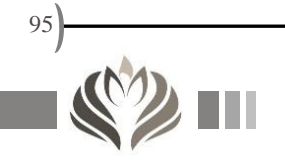

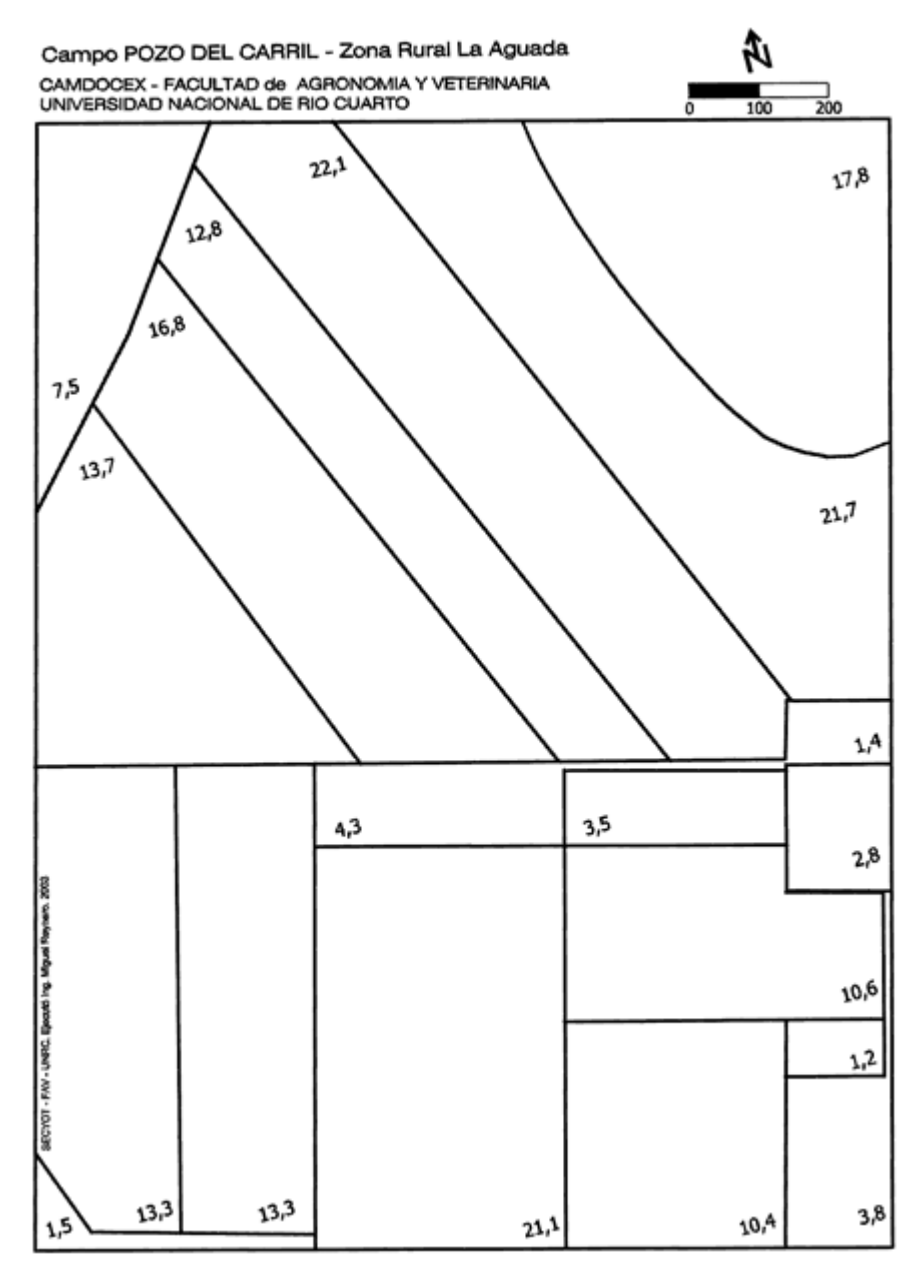

Croquis de los lotes del establecimiento Pozo del Carril.

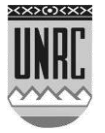

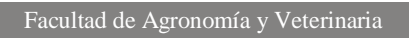

96

Capacidad de uso de las tierras del Establecimiento

Para clasificar las tierras por su capacidad de uso se ha adoptado el sistema de clasificación utilizado por el Servicio de Conservación de Suelos de los Estados Unidos: Este comprende tres grandes categorías: Clase, subclase y unidad de capacidad de uso. Dado que en el reconocimiento básico de suelos de la provincia de córdoba se ha utilizado la escala semidetallada, la clasificación adoptada sólo agrupa a suelos clase y subclase.

El sistema de clasificación distingue ocho clases (señaladas con números romanos I a VIII), que indican un aumento progresivo de las limitaciones que presentan los suelos para el desarrollo de cultivos. Las cuatro primeras clases incluyen los suelos aptos para los cultivos agrícolas. La clase I requiere poco o ningún tratamiento de manejo o conservación especial.

Las clases II, III y IV necesitan grados crecientes de cuidado y protección. Los suelos aptos para pastoreo, pero no para los cultivos labrados comunes, se ubican en las clases V y VI cuando son capaces de redituar las inversiones en prácticas de manejo tales como siembras de pasturas fertilización o riego; en caso contrario se clasifican en clase VII. Finalmente la clase VIII no tiene aplicación agrícola ni ganadera,

Debido a la gravedad de sus limitaciones, sólo sirven para recreación, conservación de la fauna silvestre, provisión de agua, fines estéticos, etc.

Las subclases informan sobre los tipos principales de limitaciones de las clases. Excepto la clase I, el resto admite una o dos de las cuatro subclases, definidas en el sistema utilizado y que se designan agregando las letras minúsculas "e", "w", "s" o "c", a continuación del número de la clase. Por ejemplo IIe, IIIws.

La subclase "e" - erosión- está integrada por suelos en los cuales la susceptibilidad a la erosión es el problema o peligro dominante para su uso. Este peligro latente, así como el daño que pudo haber sufrido en el pasado por un proceso erosivo, son los factores que determinan la inclusión de los suelos en esta subclase.

La subclase "w" – exceso de agua- está constituida por suelos en los cuales dicho exceso es el riesgo o limitación dominante. Los criterios para determinar cuáles suelos pertenecen a esta subclase son: drenaje pobre, humedad excesiva, capa de agua alta (freática o suspendida), y anegabilidad.

La subclase "s" – limitaciones del suelo dentro de la zona radical- incluye suelos que presentan problemas derivados de la escasa

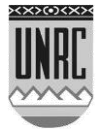

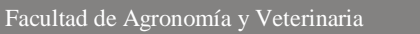

97

profundidad, baja capacidad de retención de humedad, salinidad o alcalinidad o bajo nivel de fertilidad, difíciles de corregir.

La subclase "c" – limitación climática- está compuesta por suelos en los cuales el clima es la mayor limitación.

El mapa que se presenta a continuación evidencia que el 96% de la superficie del establecimiento es apta para la agricultura y sólo el 4% restante presenta severas limitaciones que restringen el uso agrícola.

Las tierras agrícolas presentan diferente grado de limitación creciente desde las tierras clase II a la IV, siendo las principales limitaciones debidas al clima y la erosión.

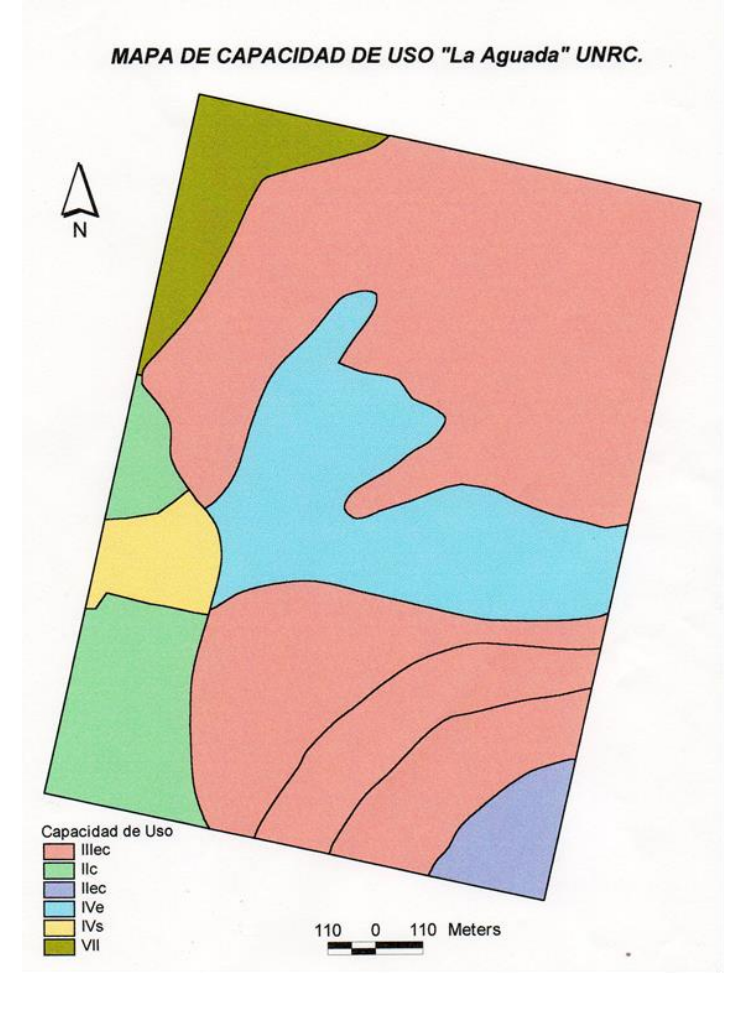

Fuente: Programa de Ordenamiento Campo Experimental Pozo del Carril 1977.

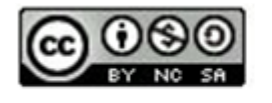

Esta obra está bajo licencia de Creative Commons. Para ver una copia de esta licencia, visite https://creativecommons.org/licenses/by-nc-sa/4.0/

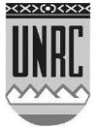

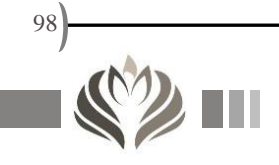

# **Anexo II: Nociones elementales sobre la Ciencia del Suelo**

El siguiente material ha sido gentilmente aportado por el Profesor Eugenio Hampp. Cátedra de Sistema Suelo.

#### NOCIONES ELEMENTALES SOBRE LA CIENCIA DEL SUELO

#### El Suelo: Definición.

Existen muchas definiciones para identificar a este cuerpo natural, que dependen de los distintos autores y del punto de vista que cada uno de ellos toma como referencia, pero en general se puede decir que es una delgada capa de material mineral que cubre la superficie terrestre y que ha sufrido modificaciones inducidas por la interacción con el medio ambiente, donde la acción biológica ha cumplido un rol ineludible y fundamental.

En esta definición se pueden detectar algunas particularidades, las que nos indican que el suelo no es un cuerpo natural que aparece espontáneamente sobre la superficie del planeta. Cuando se dice "delgada capa", se está haciendo referencia a que el espacio vertical que ocupa el suelo puede oscilar entre 0,1 y 2m, pudiendo estar excepcionalmente fuera de estos límites. Este espesor es insignificante si se lo compara con el diámetro de la Tierra. Justamente es en este reducido espacio o interfase superficie atmósfera, donde, inducidos esencialmente por el clima, se desencadenan una serie de procesos que, catalizados por la acción vegetal primero y una diversificación de los organismos después, se produce una diferenciación sobre un material inorgánico mineral, que en definitiva es el cuerpo natural denominado "suelo".

#### ¿CÓMO SE FORMA UN SUELO?

Si analizamos detenidamente el párrafo anterior, podemos notar que el suelo es un sistema en cuya composición y formación participan varias entidades bien definidas. Estas son:

Material mineral original: También llamado material madre o roca madre. Nuestro planeta, igual que otros del sistema solar, está constituido por rocas y minerales (la roca es una mezcla de minerales como por ej. el granito, basalto, etc) , los cuales por la acción del clima, sufren un proceso llamado meteorización que las descompone tanto física - como químicamente. Un ejemplo de rocas

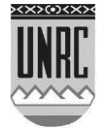

meteorizadas lo constituye el loess de la llanura pampeana, constituido esencialmente por arena fina, limo y arcilla y cuyo origen se encuentra en los sistemas rocosos - montañosos del oeste (Sierras pampeanas - Cordillera andina). Es decir, que materiales que fueron rocas de grandes dimensiones hace unos cuantos millones de años, se han convertido paulatinamente en materiales con dimensiones que son del orden de fracciones de mm. Dos agentes se encargaron de la distribución de estos materiales: el agua, en sus formas de arroyos y ríos de muy diversa magnitud, y el viento, el que en períodos geológicos anteriores sopló de distintas direcciones. Precisamente, el mencionado loess, es un material que sufrió un transporte eólico.

Cabe acotar que no todos los materiales originales son de la misma naturaleza. Esto, el lector lo puede haber advertido en distintas situaciones, tal vez sin tomar una conciencia real de ello, pero si se viaja en nuestro país desde Mendoza hasta el litoral, se notará que se pasa de materiales de suelos arenosos a otros que son muy arcillosos, evidenciándose esto último por hacerse muy resbalosos cuando se mojan. Igualmente, si se parte desde algún lugar de la Patagonia para llegar a Misiones, las diferencias en los minerales resultan obvias ante la simple observación visual. Esto es importante, porque materiales distintos pueden generar también suelos distintos.

Clima: Se mencionó ya la acción del clima sobre la meteorización. Resulta casi obvio afirmar que esta acción se ejerce a través de dos subfactores que son la humedad y la temperatura, los cuales a su vez definen las grandes regiones climáticas del mundo. Pero al mismo tiempo estas regiones climáticas son las determinantes, dentro de ciertos límites, de las regiones fitogeográficas. Ahora bien: no existe "suelo" si no hay o hubo vegetación sobre el material original (Ej. Luna, Venus), y como la naturaleza del suelo también depende del tipo de vegetación que soporta, las distintas regiones fitogeográficas tendrán también suelos distintos, lo que deja como conclusión que existe, a nivel mundial, una coincidencia en la distribución de suelos y climas.

Organismos: Se incluyen aquí todos los seres vivientes, animales o vegetales, que tienen su hábitat relacionado al suelo. No existe suelo sin la inclusión de la materia orgánica, viva y muerta.

Ahora: cómo se genera esa materia orgánica? Se puede resumir este complejo proceso de la siguiente manera: la presencia de un sustrato mineral, proveedor de nutrientes, y un clima que en alguna medida suministra energía lumínica y térmica más humedad, posibilita la instalación de vegetales, que pueden ser muy simples como las algas en el inicio y pasar a superiores en algunos cientos o miles de años. Estos organismos, que en principio deben ser autótrofos, poseen

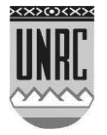

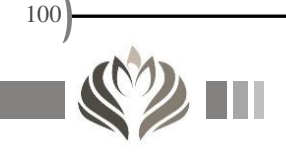

aquella cualidad que es esencial para la vida , la fotosíntesis, y que les permite generar sustancias orgánicas a partir del dióxido de carbono del aire. A la vez, organismos especializados se ocupan de la captación del nitrógeno atmosférico. Las sustancias así producidas, se incorporan luego al suelo, durante los sucesivos ciclos vegetativos, ya sea directamente, por las raíces que se descomponen en el suelo, o indirectamente por los detritos que caen sobre la superficie (ramas, hojas). Estos restos, que son sustancias carbonadas, son la fuente de alimentación ( o energética) de toda una cadena de organismos. Se habla en principio de macrofauna (roedores, pájaros), mesofauna (lombrices, hormigas) y la microfauna que es la transformadora final de las sustancias, convirtiéndolas en sustancias simples a veces, como glúcidos, aminoácidos, péptidos, o catalizando la formación de otras más complejas, como lo son muchos compuestos aromáticos y/o alifáticos, a veces altamente polimerizados. A este conjunto de compuestos se lo conoce bajo el nombre genérico de HUMUS.

Relieve: Este factor no ha sido mencionado anteriormente, por su carácter pasivo. La superficie de la Tierra no es homogénea; presenta muchos irregularidades a los que podemos resumir como la consecuencia de un gran número y combinaciones de pendientes. (Las Sierras de Códoba, La Pampa Ondulada, La Depresión del Salado, las áreas muy llanas de Gral . Cabrera y Malena en la Pcia. de Córdoda).

Esencialmente, la acción del relieve se manifiesta por su gran capacidad de distribuir los aportes climáticos de materia y energía: El agua fluye de los sectores altos a los más bajos, donde además de ella misma puede concentrar las sustancias que arrastra (suspensiones, soluciones); además, la inclinación del terreno influye sobre la recepción de la radiación solar, resultando que en este hemisferio las pendientes ubicadas al Norte resulten más cálidas que las ubicadas al Sur. Dicho de otra manera, el relieve influye sobre el clima y este sobre el suelo. Es común observar que los suelos en los bajos suelen ser mas oscuros, o que en las áreas deprimidas encontramos presencia de costras blancas de sales y vegetación especializada.

Se puede decir entonces que existe una relación entre el suelo y el paisaje; más aún: los suelos son parte del paisaje.

Edad: Para que lo explicado hasta aquí pueda ocurrir, es necesario (y obvio) el tiempo cronológico. La edad de los suelos del mundo que se considera se encuentran en equilibrio con su condición ecológica, oscila entre algunos cientos, en la mayoría de los casos algunos miles y en unos pocos en el orden de millones de años. Hablar

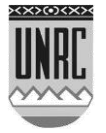

de edad implica ahora pensar, y es así realmente, que existen suelos jóvenes, seniles y aquellos que se engloban bajo el concepto de maduros.

Lo antedicho permite ahora hacer una observación importante: que el suelo maduro, como cualquier otra entidad existente sobre la superficie de la Tierra, mantiene un equilibrio con el ambiente en el cual se encuentra, y con el que intercambia materia y energía a una tasa casi constante ( Ej. recibe y emite calor, absorbe el agua de las precipitaciones y luego esta se evapora, convierte en humus restos orgánicos nuevos oxidando a la vez parte de éstos y otros más viejos eliminándolos como CO2,etc.). Es decir, que un suelo que se halla enclavado en un

determinado lugar, donde el tiempo le ha permitido desarrollar todos sus atributos, permanecerá siendo aproximadamente el mismo durante cientos o miles de años. Sólo un cambio importante en su entorno (clima, relieve) podrán determinar un cambio en él.

Las cinco entidades descriptas, Material originario, Clima, Organismos, Relieve y Edad reciben el nombre de Factores de Formación de Suelos. Un factor es considerado o definido como un agente, ente o fuerza que es capaz de imprimir a un proceso de formación de suelos un sentido, una calidad y una intensidad determinada.

Los procesos de formación son la consecuencia de una serie de fenómenos que ocurren en el suelo y que son de naturaleza química, física, físico-química y biológica y que en conjunto determinan la llamada génesis de suelos. La calidad, intensidad y dirección de estos procesos está determinado por la acción de los factores condicionantes y cada combinación de éstos dará origen a un tipo suelo determinado.

Estos procesos son numerosos y en general bastante complejos. No obstante, se pueden agrupar por acciones notables que las combinaciones de ellos producen, y que son muy evidentes en el perfil del suelo. Así, se distinguen esencialmente cuatro procesos que son:

-Adición de sustancias: por ej. incorporación de materia orgánica.

-Transformación de sustancias: formación del humus, mateorización.

-Translocación de sustancias: materiales coloidales(arcilla y humus) que se trasladan dentro del suelo; también las sales solubles (ClNa) o insolubles (CO3.Ca).

-Pérdidas de sustancias: sales solubles, dióxido de carbono.

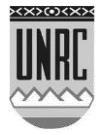

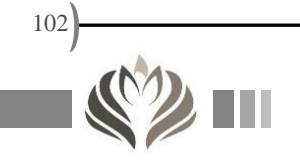

Se puede decir que en el desarrollo de estos pocos fenómenos queda sintetizada la génesis de cualquier suelo del Mundo.

#### LOS COMPONENTES DEL SUELO

Para comprender la naturaleza estructural del suelo y sus aspectos funcionales, es necesario hacer un análisis minucioso de su composición.

Fundamentalmente, el suelo es un sistema polifásico heterogéneo, integrado por las fases sólida, líquida y gaseosa

Fase sólida: La fase sólida del suelo está formada por dos grupos de sustancias: uno inorgánico (la fracción mineral propiamente dicha y sustancias derivadas) y uno orgánico (residuos vegetales y humus).

+ FRACCION MINERAL: esta puede ser calificada desde dos puntos de vista: Químico - mineralógico y granulométrico.

-Químico - mineralógico: Los minerales de la superficie terrestre están constituidos en su mayor parte por Silicatos, formados principalmente por los elementos O, Si, Al y Fe, más otros que se encuentran en menor proporción, como el Ca, Mg, K, Na y luego los que se encuentran al nivel de trazas, como el Mo, Zn, Cu, etc. Las diferentes proporciones de estos elementos, esencialmente los cuatro primeros , asociados a la vez a distintas formas cristalinas, determinan un gran número de minerales que pueden existir separados como tales, o formar parte de rocas donde se encuentran mezclados entre sí. Ej. de minerales son el cuarzo, el más estable químicamente, las micas, feldespatos, olivinos, etc. Ej. de rocas (mezcla de minerales) son el granito (cuarzo, feldespato y mica), basalto (contiene feldespatos alcalinos, minerales ferromagnesianos pero no cuarzo) ; el mismo cuarzo puede formar rocas por sus dimensiones, etc. Existe también una inmensa variedad de minerales (y rocas) en cuya composición no entra el silicio: tales son las rocas fofatadas ( apatitas), carbonatadas (derivadas de las conchillas calcáreas de animales marinos, etc.

Considerando que el suelo es un sistema que otorga nutrientes a las plantas, surge de hecho que la mineralogía de aquel influirá en su fertilidad.

Granulométrico: Los minerales del suelo se encuentran, en la mayoría de los casos, formando parte de tres compuestos fundamentales que en primera instancia se reconocen por su tamaño o diámetro:

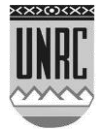

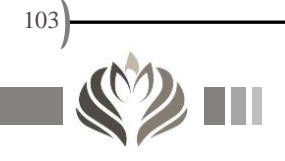

Arenas: 50 a 2000 µm Limos: 2 a 50 µm Arcillas: menores de 2 um

Las arenas están formadas por partículas que derivan de rocas y minerales que han sufrido un lento y largo proceso de disgregación por la acción de algunas fuerzas naturales como los cambios térmicos, transporte por los ríos etc. para depositarse finalmente en algún lugar. Lo mismo se puede afirmar para los limos, sólo que estos, por su menor tamaño, frecuentemente ya no son trozos de rocas sino que están formados por un sólo mineral. Una característica común a ambos, arenas y limos, es su relativa inercia química, es decir que prácticamente no se disuelven en el agua, salvo que se considere un largo período de tiempo, en el orden de siglos o aún milenios, siendo esto lo que normalmente ocurre. Por estas razones, y otras que veremos a continuación, ambos compuestos son llamados "esqueleto o fracción esquelética del suelo". Los citados procesos de disgregación física y disolución química, se conocen en esta rama de la ciencia bajo la denominación de Meteorización física y Meteorización química, respectivamente.

Un papel distinto y muy activo es el que cumple la otra fracción mineralógica del suelo y que está constituida por las arcillas. Estas están formadas por laminillas submicroscópicas que tienen la fundamental propiedad de tener carácter coloidal. Cumplen diversas funciones en el suelo ya que se encuentran estrechamente asociadas a la funcionalidad de este.

Antes de hablar de las funciones de las arcillas, es conveniente entender que es realmente una arcilla, para comprender luego como realiza tales funciones.

Estas partículas tienen dos propiedades fundamentales: una física y otra que entra en el campo de la química coloidal.

La primera propiedad es la que relaciona la masa de estas partículas con la superficie exterior que presentan; esta relación, denominada superficie específica (g cm-3) es enorme en las arcillas, por ej. en algunos casos llega a ser de 800 m2 por gramo, es decir que sería equivalente a un rectángulo de 20 x 40 m.

La segunda propiedad está directamente relacionada con el carácter coloidal, y es el hecho de que estas partículas presentan cargas en su superficie de las cuales prácticamente todas son negativas. El origen de estas cargas se debe a que durante los procesos de formación de los suelos ocurre un fenómeno denominado sustitución isomórfica por el cual algunos elementos de la estructura cristalina son reemplazados por otros de distinta valencia y como

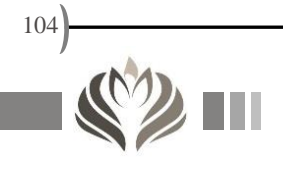

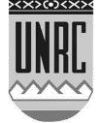

consecuencia de esta diferencia el cristal guarda entonces una carga interna no compensada. Esencialmente, son dos los elementos que participan en este juego: el Si y el Al, que como ya se indicó, son, después del O, los elementos más abundantes en los minerales del suelo. Ambos elementos, ladrillos fundamentales de los minerales silicatados, pueden ser sustituidos por elementos que tienen aproximadamente su mismo tamaño: así, el Si 4+ es sustituido por el Al 3+, generando una carga negativa por descompensación y el Al puede ser sustituido por el Mg 2+ o el Fe 2+ con las mismas consecuencias. Debe aclararse que originalmente el Si y el Al ocupan posiciones diferentes en las estructuras cristalinas.

Con las dos propiedades descriptas in mente, es posible ahora formarse una idea del comportamiento de estas partículas en el agua y/o en el suelo. Más sencillo resulta en primera instancia, analizar los fenómenos que ocurren en un medio acuoso.

El hecho de tener cargas, confiere a las partículas de arcilla un campo electrostático que las rodea. Como cada partícula tiene su campo electrostático, (que se puede asimilar al campo magnético que rodea a un polo de un imán), se puede originar un rechazo entre ellas, de modo que cada una ocupa un espacio o volumen en el medio en que se encuentra (medio dispersante, en este caso el agua), dentro del cual oscila debido a que en los líquidos existe el fenómeno denominado "oscilación térmica" que tiende a acercar a las partículas entre sí mientras el rechazo electrostático se opone a ello. Este fenómeno se conoce como "movimiento Browniano", y es propio de las partículas coloidales.

Pero por otro lado, y esto es fundamental en los suelos, las cargas negativas de las partículas de arcilla, son saturadas con iones positivos, esto es, cationes que por fenómenos de meteorización química se han liberado hacia la fase acuosa del suelo (medio dispersante, en este caso). Esencialmente, son cinco los elementos que al estado de iones toman estas posiciones: Ca2+, Mg2+, K,+ Na,+ e H+. Pero cada uno de ellos por tener carga propia, posee a su vez un campo electrostático de signo contrario al de la partícula de arcilla. Existe una relación más o menos directa entre la intensidad de este campo y la valencia del catión de modo que se la puede generalizar así: Ca> Mg> K> Na, siendo el H>Ca, debiéndose esto a particularidades del ión H. Estos cationes reciben el nombre de intercambiables y su abundancia relativa es Ca>Mg>K>Na (a estos cuatro se los llama también bases intercambiables), siendo la proporción del H bastante variable e íntimamente relacionada al pH del suelo. En suelos de pradera, como son los de la Llanura Pampeana, la proporción de bases intercambiables sigue el orden Ca>Mg>K>Na. Esto es coincidente con

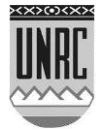

la intensidad de sus respectivos campos electrostáticos y las variaciones de las proporciones citadas (por. ej. disminución del Ca y aumento del Na), induce variaciones en los campos electrostáticos que rodean a las partículas coloidales de arcilla y determinan que entre estas predominen las fuerzas de rechazo o de atracción. Se retomará este tema más adelante para explicar "funciones".

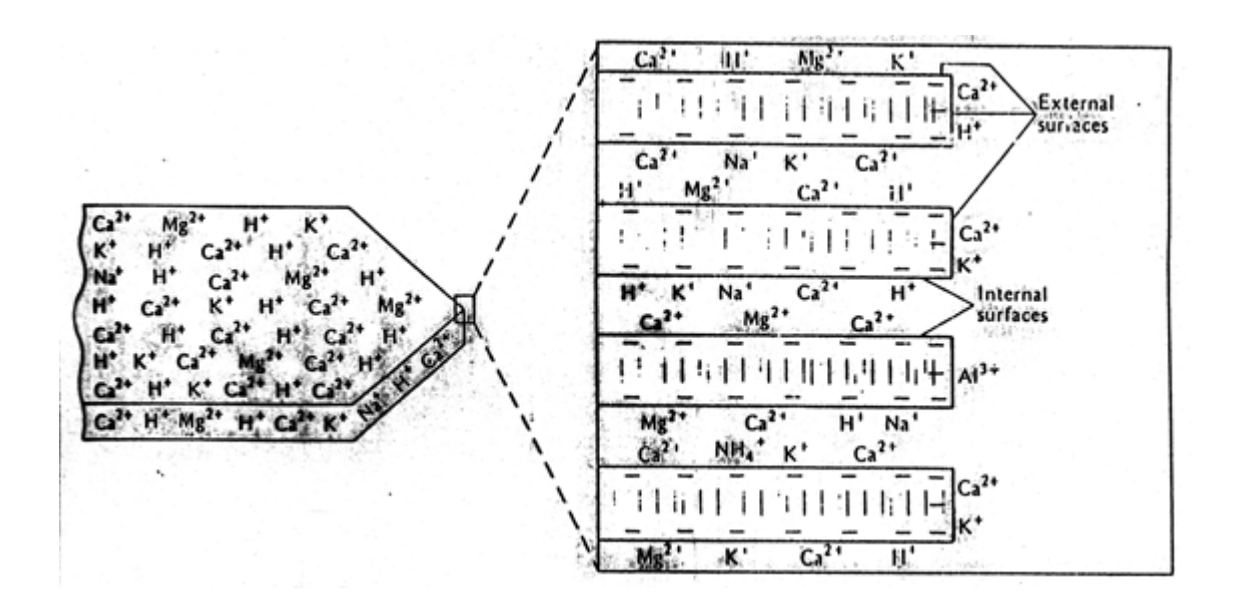

Fig.1.Representación esquemática de un cristal de arcilla, sus cargas negativas y cationes adsorbidos

-Granulometria: Las tres fracciones minerales descriptas anteriormente, esto es, arenas, limos y arcilllas, se encuentran en distintas proporciones en los distintos suelos del mundo, a tal punto que se puede decir que existen innumerables combinaciones de las mismas. De la preponderancia de algunos de estos componentes surgen aquellas denominaciones tan conocidas como "es un suelo arenoso, limoso o arcilloso".

Se conoce como granulometría a la determinación de las proporciones (porcentuales) de arena, limo y arcilla que forman un suelo. Así, por ej. un suelo típico del Dpto. Río Cuarto puede contener 55% de arena, 30 % de limo y el restante 15 % de arcilla.

Ahora bien, desde un punto de vista agronómico interesa conocer el comportamientos que muestran las distintas combinaciones granulométricas. Como el número de estas es enorme, resulta imposible hacerlo sin antes ordenar y agrupar a las mismas dentro de ciertos rangos numéricos donde experimentalmente se determinan similitudes funcionales, por ej. que los suelos que tienen desde un 7 al 27 % de

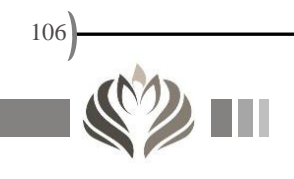

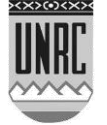

arcilla, desde un 23 al 52 % de limo y el resto de arena se comporten como "francos" (combinación más o menos ideal para un buen crecimiento de las plantas), otras son franco arcillosos, etc. Siguiendo estos criterios, se determinaron 12 rangos de combinaciones que se conocen bajo la denominación de Clases texturales, siendo común utilizar el término textura cuando se habla de ellas. El siguiente gráfico ilustra los conceptos arriba vertidos.

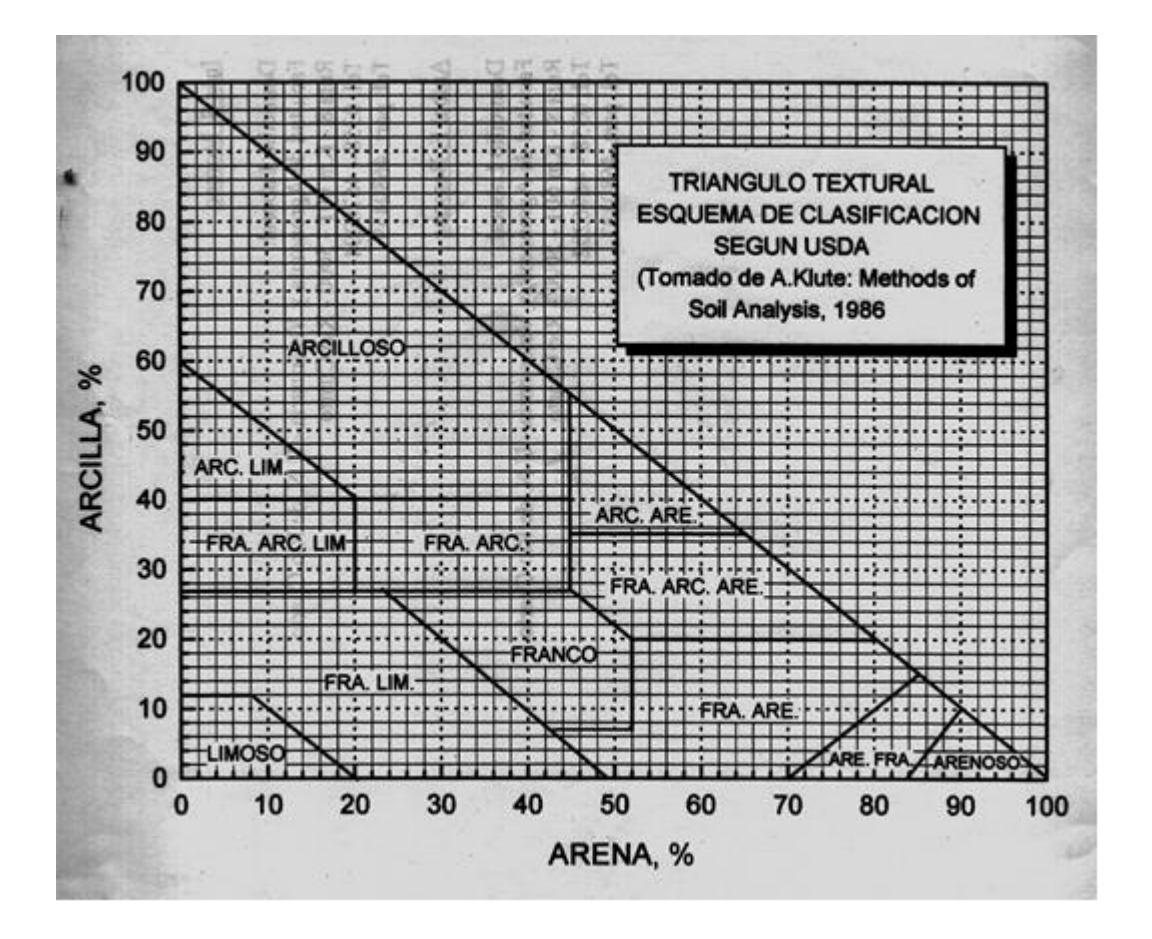

Fig. 2. Gráfico para la determinación de las 12 clases texturales de suelos.

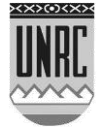

+FRACCION ORGANICA: La fracción orgánica del suelo es la que se conoce vulgarmente bajo la denominación de Materia orgánica del suelo y comprende los residuos de origen vegetal y animal (humificados) que se encuentran en el mismo. Cuantitativamente, esta fracción predomina sobre aquella constituida por los organismos vivos y activos, formados por la micro - fauna y - flora, la mesofauna y la macrofauna. Este tema, el correspondiente a los organismos vivos, será especialmente desarrollado en "Microbiología de Suelos" y será solamente considerado aquí en forma parcial para el desarrollo del ítem Estructura del suelo".

Cuando alguna sustancia orgánica, ya sea de origen vegetal o animal , se deposita en la superficie del suelo o muere dentro de él, como es el caso de las raíces de las plantas anuales, es inmediatamente atacado por organismos del suelo, como insectos, vermes, etc, que los desintegran en buena parte físicamente , para pasar luego a ser sustrato de los microorganismos del suelo, los cuales lo utilizan como sustancia energética, aprovechando el C reducido de los mismas, al que transforman en CO2.Este proceso recibe el nombre de mineralización porque transforma sustancias orgánicas en sustancias minerales; aparte del mencionado CO2, se producen también nitratos, sulfatos y fosfatos (NO3-,SO42- y PO43-) como consecuencia del nombrado proceso. Nótese que todos los productos son oxidados.

Ahora bien: no todo el material orgánico involucrado es mineralizado; una relativamente pequeña fracción del mismo escapa al proceso, sufriendo no obstante desintegraciones, transformaciones y resíntesis, hasta tal punto que forma sustancias orgánicas nuevas que han perdido su identidad original, es decir que poco o nada se asemejan al residuo que les dio origen. Este proceso, sin el cual el suelo no podría existir como tal, recibe el nombre de humificación, y las sustancias producidas se conocen bajo el nombre genérico de humus.

El humus está formado por un conjunto de sustancias orgánicas que muestran diferencias entre si por su color, solubilidad en ácidos y álcalis, peso molecular , etc y cuyas proporciones van variando dentro de los distintos tipos de suelos. Tales sustancias se conocen como ácidos húmicos grises, ácidos húmicos pardos, ácidos fúlvicos, huminas, etc. Los suelos de la región pampeana presentan una preponderancia de los acidos húmicos grises, menos de pardos y poco de fúlvicos, habiendo cantidades importantes de huminas. Este tipo de humus recibe el nombre de Mull .y es propio de suelos con una actividad biológica muy fuerte. En otros casos, donde los ácidos fúlvicos predominan y la actividad biológica es débil se encuentran humus que se conocen como Moder y Mor, según su grado de acidez.

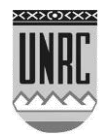

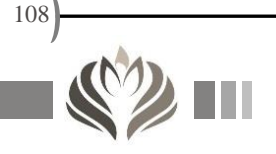
El Mull es el humus predominante en los suelos de cultivos naturales, como es el caso de la Llanura Pampeana ya mencionado, el de los suelos Chernozem de la Llanura Rusa, etc. Este humus está formado por un conjunto de sustancias que van desde aquellas con un alto peso molecular (desde 50000 a 300.000) como los ácidos húmicos grises, a los que siguen los pardos y luego los fúlvicos en menor proporción; además se encuentra también una importante fracción de compuestos que no son precisamente ácidos y que son denominadas huminas. Los pesos moleculares de estas presentan un amplio rango, ya que comprenden en un extremo a los ácidos húmicos grises que han perdido sus grupos funcionales ácidos llamadas huminas estabilizadas hasta aquellos compuestos muy simples como son los péptidos, polisacáridos, aminoácidos, aminoazúcares, compuestos urónicos, azúcares, etc. Es fácil comprender así el comportamiento de estos compuestos en el suelo: Los primeros de ambas series(AHG y HE) son muy estables y poco o nada biodegradables y persisten en el suelo por cientos y aún miles de años, mientras que los últimos son fácilmente atacados por los microorganismos, de quienes forman el sustrato y son generalmente materiales de corta edad.

El Humus entonces, cuyo carácter ácido resulta ahora evidente, contiene grupos funcionales como el carboxilo (COOH) fenol (OH) y otros capaces de ionizar, comportándose entonces como un ácido débil. Esta ionización, que implica la separación del H del grupo funcional, deja al compuesto orgánico en forma de anión, esto es - COO- u -O-, con cargas negativas libres, como ocurre por otra vía con las arcillas. De la misma manera que en aquellas, el lugar dejado por el H+ puede ser ocupado por cualquiera de las bases intercambiables ya descriptas en párrafos anteriores. Esto determina que ambos compuestos, humus y arcilla, a pesar de ser uno orgánico y el otro inorgánico, tengan propiedades que les son comunes: ambos son coloides y constituyen en conjunto el complejo coloidal del suelo. Las dos sustancias, la orgánica y la mineral, se encuentran unidas en el suelo formando los llamados complejos organominerales .

Fase líquida

La fase líquida de los suelos está constituida por el agua cuyo origen está generalmente en las precipitaciones.

Sin la presencia del agua es prácticamente imposible pensar en la formación de un suelo, ya que sin esta no se pueden desarrollar toda una serie de complejos procesos químicos, ( meteorización química, solubilizaciones, reacciones redox) físicos (parte de la meteorización. física, movilización de sustancias) y biológicos (desarrollo de plantas, microorganismos). Como se recordará, el agua

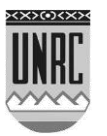

es un componente esencial del clima, el cual es a su vez un factor de formación de los suelos.

El agua del suelo difiere del agua que generalmente conocemos como tal en algunas características importantes:

a) Contiene ciertas sales disueltas, generalmente en pequeñas cantidades, de aniones como nitrato, sulfato, fosfato y cationes como Calcio, Magnesio y Potasio, todos ellos nutrientes vegetales.

b) No se encuentra "libre" como cualquier otro cuerpo de agua en la naturaleza, sino que es retenida por el suelo con una determinada fuerza que depende principalmente de la textura del suelo considerado. Es una apreciación común, pero que a veces pasa inadvertida, que si se moja un sector vertical de un suelo, por ej. en un pozo, el agua penetra espontáneamente en éste, aún contra la fuerza de gravedad.

Con respecto al punto a) se debe aclarar que las sustancias que el agua lleva disueltas, provienen principalmente de dos fuentes: los aniones tienen un origen biológico ya que provienen de los procesos metabólicos que ocurren en el suelo, donde los organismos toman su energía de la materia orgánica del sustrato. Los cationes pueden también liberarse por esa vía, pero esta proporción es poco importante cuantitativamente; esencialmente provienen de la meteorización química de los minerales, en reacciones a largo plazo y en forma inmediata, de las reacciones de equilibrio químico que existe entre los cationes intercambiables del complejo coloidal y el agua del suelo.

Dos expresiones están relacionadas con el agua que hay en el seno de un suelo cualquiera: "Contenido hídrico", que indica en valores porcentuales la cantidad de agua presente en un suelo en un momento dado y "Capacidad hídrica" que si bien también hace referencia a una cantidad de agua, establece una relación con la fuerza con que esa cantidad está retenida. Esto se puede explicar sencillamente así:

El lector ya habrá podido advertir que si el suelo está compuesto por partículas como la arena, limo y arcilla, existen en el mismo espacios porosos libres donde las fuerzas capilares , que actúan sobre cualquier fluido, líquido o gaseoso, se hacen presentes. Estas fuerzas ejercen entonces su acción sobre el agua del suelo, reteniéndola, y la intensidad de esta retención varía con el tamaño de los poros, siendo mayor en los más pequeños, o bien en los suelos de textura más arcillosa. Ahora bien: si una lluvia intensa y prolongada satura totalmente todos los poros del suelo, cuando esta lluvia cesa, el agua de los poros fluirá hacia abajo obedeciendo a las fuerzas gravitatorias, pero este flujo cesará cuando las fuerzas capilares sean lo suficientemente intensas como para oponerse a la gravedad y esto

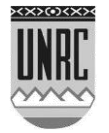

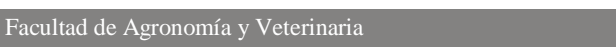

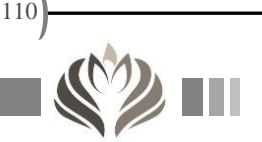

ocurre para un determinado tamaño de poros, que es el mismo en los distintos suelos, cualquiera sea su textura. Como los poros más pequeños son más abundantes en los suelos arcillosos que en los arenosos, surge como consecuencia que en estos últimos queda retenida mayor cantidad de agua, pero con la misma intensidad. Esta capacidad de retener el agua contra la gravedad, recibe el nombre de capacidad de campo, y como se puede ver es la expresión de un contenido de agua variable en los distintos suelos, pero con la misma restricción en relación al agua "libre.

### Fase gaseosa

La fase gaseosa está formada por el aire del suelo, que no difiere marcadamente del aire atmosférico, salvo en dos cosas: en su alta saturación con vapor de agua y en el contenido del dióxido de carbono, prácticamente 5 veces superior. Esto se debe a la actividad biológica.

Es casi obvio suponer que el aire del suelo se encuentra ocupando los espacios porosos que no ocupa el agua, de modo que la fase gaseosa depende cuantitativamente de la fase líquida.

Ya se han mencionado anteriormente los fenómenos capilares que ocurren cuando un suelo recibe un aporte de agua y se explicó el concepto de "capacidad de campo". Se conoce bajo la denominación "Capacidad de un suelo para el aire" a la cantidad de aire que se encuentra en el mismo cuando se encuentra a capacidad de campo. Esto significa a la vez que, de la misma manera que la capacidad de campo es un valor variable para los distintos suelos, lo es también la capacidad para el aire.

Considerando ahora el fenómeno físico de la capilaridad, derivada de la tensión superficial del agua y del aire para este caso en particular, y del radio de los poros involucrados, es fácil darse cuenta que cuando un suelo drena el exceso de agua que contiene, se evacuará primero el agua contenida en los poros más grandes y luego lo hará en una continuidad de tamaños cada vez menores, hasta que el radio de los poros sea suficientemente pequeño como para retener el agua contra la fuerza de gravedad. Entretanto, el aire va ocupando los poros desalojados, que como se puede deducir son los de mayor tamaño en el sistema. Pero esto implica que los suelos de textura muy fina, es decir con una alta cantidad de arcilla y poros muy finos, pueden permanecer saturados con agua mucho tiempo y no dejar lugar a la entrada de aire, siendo por lo tanto, mal aireados. Biológicamente, esto es un problema, pues la mayoría de los organismos del suelo necesitan aire , es decir oxígeno para su subsistencia.

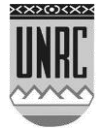

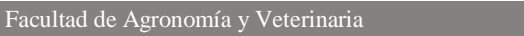

111

## LA ESTRUCTURA DEL SUELO

Las fracciones texturales del suelo más el material orgánico prácticamente nunca se encuentran como unidades independientes, ya que el complejo coloidal de los suelos, esto es la arcilla más el humus al estado floculado cumplen la función de ligar entre sí al esqueleto, actuado como materiales cementantes. En los horizontes\* A, a sea los superficiales, es importante la acción biológica para que este proceso se lleve a cabo. En los suelos de pradera, como es el caso de los de la Llanura Pampeana, la acción de las raíces de las plantas herbáceas ha tenido una importante función, a la que se agrega otra fundamental, y que es la actividad de las lombrices del suelo, cuya importancia ya fue observada por Darwin el siglo pasado. Estas acciones llevan a que el material del suelo se organice en agregados de forma esferoidal, generando una estructura que se denomina granular si es poco porosa y migajosa si la porosidad es abundante .Conviene decir que un agregado de suelo puede ser muy pequeño, a tal punto de no ser visible a simple vista, por estar formado por la unión de unas pocas unidades de esqueleto con alguna proporción de material coloidal, pero tales agregados pueden luego unirse entre si, en niveles de organización cada vez mayores, haciéndose finalmente visibles , con toda una gradación de tamaños. Esto, que es observable en el perfil del suelo, recibe el nombre de "estructura".

La estructura del suelo, que como se ve es generada en el mismo en procesos que tienen aporte de energía, tiene una función biológica muy importante, ya que por ej. la aireación en los suelos arcillosos depende de ella, puesto que entre los gránulos estructurales quedan espacios porosos grandes desde los cuales el agua drena rápidamente y el aire puede penetrar. A su vez, el espacio libre que brinda, permite que los organismos del suelo y las raíces tengan un ambiente que restringe poco su evolución y movimiento.

En los horizontes\* B, la estructura tiene otra forma y otro origen. Aquí son generalmente fuerzas de expansión - contracción por las fases de humedecimiento - secado del suelo las que dan origen a estructuras de formas prismáticas, visibles por fisuras verticales del perfil. Existen otras formas de la estructura. pero no tiene sentido incorporarlas en esta síntesis. (\* Se explican en el tema que sigue)

EL PERFIL DEL SUELO

Si se desea observar las características internas de un suelo, esto es, su morfología, es indispensable hacer una excavación cuyas dimensiones permitan al operador observar cómodamente y con buena iluminación, una pared de la misma, que por ,lo general es

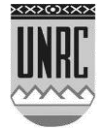

aquella que queda iluminada por el sol. Se tiene así una exposición bidimensional del suelo, que recibe el nombre de perfil.

El primer rasgo visible es un cambio de color, desde la superficie a la base del perfil. En los suelos de la Llanura Pampeana, el color es más oscuro en la superficie, casi negro o gris oscuro, para pasar luego a colores más claros en la gama del castaño. Esto se debe ante todo a la concentración de humus, que es máxima en la superficie para disminuir luego gradualmente hacia los estratos inferiores del suelo.

Si se observa el perfil con mayor atención, tomando en cuenta otra características además del color, como textura, estructura o presencia de algún otro rasgo, es posible dividir al perfil en una serie de capas sucesivas que tienen la particularidad de estar relacionadas entre sí, o dicho de otra forma, su origen está vinculado a una serie de procesos producidos bajo la influencia de los factores de formación, y que han dado lugar a una diferenciación del material original, primitivamente homogéneo, en una serie de horizontes, que no son más que las mencionadas capas, pero vinculadas genéticamente entre sí.

Estos horizontes. son denominados con letras mayúsculas y son:

O : Horizonte superficial compuesto fundamentalmente por restos orgánicos de origen vegetal.

A : Horizonte superficial mineral con hasta alrededor del 10% de humus íntimamente mezclado con la fracción inorgánica del suelo.

E : Horizonte a veces superficial pero más frecuentemente subsuperficial de colores claros y ubicado sobre un B muy poco permeable de modo que está saturado con agua una parte significativa del tiempo, produciéndose una exclusión del aire lo que lleva a fenómenos de óxido - reducción que solubilizan al hierro y al manganeso, los que luego se concentran en puntos del horizonte formando moteados (manchas) o nódulos y concreciones (gránulos endurecidos con Fe y Mn)).

B : Horizonte que ha recibido material coloidal (humus y arcilla o humus con hierro y/o aluminio) de horizontes superiores o que a sufrido alguna transformación "in situ", como génesis de arcillas o modificaciones del color y la estructura o ambas y que se encuentra siempre debajo de un A o un E.

C : Material original del suelo, con escasa o ninguna modificación.

Estos horizontes no son siempre fácilmente visibles en el campo ni necesariamente han de estar todos presentes (por ej. E y B pueden faltar) y su detección depende de la habilidad y experiencia del observador. Generalmente se hace necesario subdividir los horizontes

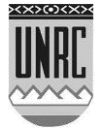

encontrados por no ser uniformes en todo su espesor, lo que puede hacerse numéricamente (por ej. A1, A2; B1, B2) o utilizando letras minúsculas cursivas para identificar ciertos rasgos (por ej. Bt, Bs) o la presencia de alguna sustancia (por ej. Ck, Cz).

Se conoce como pedón a la mínima porción de suelo que contenga todos sus atributos y se diferencia del perfil por ser tridimensional. Generalmente se lo representa como un prisma hexagonal de un metro cuadrado de superficie y que contiene todos los horizontes del suelo considerado. Un pedón está asociado a sus pedones vecinos, que nunca serán iguales pero si muy semejantes, constituyendo un polipedón. Este polipedón ocupará una superficie de muy variable extensión, y su límite será otro polipedón , con características lo suficientemente distintas para que sea válida la separación. Nótese, y es de sentido común, que el establecimiento de tal límite lleva una alta cuota de subjetividad, ya que los suelos por lo general no cambian abruptamente en el espacio horizontal, por lo tanto los límites no son en realidad líneas sino más bien áreas, por lo que un límite estricto es casi imposible de establecer. No obstante estos criterios son de suma utilidad, ya que nos llevan a separar de alguna manera a los distintos polipedones y darles una ubicación geográfica. Esto conduce a la elaboración de los mapas o cartas de suelos, que en sus distintas escalas permiten organizar la estructura agrícola ganadera de un país, provincia ,departamento o establecimiento rural.

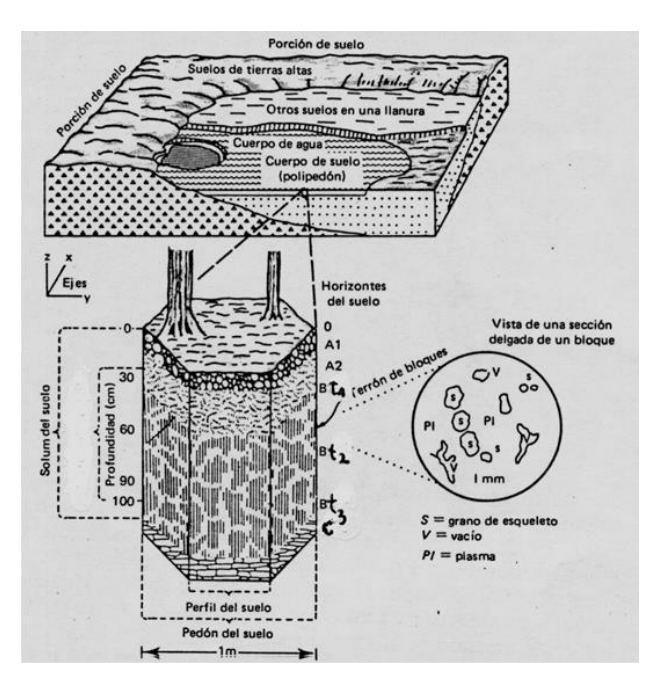

Fig. 3. Vista de un perfil de suelo con sus horizontes. Considerado como un volumen, se lo denomina pedón y al conjunto de pedones semejantes, polipedón (arriba). Este conforma un área.

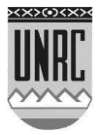

### MAPAS DE SUELO

Un mapa de suelos es una representación plana, simplificada, de un determinado territorio. Al levantar o confeccionar un mapa de suelos, se identifican, definen, describen y delinean la unidades de suelos (cartográficas) obtenidas, con el fin de poder hacer predicciones de uso acerca de ellas.

# LA CLASIFICACION DE LOS SUELOS

Desde épocas muy antiguas griegos, romanos, chinos y otras civilizaciones llevaron a cabo clasificaciones de suelos, por cierto muy elementales dados los escasos conocimientos científicos que de estos se tenían. Si bien hubo quienes se dedicaron al estudio de los suelos, las clasificaciones de éstos se basaron principalmente en características como el color, textura, estructura y la aptitud que presentaban.

La ciencia del suelo permaneció luego casi estática durante cientos de años y recién por el siglo XVII, con el advenimiento de los nuevos progresos y conocimientos científicos, es retomada y se comienza a convertir en un ciencia nueva. Primero fueron científicos rusos, luego europeos y posteriormente americanos los que llevaron a cabo investigaciones que permitieron ir comprendiendo la naturaleza de los suelos, conocer su relación con el ambiente y los vegetales y los procesos que los produjeron, es decir se aclaró mucho el complejo fenómeno de la génesis de los mismos.

Con estos nuevos conocimientos los científicos se dieron cuenta de que había sólo unos cuantos procesos que daban origen a los suelos y que grupos de procesos originaban suelos distintos, es decir, esta nueva concepción tenía un aspecto fundamentalmente cualitativo.

Más tarde, Simonson (1958), llegó a la conclusión de que los procesos que se daban en los distintos tipos de suelos eran esencialmente los mismos, pero variables en su intensidad; este concepto, actualmente aceptado tiene un aspecto más cuali cuantitativo.

De cualquier manera todo esto llevó a los científicos de la ciencia del suelo a agrupar a estos según la combinación de la naturaleza e intensidad de los procesos que le dieron origen, surgiendo así las clasificaciones genéticas de suelos, utilizadas en casi todos los países. Cabe destacar aquí que en la clasificación de suelos no ocurrió lo mismo que con la de los vegetales, donde existe una única universalmente adoptada. Se puede decir que en la actualidad Rusia, Alemania, Francia, Australia, Canadá y EEUU tienen cada uno la suya, habiendo otra utilizada por FAO.

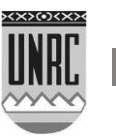

En nuestro país, la clasificación utilizada es la de EEUU, llamada Soil Taxonomy o también Sistema Comprehensivo de Clasificación de Suelos o Clasificación Americana, que se distingue de las demás por no ser estrictamente genética y tiene la bondad de cuantificar muchos parámetros. De esta manera resulta más pragmática y la información que brinda tiene un carácter que sin ser menos científico es más utilitario.

El sistema tiene seis categorías que se distinguen por el creciente nivel de información que brindan. Estas categorías son :Orden, Suborden, Gran Grupo, Subgrupo, Familia y Serie de Suelos, siendo la última, Serie, la que se corresponde con la definición del Polipedón.

Si bien por la extensión de esta síntesis no se puede profundizar mucho más en lo que respecta a esta clasificación, es interesante mencionar que la palabra que da nombre al suelo está compuesta de tres elementos formativos predeterminados, los que comprenden al Orden, Suborden y Gran Grupo; el Subgrupo indica una característica adicional y la Familia hace referencia al tamaño y mineralogía de las partículas inorgánicas que forman al suelo más su régimen térmico. La Serie lleva el nombre de algún lugar, paraje o población del área. Por ej.: Suelo Serie "Las Selvas". Este es denominado taxonómicamente Argiustol típico, franca gruesa, mixta, térmica. Desglosando es:

Argiustol: tiene tres elementos formativos que son: Ol (del órden); Ust (del suborden) y Arg (del Gran Grupo). Cada elemento formativo tiene un significado particular.

Típico: Se refiere al Subgrupo y significa en este caso tanto como "el más común".

Franca gruesa, mixta, térmica: Se refiere a la Familia.

La Categoría más alta es el Orden y se corresponde con las divisiones observables en un Mapa Mundial de Suelos, donde la correspondencia climática se hace evidente. Existen en la actualidad 11 Ordenes de Suelos, cuyos nombres y características fundamentales se dan a continuación.

+MOLISOLES: Suelos de Pradera, neutros a levemente ácidos, con más del 1 % de humus en el horizonte A, con estructura granular o migajosa , colores oscuros. Muy fértiles. Llanura Pampeana. (Elemento formativo del Orden: Ol.)

+ALFISOLES: Suelos de bosque, con acidez moderada, colores pardos , pardo rojizos y/o amarillentos y estructuras masivas en muchos casos. Generalmente poco fértiles. Cuña Boscosa de Santa Fe y Chaco. (Elemento formativo del Orden: Alf.)

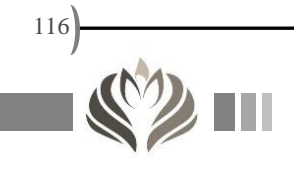

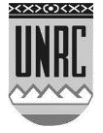

+ARIDISOLES: Suelos de las zonas áridas, neutros a moderadamente alcalinos, a veces con sales presentes en el perfil o superficie. Poca materia orgánica, colores claros y minerales poco meteorizados. Son pobres en Nitrógeno, pero ricos en otros nutrientes minerales. San Luis, Mendoza, Patagonia. (Elemento formativo del Orden: Id.)

+ENTISOLES: Suelos incipientes por su corta edad. Neutros a levemente ácidos, con poca materia orgánica y N y la disponibilidad de otros nutrientes depende de la naturaleza química-mineralógica del material original. Médanos. Llanuras aluviales. (Elemento formativo del Orden: Ent.)

+INCEPTISOLES: Suelos de naturaleza muy variable, por lo general incipientes aunque no de "corta edad" como los Entisoles, pero en los que ningún proceso formador ha sido lo suficientemente intenso como para ubicar al suelo en algún Orden determinado. Esto hace que estén ampliamente distribuidos en el mundo. (Elemento formativo del Orden: Ept.)

+VERTISOLES: Suelos neutros a leve- o moderadamente alcalinos, de textura muy arcillosa. Las arcillas de estos suelos son muy expansibles, esto es, se contraen cuando se secan y se expanden cuando se mojan, produciendo desplazamientos de la masa del suelo lo suficientemente intensas como para empujar hacia la superficie partes de los horizontes más profundos, confiriendo a esta un microrelieve particular con pequeñas ondulaciones que recibe el nombre de gilgai (Palabra de origen hindú). Por la contracción se pueden producir grietas de 10 cm de ancho en la superficie que se pueden extender hasta un metro de profundidad. Esto constituye un grave problema tanta desde el punto de vista agronómico como el ingenieril. Son suelos desarrollados sobre materiales originales arcillosos-calcáreos y vegetación de monte, con períodos secos importantes en general. Se pueden considerar moderadamente fértiles, siendo el problema físico de contracciónexpansión mucho más importante que el químico. Entre Ríos, Corrientes. (Elemento formativo del Orden: Ert.)

+ANDISOLES: Son suelos en los que si bien el clima es un fuerte determinante del tipo, el material original no lo es menos. Este está formado por cenizas volcánicas que evolucionan hacia materiales arcillosos llamados alofanos, con alto contenido de aluminio y que tiene la particularidad de formar uniones muy estables con el humus, haciéndolo poco accesible a la acción microbiana, por lo que la mineralización es baja lo que lleva a altas concentraciones de humus, que en estos suelos suele alcanzar el 50%. Son suelos ácidos, de baja densidad, desarrollados bajo bosques y con problemas de fertilidad. Bosques Andino - Patagónicos. (Elemento formativo del Orden: And.)

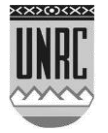

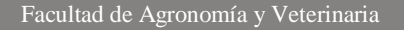

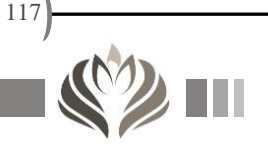

+ULTISOLES: Son suelos de bosques, desarrollados en áreas de temperatura y humedad elevadas, aunque con períodos secos importantes. Son suelos ácidos, de colores rojos o rojo amarillentos por la liberación intensa de hierro, lo que se debe a la fuerte meteorización química sufrida durante su génesis. Tienen cantidades importantes de humus, aunque de colores claros. Son poco fértiles, con Aluminio soluble que es tóxico para muchas plantas cultivadas. Ocupan superficies relativamente jóvenes o inestables en áreas tropicales o intertropicales. Misiones, N de Corrientes. (Elemento formativo del Orden: Ult.)

+OXISOLES: Son también suelos de bosques. Son ácidos y su génesis presenta similitudes con los Ultisoles, de los que se diferencian por una meteorización más intensa . Son también de colores rojos, muchas veces intensos y ocupan las superficies más antiguas y estables en áreas de Ultisoles y son obviamente más viejos que estos. De escasa fertilidad, son suelos que subsisten por el reciclaje de nutrientes que realizan los árboles en una suerte de ciclo cerrado. Misiones. Brasil. (Elemento formativo del Orden: Ox.)

+ESPODOSOLES: Son también suelos de bosques, pero de áreas frías y húmedas, con vegetación predominante de coníferas. Estas generan residos orgánicos muy ácidos, que determinan una génesis particular, con una fuerte meteorización química y agotamiento del material original, del que quedan finalmente residuos cuarzosos. Suelos de muy baja fertilidad, y fuertemente ácidos (generalmente deben ser encalados si se quieren cultivar). Escasamente representados en el SO argentino, pero ocupando extensa áreas en el hemisferio norte, por la coincidencia de la latitud (clima) con extensas áreas continentales. Se los encuentra en Francia, Alemania, Rusia, Canadá, etc. (Elemento formativo del Orden: Od.)

HISTOSOLES: Suelos con intensa acumulación de materiales orgánicos provenientes de vegetación acuática. Ocupan áreas anegadas de zonas frías Forman las turberas. de las que hay ácidas y neutras. Prácticamente carecen de la fracción mineral y los procesos de transformación de los materiales orgánicos son predominantemente anaeróbicos y lentos. Su espesor puede llegar a ser de varios metros. Puede haber algún grado de humificación en ocasionales períodos de desecamiento superficial. Islas Malvinas. (Elemento formativo del Orden: Ist.) Se los denomina Suelos Orgánicos, para separarlos de los demás ordenes, llamados en conjunto Suelos minerales.

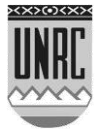

# **Referencias bibliográficas:**

- Antonio Zabala Vidiela. 2000. La práctica educativa: Cómo enseñar. Editorial Graó (p. 25).
- Cálculo; Autores: Larson, Hostetler, Edwards; Editorial: Mc Graw-Hill, Año 2001, Sexta edición, Volumen 1.
- Marquez, A; Díaz, M. 2014. Elaboración de materiales didácticos para prácticas educativas mediadas por tecnologías: Reflexiones desde una perspectiva textual. Artículo 1472.
- Matemática Básica para las Ciencias de la Vida; Autores: Bocco Mónica; Editorial: Trianfar, Año 2001.
- Matemática para Administración, Economía, Ciencias Sociales y de la Vida; Autores: Ernest F. Haeussler J.R., Paúl Richard S.; Editorial: Prentice Hall, Año 1997, Octava edición.
- Matemática 1 COU; Autores: J. M. Martinez-Mediano, Cuadra López Rafael, Jiménez Villanueva J.L.; Editorial: Mc Graw-Hill, Año 1996.
- Matemática 2 COU; Autores: Fernado Garjo, Delgado Miguel, Tabuenca Jaime; Editorial: Mc Graw-Hill, Año 1995.
- Ministerio de Educación, 2013. Secuencias didácticas en Matemáticas: Educación Básica Primaria. ISBN: 978-958-691- 546-5.
- Ministerio de Educación, 2016. Secuencias Didácticas: Reflexiones sobre sus características y aportes para su diseño.
- Nexos: Construcciones Interdisciplinarias en colaboración entre Universidad y Escuelas Secundarias. Autores: Vogliotti Ana et al. Año 2018. UniRío Editora.ISBN:978-987-688-316-0.
- Villegas Pérez, M; Mortis Lozoya, S; García López, R; del Hierro Parra, E. (2017). Uso de las TIC en estudiantes de quinto y sexto grado de educación primaria. Revista de Innovación Educativa (Vol. 9, Núm. 1)

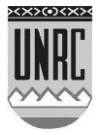

- ▶ Buol, S.W; F.D Hole; R.J. McCkraken and R.J. Southard. 1997. Soil Genesis and Classification. Fourth Edition. Iowa State University Press. USA.
- $\triangleright$  Duchaufour, P. 1975. Manual de Edafología. Toray Masson. Barcelona.
- Duchaufour, P. 1984. Edafología. I. Edafogénesis y Clasificación.1era Edición. Masson. Barcelona.
- Porta Casanellas, J; M. López-Acevedo Reguerín y C. Roquero de Laburu. 1994. Edafología para la Agricultura y el Medio Ambiente. Edicones Mundi-Prensa. Madrid.

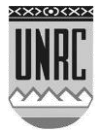

Ш

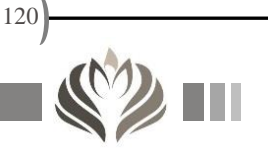

## **Autores:**

Bonansea, Matías. Biólogo. Ayudante de Primera del Área de Matemática de la Facultad de Agronomía y Veterinaria de la Universidad Nacional de Río Cuarto.

Bonino, Facundo. Ingeniero Químico. Jefe de Trabajos Prácticos del Área de Matemática de la Facultad de Agronomía y Veterinaria de la Universidad Nacional de Río Cuarto.

Carreño Joel. Médico Veterinario. Ayudante de Primera del Área de Matemática de la Facultad de Agronomía y Veterinaria de la Universidad Nacional de Río Cuarto.

Julian, Antonio. Médico Veterinario. Ayudante de Primera del Área de Matemática de la Facultad de Agronomía y Veterinaria de la Universidad Nacional de Río Cuarto.

Ledesma, Claudia Rosa. Ingeniera Química. Jefa del Área de Matemática de la Facultad de Agronomía y Veterinaria de la Universidad Nacional de Río Cuarto.

Ledesma, María Micaela. Ingeniera Agrónoma. Ayudante de Primera del Área de Matemática de la Facultad de Agronomía y Veterinaria de la Universidad Nacional de Río Cuarto.

Quinteros, Rolando. Ingeniero Químico. Ayudante de Primera del Área de Matemática de la Facultad de Agronomía y Veterinaria de la Universidad Nacional de Río Cuarto.

Rosso, Jorge. Ingeniero Químico. Ayudante de Primera del Área de Matemática de la Facultad de Agronomía y Veterinaria de la Universidad Nacional de Río Cuarto.

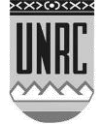